*Подготовлено при поддержке Координационного центра национального домена сети Интернет*

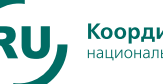

## **Домен .RU Нас 2 миллиона, или 15 лет спустя**

**7 апреля – день рождения домена .RU. В этом году ему исполняется 15 лет. Но апрель 2009 г. – двойной праздник для российского Интернета – совсем недавно в зоне .RU зарегистрирован двухмиллионный домен.**

Первые компьютерные сети появились в Советском Союзе в научных академических институтах во второй половине 80-х годов прошлого века. К 1990 г. в стране уже была сеть, работавшая по протоколу UUCP с использованием dialup-соединения (со скоростью – 2,4 кбит/с!) и объединявшая кооператив «Демос», СП «Диалог» и несколько академических институтов. Сотрудники «Демоса» составляли костяк группы энтузиастов ОС UNIX, которая в начале 1990 г. объявила себя общественной организацией Soviet Unix Users Group (SUUG). Ее участниками были те, кого сейчас называют пионерами российского Интернета: Вадим Антонов, Валерий Бардин, Дмитрий Бурков, Дмитрий Володин, Михаил Давидов, Вадим Маслов, Николай Саух, Олег Табаровский, Игорь Чечик и др.

В 1990 г. с помощью знакомого администратора почтового сервера Хельсинкского университета они организовали UUCP-связь с финским узлом группы европейских «юниксоидов» EUUG (European Unix Users Group). Для этого была использована автоматическая телефонная связь с Финляндией, появившаяся к Олимпиаде-80. Вскоре русские пользователи Интернета зарегистрировали национальный домен .SU (такой код

В 1991–1992 гг. в стране появляются коммерческие интернетпровайдеры. А вот процесс регистрации российского домена .RU затянулся. В 1992 г. заявки в IANA на получение права администрирования домена .RU подали сразу три организации: РосНИИРОС и два интернет-провайдера – «Демос» и FREEnet. Организация IANA предложила соискателям самим договориться о том, кто отзовет свои заявки, а кто станет администратором домена .RU. Переговоры продолжались больше года. В итоге 4 декабря 1993 г. состоялось историческое собрание представителей РосНИИРОС и семи крупнейших на тот момент российских интернетпровайдеров – Demos Plus, Techno, GlasNet, SovAm Teleport, EUnet/ Relcom, X-Atom и FREEnet. Его участники подписали соглашение «О порядке администрирования зоны .RU», где говорилось о совместном решении передать все права и обязанности, связанные с администрированием домена .RU, независимой некоммерческой организации Рос-НИИРОС. В соответствии с этим же соглашением для координации работ по распределению и контролю адресного пространства в домене .RU, подготовки нормативных документов, утверждения регламентов и тарифов на услуги по регистрации доменов второго уровня в зоне .RU была создана Координационная

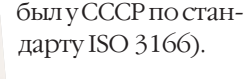

**А. СОЛДАТОВ,** заместитель  $\blacklozenge$ 

«У нас в стране, как всегда, были свои особенности развития. Российский сегмент Интернета начинался как сети научных организаций, предназначенные для научнотехнологического обмена, т.е. первыми пользователями сети были научные работники, программисты, математики и физики. Причем, в отличие от других стран мира, вначале была создана коммерческая сеть, а потом уже появился проект государственной сети для науки и высшей школы с соответствующим госфинансированием».

группа. В нее вошли представители всех организаций, подписавших соглашение.

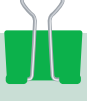

### **Хроника .RU**

**19 сентября 1990 г.** – процедура регистрации домена .SU от имени группы SUUG официально завершена. Государство в создании своего домена не участвовало и, скорее всего, в тот момент даже не подозревало о его существовании.

**Конец 1991 г.** – распад Советского Союза. В 1992 г. все образовавшиеся на его территории независимые государства получили двухбуквенные коды. В том же году свои интернетдомены верхнего уровня зарегистрировали Литва, Эстония, Грузия и Украина; в 1993 г. это сделали Латвия и Азербайджан.

**1992 г., январь** – государство подключилось к интернет-строительству. Официальным администратором домена .SU стал Российский научноисследовательский институт развития общественных сетей (РосНИИРОС), созданный Государственным комитетом РСФСР по делам

На основании этого соглашения служба регистрации Международного сетевого информационного центра InterNIC (Internet Network Information Center) делегировала РосНИИРОС право на администрирование зоны .RU, официально зафиксировав это в соответствующих базах данных InterNIC и европейской региональной регистратуры RIPE (Réseaux IP Européens). Произошло это 7 апреля 1994 г., ставшего днем рождения домена .RU.

#### **.RU – на старт!**

Эволюция российского сегмента Интернета шла очень быстро.

**VIKC** 

**54**

Если в 1994 г. большинство пользователей сети составляли представители научных и академических сетей, то к 1998 г. Интернет из тусовки энтузиастов превратился в средство ведения бизнеса со всеми вытекающими последствиями. В итоге в 1999 г. было принято решение об изменении схемы регистрации доменов в зоне .RU и создании института независимых регистраторов.

науки и высшей школы, Институтом атомной энергии им. И.В. Курчатова (КИАЭ) и Информационновычислительным центром КИАЭ. **1992 г.** – заявки в IANA на получение права администрирования домена .RU подают РосНИИРОС, «Демос» и FREEnet.

**4 декабря 1993 г.** – историческое собрание представителей РосНИИ-РОС и семи интернет-провайдеров – Demos Plus, Techno, GlasNet, SovAm Teleport, EUnet/Relcom, X-Atom и FREEnet. Подписание соглашения «О порядке администрирования зоны .RU». Администратором домена .RU становится РосНИИРОС. Создание Координационной группы (КГ) для координации всех работ в домене .RU. **7 апреля 1994 г.** – **День рождения домена .RU.** Запись о делегировании права администрирования зоны .RU. в базе данных национальных доменов верхнего уровня.

В 2002 г. Координационная группа приняла решение о самоликвидации и передаче своих функций автономной некоммерческой организации «Координационный центр национального домена сети Интернет», которая должна была заняться разработкой правил и организацией всех работ в домене .RU уже на профессиональной основе. Координационный центр (КЦ) был создан по согласованию с Министерством РФ по связи и информатизации. Его учредителями стали Рос-НИИРОС, Региональный общественный центр интернет-технологий (РОЦИТ), Союз операторов Интер-

нет (СОИ) и Ассоциация документальной электросвязи (АДЭ).

#### **Координирует – Центр**

Координационному центру были переданы полномочия по выработке правил регистрации доменных имен в домене .RU, аккредитации регистраторов и разработке перспективных проектов, связанных с развитием российского национального домена. Для сохранения стабильной работы домена .RU на РосНИИРОС были возложены функции Технического центра домена, который ведет базу данных зарегистрированных доменных имен и осуществляет техническую поддержку зоны .RU. КЦ при участии РосНИИРОС разработал нормативную правовую базу новой системы регистрации, в том числе документы, регламентирующие отношения «регистратор–технический центр» и «регистратор–пользователь». В своей работе КЦ использует опыт международных организаций, таких как корпорация ICANN, регулирующая вопросы, связанные с доменными именами и IP-адресами, Совет европейских национальных регистратур верхнего уровня (CENTR), Форум по управлению Интернетом (Internet Governance Forum, IGF). Члены КЦ активно участвуют во всех международных мероприятиях, вместе с представителями Минкомсвязи и МИД РФ отстаивая технически достижимую и политически понятную совместную позицию, отражающую национальные интересы России.

Высшим органом управления КЦ является Совет, в состав которого ежегодно избираются эксперты в области Интернета и видные деятели российского интернетсообщества. В Совет входит также представитель Министерства связи и массовых коммуникаций Российской Федерации (А.А. Солдатов,

 «В 1992 г. при поддержке Миннауки была создана сеть Ассоциации RELARN, в которую через год уже входило порядка 800 научных организаций, вузов, школ и даже несколько детских садов, которые хотели работать с UUCP-почтой. Оператором этой сети стал РосНИИРОС».

заместитель министра связи и массовых коммуникаций РФ). Комитеты Центра (Комитет № 1, Комитет регистраторов и Экспертный комитет) вносят свои предложения по изменению текущей политики регистрации доменных имен в домене .RU, относящиеся к их компетенции. Принцип деятельности КЦ – учитывать интересы пользователей, бизнеса и государства путем достижения консенсуса по главным вопросам и работая в правовом поле России.

#### **Технический центр и 20 регистраторов**

Созданный на базе РосНИИРОС Технический центр национального домена .RU поддерживает Главный реестр домена и работает с регистраторами доменных имен, которым были переданы функции регистрации, когда спрос на домены резко вырос. Регистраторы доменных имен направляют в Технический центр заявки на регистрацию доменов второго уровня для своих пользователей. Заявки мгновенно фиксируются и обрабатываются по принципу первого обратившегося. После проверки корректности информации в заявке и подтверждения уникальности доменного имени (т.е. его отсутствия в базе данных) информация о новом домене заносится в Главный реестр национального домена .RU.

Регистратор доменных имен оказывает услуги по регистрации новых доменных имен, обеспечивает занесение в Главный реестр необходимой информации о доменном имени и продлевает срок действия уже существующих доменных имен. С 1 июня 2001 г. регистра-

цию доменных имен российского

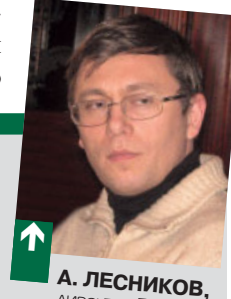

директор ЗАО «Региональный сетевой информационный центр»

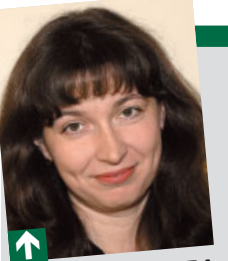

коммерции и социальных сетей». **М. НИКЕРОВА,** управляющи<sup>й</sup> группой компани<sup>й</sup> .masterhost

сегмента Интернета осу-

ществляют регистраторы, аккредитованные Координационным центром. В 2008 г. число аккредитованных регистраторов достигло 20. Это компании, имеющие «прописку» в Москве, Санкт-Петербурге и Самаре, но у всех у них есть партнеры (разработчики веб-сайтов, интернет- и хостинг-провайдеры), работающие в разных городах России, так что любой желающий зарегистрировать свой домен сможет сделать это там, где ему удобно.

#### **«Владелец» домена**

Однако главный на этом празднике жизни – администратор доменного имени. Для него зона .RU создавалась, 15 лет строилась и продолжает расти. В зоне .RU практически равное соотношение доменов, зарегистрированных юридическими и физическими лицами. Среднестатистический «владелец» доменного имени в .RU чуть старше среднестатистического российского интернет-пользователя: наиболее активны доменовладельцы в возрасте от 25 до 34 лет.

Зачем нужен домен? Кто-то отвечает на этот вопрос: «Пригодится». Но большинство доменовладельцев все же регистрируют доменное имя для того, чтобы домен работал: поддерживал веб-сайт, предоставляя другим интернет-пользователям доступ к информации, опубликованной на ресурсе. Для этого придется домен делегировать – разместить данные о нем на DNS-серверах. Для делегирования доменов, зарегистрированных в домене .RU, информация о них и о DNS-серверах, обслуживающих зарегистрированные домены, передается из Главного реестра на корневые DNS-серверы .RU, установленные в разных точках Интернета. При обращении любого интернет-пользователя к веб-, почтовому или любому другому серверу, имеющему адрес в зоне .RU, формируется запрос к корневым DNS-серверам домена .RU и после получения от него ответа устанавливается соединение. Работу корневых серверов обеспечивает Технический центр.

«15-летие домена .RU – это веха в истории нашего Интернета, это событие социального и политического значения. Из хобби высоколобых гуру Интернет стал массовым повседневным средством общения и коммуникации и очень своеобразной отраслью бизнеса, потому что Интернет – это сплав СМИ, электронной

> Создание Координационного центра я расцениваю как сигнал о том, что Интернет стал бизнесом **А. Лесников**

#### **Заработать на домене**

На доменных именах можно зарабатывать: размещать на вебстраницах ссылки, оплаченные рекламодателями. Монетизация доменных имен набирает силу: более 40% доменов в мире не используются для размещения сайтов. Но за их регистрацию заплачено! Окупить затраты и получить дополнительный доход позволяет паркинг (парковка) доменов. Это сервис по привязке домена к веб-странице, на которой демонстрируется контекстная реклама или рекламные ссылки на другие

сайты заданной тематики. Владелец припаркованных доменов получает деньги за переходы посетителей доменов по рекламным объявлениям. На сервисах парковки размещено 10% всех доменов в мире. В России услуга «Паркинг доменов» была запущена в сентябре 2008 г., и сегодня на парковках находится около 19% всех доменов, существующих в зоне .RU. Можно заработать и на вторичном рынке доменов зоны .RU. В 2008 г. средняя цена выкупа доменного имени здесь составила около 40 тыс. руб.

#### **Государство и Интернет**

Энергичное развитие российского сегмента Всемирной сети во многом предопределяется государственной политикой в этой области. По мнению В. Долматова, заместителя гендиректора компании «Криптоком», влияние государства на зону .RU за все время ее существования проявлялось не столько в активных действиях, сколько в позиции. «Главное, что в какой-то момент государство не стало вмешиваться в регулирование Интернета, а осознало, что это сеть всемирная и саморегулирующаяся, что она состоит из разумно-патриотичных элементов, для которых частокол запретительных правил не нужен. При более активном регулировании российский сегмент Интернета был бы менее развит, при полном отсутствии регулирования – мог свалиться в хаос. Государство проявило на удивление мудрую позицию», – считает он.

За полтора десятка лет в России сменялись

«Домен .РФ нужен всем, кому привычнее работать с текстами на русском языке или на иных языках с кириллической графической основой. Для них, безусловно, Сеть станет если не более доступной, то более удобной для использования. Насколько домен .РФ будет популярным, во многом зависит от правил регистрации в нем и от психологического отношения пользователей. Но не хотелось бы, чтобы зона .РФ превратилась в "заповедник" для киберсквоттеров или чтобы отношение к кириллическим доменам было как к продукции отечественного автопрома».

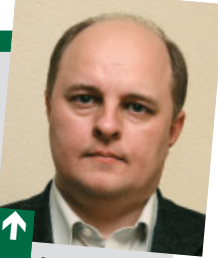

**М. ЯКУШЕВ,** председатель Совета Координационного центра национального домена сети Интернет

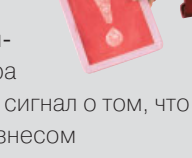

### [дата] дело

**Д. БУРКОВ,** член правления европейской интернет-регистратуры

RIPE NCC

президенты, правительства, администрации связи. И заслуга власти, провайдерского комьюнити, интернет-общественности в том, что возникавшие на волне политических перемен всплески интереса государства к Интернету плавно перетекали в диалог.

#### **.RU – дважды миллионер**

Было время, когда в зоне .RU на две тысячи пользователей приходилось 100 доменных имен. 22 марта 2009 г. в ней был зарегистрирован двухмиллионный домен. За каждым из доменов – бизнес либо частный пользователь. Для бизнеса доменное имя – это часть имиджа, бренда, возможность идентификации, витрина деятельности, наконец. Для простого интернет-пользователя – способ самовыражения, интеграции в социальное пространство.

Два миллиона доменных имен в зоне .RU! Разве можно было себе такое представить полтора десятка лет назад?! «Масштаб этого явления был ясен с самого начала. Вопрос, строить сеть элитную или массовую, не стоял», – утверждает А. А. Солдатов. Рассчитывая на широкий охват Всемирной паутиной

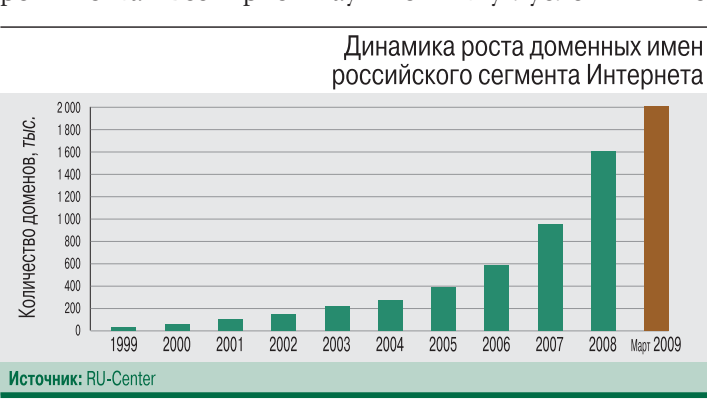

не только организаций, но и физических лиц, отцы-основатели российского сегмента Интернета договорились, что он должен быть доступен всем.

Два миллиона регистраций в домене .RU обеспечивают ему место в десятке крупнейших национальных доменов верхнего уровня. Тоненький ручеек первых регистраций 1994–1997 гг., в период становления и активного развития российского сегмента Интернета,

домен? Именно такой вопрос задают многие продвинутые интернет-пользователи, упуская из виду, что нынешняя аудитория российского сегмента Глобальной сети растет за счет самых обычных граждан, среди которых знатоков латинских букв не так уж и много. Кириллические домены нужны и государству, например для сайтов государственных и муниципальных учреждений.

«Риск эффекта Вавилонской башни при введении домена .РФ и других нелатинских доменов верхнего уровня существует, но не настолько, чтобы можно было говорить об угрозе фрагментации Интернета. Скорее, это нормальное развитие мультикультурности».

в 1999–2000 гг. вылился в скачкообразный рост доменных имен в зоне .RU. Новый всплеск начался в 2004 г. 7 апреля 2006 г., точно в 12-й день рождения зоны .RU, был зарегистрирован 500-тысячный домен, 17 сентября 2007 г. – миллионный. К этому рубежу домен .RU шел больше 13 лет. И насколько короче оказался путь ко второму миллиону! В 2008 г. зона .RU прибавляла в весе в среднем на 58 тыс. регистраций в месяц. Таким образом, российский сегмент Интернета вносит весомый вклад в развитие мирового интернетпространства.

#### **.РФ: даешь третий национальный домен!**

Граждане России говорят более чем на 150 языках. Такое языковое разнообразие делает нашу страну особенно заинтересованной в углублении интернационализа-

> ции Интернета. В июне 2008 г. Россия официально заявила о своем желании получить кириллический домен верхнего уровня. Зачем нужен новый

5 ноября 2008 г. в каче-

стве официального обозначения российского кириллического домена верхнего уровня было утверждено сочетание символов «РФ». Оно прямо указывает на принадлежность домена Российской Федерации и к тому же содержит букву «Ф», которую нельзя перепутать ни с одной латинской буквой. В новом домене не придется даже набирать префикс www, так как современное программное обеспечение веб-серверов позволяет находить адрес нужного сайта и без этого.

 $\blacklozenge$ 

#### **Курс – на .РФ**

Функции администратора кириллического домена .РФ будут возложены на Координационный центр национального домена .RU, который получил официальную государственную поддержку от Минкомсвязи РФ и в этом статусе начал разработку правил регистрации доменных имен второго уровня в домене .РФ. В ноябре 2008 г. на конференции ICANN в Каире руководству этой организации была передана предварительная заявка на делегирование кириллического домена .РФ для России. Для внедрения кириллических доменов верхнего уровня нет никаких технических препятствий. РосНИИРОС как Технический центр Российского национального домена верхнего уровня .RU полностью готов к регистрации русскоязычных доменов в зоне .РФ. Регистраторы – на старте. Правила регистрации доменов в активной разработке и этой весной будут публично доступны для обсуждения интернет-сообществом. В любом случае Россия одной из первых получит домен на собственном языке.

**Ирина БОГОРОДИЦКАЯ, Евгения ВОЛЫНКИНА**

## **Инвесторы присматриваются к российскому телекому**

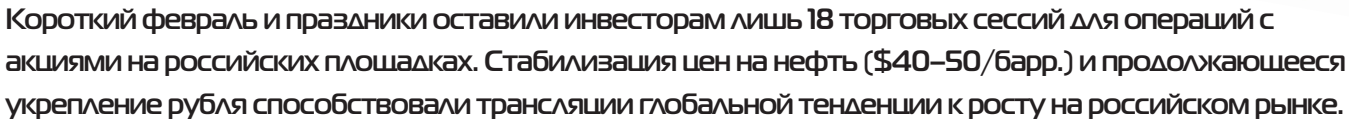

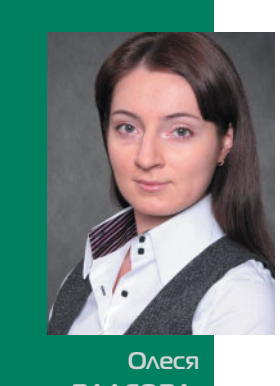

**ВЛАСОВА** 

Динамика котировок российских телекомов определялась в прошедший месяц скорее тенденциями торговых площадок, нежели фундаментальными характеристиками. Так, акции МРК на российских биржах сохранили нисходящий тренд, в плюсе закрылись бумаги, торгуемые на NYSE и NASDAQ. На фоне оживления на американских рынках российские фондовые индексы продолжили умеренный рост. Так, индекс

РТС с 15 февраля по 15 марта вырос на 7%, до 653 пп. (более 30% с январского минимума), а индекс ММВБ – на 5%, до 749 пп. В то же время бумаги телекома продемонстрировали отрицательную динамику: индексы РТС-Телекоммуникации и ММВБ-Телекоммуникации потеряли за месяц по 1%. На американских торговых площадках бумаги российских эмитентов (МТС, «ВымпелКом», «СТС Медиа») поддерживались оптимистичными заявлениями глав американских банков и стабилизацией цен на нефть на уровне выше \$40/баррель.

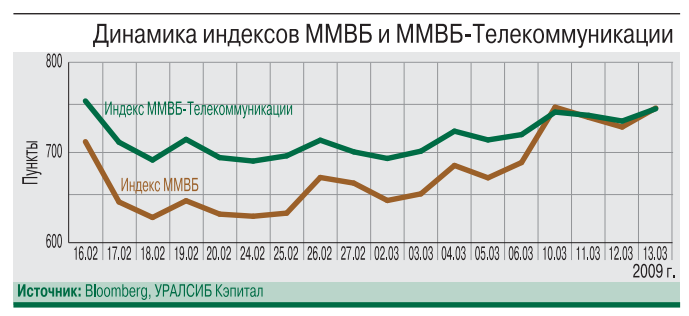

Важным событием месяца стал конфликт акционеров «ВымпелКома» – Telenor и Altimo, неожиданно получивший драматичное продолжение. 19 февраля Омский суд постановил взыскать с Telenor \$1,7 млрд убытков от «упущенной выгоды», а 12 марта акции Telenor в «ВымпелКоме» были арестованы.

Крайне негативное с точки зрения корпоративного управления событие рынок воспринял сдержанно. По итогам торгов 12 марта ADR «ВымпелКома» потеряли в цене 6,2%, а ADR МТС – выросли на 6,7%. При этом накануне, 11 марта, рынок излишне скептично отреагировал на результаты МТС за IV квартал 2008 г. и 2008 г. в целом: расписки МТС упали на 8%, «ВымпелКома» – на 4%. Акционерный конфликт и высокий уровень задолженности

сохранили давление на акции «ВымпелКома»: по итогам месяца они прибавили в цене лишь 3,5%, до \$5,7/ADR против 25%-ного роста котировок МТС до \$28,4/ADR.

Котировки акций МРК на ММВБ демонстрировали слабую волатильность. Лучшая динамика – у обыкновенных акций «Дальсвязи»: рост на 11%, до 24,6 руб. Наибольшее падение – у самой ликвидной бумаги сегмента, обыкновенных акций «Уралсвязьинформа». Они подешевели на

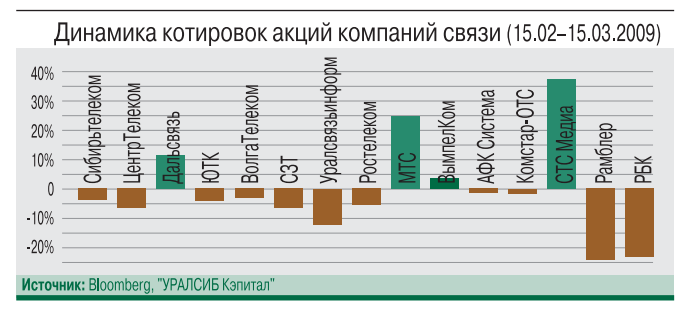

12% до 0,3 руб. за акцию. Слабая волатильность наблюдалась и в бумагах «Ростелекома», несмотря на возобновление дискуссий вокруг схем приватизации «Связьинвеста». Обыкновенные акции оператора подешевели на 5,6% (по цене закрытия на ММВБ), привилегированные – на 10%.

GDR «Комстар-ОТС» и АФК «Система» на Лондонской фондовой бирже, перепроданные ранее, стабилизировались на уровне \$3 за GDR «Комстара» и \$4 за GDR «Системы», на 1,5% ниже уровня прошлого месяца. «Медвежьи» настроения, подогреваемые долговой ситуацией «дочек» «Системы», не повлияли на котировки. В то же время положительные факторы – возможность реализации 25%-ного пакета «Связьинвеста» государству, потенциальная консолидация активов Башкирского ТЭКа – также были проигнорированы рынком.

В сегменте медиакомпаний аутсайдерами оказались акции РБК и «Рамблер Медиа Групп», потерявшие за месяц 23% и 24% капитализации соответственно. После исключения акций РБК из котировального списка А1 на РТС ликвидность бумаг снизилась, а схема реструктуризации долга компании, очевидно, не удовлетворяет кредиторов. Рассматриваемый период ознаменовался ралли в бумагах «СТС Медиа»: сильная отчетность за IV квартал 2008 г. была поддержана растущим американским рынком («СТС Медиа» торгуется на бирже NASDAQ) и традиционно высокой волатильностью акций данного эмитента. Рынок ожидал, что результаты квартала отразят последствия снижения объемов медиарынка, однако «СТС Медиа», продемонстрировав успешный контроль над операционными расходами, превзошла консенсуспрогноз на 25% по показателю OIBDA и на 150% на уровне чистой прибыли. В результате акции «СТС Медиа» выросли за месяц на 37% – до \$4,2 за акцию. Икс

# Два тренда Mobile World Congress: кризис и LTE

На Mobile World Congress в Барселоне самой горячей темой, помимо кризиса, оказалась широкополосная LTE.

Что неудивительно, ведь, по оценкам экспертов, именно эта технология должна принести отрасли сотовой связи улучшение финансовых показателей. Мнениями о двух «хитах» MWC-2009 поделились с «ИКС» топменеджеры ведущих производителей отрасли.

Кризис – время разумных инвестиций... в LTE

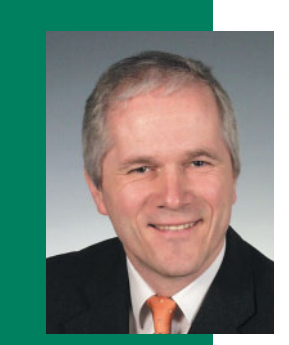

Карл ГРАБНЕР вице-президент no Network Assurance & **Test Solutions** компании Agilent Technologies

- Как повлиял на финансовое положение Agilent мировой финансовый кризис и каковы антикризисные меры в самой компании и на тех рынках, где она работает?

– В настояший момент положение компании очень устойчиво. У нас прочный баланс в реальных деньгах и надежных активах, а используемая бизнес-модель позволяет компенсировать потери, причиненные фи-

нансовым кризисом. Мы намерены инвестировать в рынок и для этого на 10% снизим цены на ряд измерительных устройств для его критических сегментов, в том числе для телекома.

Мы не сокращаем инвестиции и в новые разработки. Наоборот, в некоторые проекты будут дополнительные вложения. Одна из антикризисных мер тщательное отслеживание рынков. Сегодня многие компании переориентируются: вследствие снижения доходов в одном бизнесе они идут в области, где доход стабильнее. Видя оживление того или иного сегмента рынка, мы направляем туда инвестиции, разрабатываем новые измерительные технологии.

#### - Каковы стратегические направления разработок компании для телеком-рынка, в частности для анализа LTE-покрытия и передачи сигналов по LTE-сети?

- Мы производим измерительное оборудование для LTE уже два-три года, и эти средства эмуляции и тестирования используют Ericsson и Alcatel-Lucent при создании LTEоборудования. Сейчас технология LTE перешла в стадию полевых испытаний и понадобились приборы для проверки рабочих характеристик и управляющей информации: анализаторы протоколов и сигнализации, средства для тестирования в реальных условиях, измерительное оборудование, упрощающее системную интеграцию LTEсегментов и фемтосот в сети мобильных операторов.

В Барселоне Agilent объявила о начале продаж полного решения для тестирования, анализа и обнаружения проблем в сетях LTE - сигнального анализатора SART (Signalling Analyzer Real Time for LTE). SART выполняет мониторинг, диагностику в реальном времени LTE-сети на уровнях от МАС до прикладного и анализ сигнальной информации, сформированной с помощью различных технологий и интерфейсных составляющих сети. Первые внедрения мы ожидаем к концу 2009 г.

Есть и другие решения для тестирования сетей LTE, например ПО для поддержки LTE-измерений при приеме сигнала, оптимизации сети и анализа покрытия, работающее на платформе NiXT E6474A. В том же ряду средства тестирования потокового HD-видео по LTE-сети с использованием эмуляции. В планах - средства измерения для повышения качества сервисов, улучшения управляемости сети. Набор измерительных приборов для LTE будет столь же полным, как и для WiMAX.

- Agilent известна своим теоретическим вкладом в области критериальных оценок (QoE, например). Не понадобятся ли для новых мобильных сервисов новые критерии оценки и не зреют ли они внутри R&D?

- Бо́льшая часть наших новых разработок идет в рамках проекта Network Assurance. Их базовая концепция - сквозной автоматический мониторинг сетевых сервисов на основе таких критериев, как QoS и QoE (качество восприятия), Media Loss Factor, Delay Factor и др. Анализ этих критериев позволяет определять проблемные участки сети, устранять проблемы и повышать производительность сети. У Agilent около 20 решений для операторов связи, обеспечивающих гарантированную работу сети, в том числе в роуминге. В частности, набор средств assureME анализирует информацию от множества источников, позволяя управлять качеством предоставления сервиса абоненту.

- Что нового компания предложит в 2009 г. российскому телеком-рынку?

- Российский рынок для нас очень важен, и у компании немало российских заказчиков. Среди новинок, которые планируется предложить в России, - средства для тестирования роуминга, а также платформа мониторинга роуминга в реальном времени Centralized Roaming Management System, позволяющая удаленно локализовать проблему и разрешить ее. Другой продукт - Session Тгасе — служит для определения некорректно работающих элементов сложной мультисервисной сети, включающей решения разных производителей. ИКС

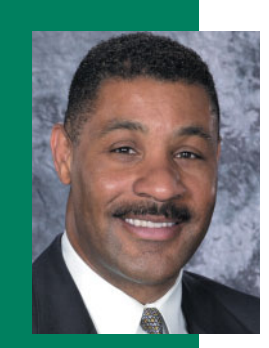

**Дарен MAK KYVH** вице-президент Motorola ПО ТЕХНОЛОГИЯМ **ШИРОКОПОЛОСНОГО** ДОСТУПА

### Одна технология хорошо, а две – лучше

- Какие антикризисные меры принимает руководство Motorola внутри компании и на тех рынках, где работает?

- Кризис затронул все рынки, в том числе и рынок мобильной связи. Так, по данным IDC, в IV квартале продажи сотовых телефонов в мире упали на 12,5%. При этом уже к концу 2009 г. ситуацию на массовом рынке мобильных устройств могут исправить предлагаемые глобальными СОТОВЫМИ

операторами услуги широкополосного доступа.

Главная антикризисная мера Motorola - постоянный мониторинг цен и состояния рынка для своевременной корректировки потока наших инвестиций в ту или иную область. Например, уже ясно, что сегмент 4G продолжит свое развитие, поэтому мы инвестируем в него - в первую очередь в технологии LTE и мобильный WiMAX.

#### - Как компания позиционирует технологии LTE и WiMAX?

- WiMAX-решения предназначены главным образом для регионов с недостаточно развитой фиксированной инфраструктурой скоростной передачи данных. LTE - это способ естественного перехода мобильных операторов к технологиям 4G. Обе эти технологии для компании важны, и наши инвестиции в WIMAX за последние три года способствовали также развитию направления LTE. Позиции Motorola в LTE сильны благодаря нашим НИОКР и накопленному опыту в технологиях ОFDM, МІМО и WiMAX.

LTE-экосистема от Motorola базируется на all-IPархитектуре e-NodeB, включающей базовое сетевое (БС, контроллеры, шлюзы, средства управления) и видеооборудование, а также сценарии миграции к 4G. Общая для WiMAX и LTE платформа контроллера базовой станции оснащается приемно-передающими модулями разных формфакторов.

В нашей лаборатории LTE в Суиндоне (Великобритания) мы развернули опытную сеть LTE, а во время MWC провели живую демонстрацию решения для диапазона 2,6 ГГц в реальной радиочастотной обстановке. По LTE-сети из находящегося на улицах Барселоны автобуса на стенд Motorola на конгрессе со скоростью 27 Мбит/с (канал 10 МГц) передавался HD-видеопоток. Тестирование LTE-решений Motorola также ведется в Северной Америке, Европе и Тихоокеанском регионе.

#### - Для каких диапазонов частот будет выпускаться оборудование LTE?

- В LTE Rel. 8 определены два диапазона: 700 МГц и 2,1 ГГц. В США LTE-сети будут развертываться в диапазоне 700 МГц, полученном в качестве цифрового дивиденда. Но частоты цифрового дивиденда различны в разных странах, в Европе это диапазон 790-862 МГц. Оборудование для 700 МГц можно легко адаптировать для работы в этом диапазоне. Решение Motorola для частоты 2,6 ГГц, представленное нами на MWC, ориентировано на интеграцию с сетями UMTS и адаптировать его для 2,1 ГГц тоже не составит труда. Наша задача создать инфраструктуру, способную работать и в TDD-, и в FDD-режиме, чтобы унифицировать предложение для разных стран мира.

#### - Как вы оцениваете успехи мобильного WIMAX в разных регионах мира и перспективы для сетей WiMAX и LTE?

- Самые значительные успехи - в США, где наиболее крупные WiMAX-сети Sprint и Clearwire используют оборудование Motorola. Интерес к WiMAX также высок в Канаде, на Ближнем Востоке и в Латинской Америке; в Европе мобильного WiMAX пока нет. Объем рынка значителен: Motorola, например, заключила в 20 странах 25 контрактов (18 из них уже исполняются) и поставила почти 7 тыс. трех- и четырехсекторных БС и сотни тысяч абонентских устройств, включая USB-модемы.

Однако 95% операторов связи в мире - сотовые, и они будут внедрять LTE. Хотя, как показывает наш опыт, на развивающихся рынках, где отсутствует развитая инфраструктура сотовой или проводной связи, более востребован WiMAX.

Несомненное достоинство WiMAX - это доступность оборудования сегодня. По нашим оценкам, столь оснащенная экосистема, какую сейчас имеет WiMAX, для LTE появится не ранее 2010 г., при условии, что уже к концу 2009 г. будут одобрены все спецификации стандарта. Правда, наполнение рынка LTE-оборудованием, как мы полагаем, будет более динамичным, чем для WIMAX, поскольку 3G-экосистема уже существует и есть мощный локомотив - Qualcomm, создавшая чипсет для LTE.

#### - Что нового компания готова предложить в России в 2009 г.? Есть ли планы выпуска оборудования класса WiMAX для диапазона 5 ГГц?

- В России широкополосные сети пока лишь фиксированные. Для них мы предлагаем «внешний» абонентский терминал СРЕО 450 с функцией VoIP это новый член семейства wi4 WiMAX. В комплект входит внешний блок с интегрированной кроссполяризационной антенной, силовой адаптер, устанавливаемый внутри помещения, один Ethernet- и два голосовых порта. Параметры сети могут быть предустановлены, и устройство готово к работе сразу после включения.

Мы сотрудничаем с российскими операторами в направлении WiMAX и надеемся, что появятся заказчики и для LTE-решений. Что касается диапазона 5 ГГц, то Motorola готова выпускать такое WiMAXоборудование, если на него поступят заказы. ИКС

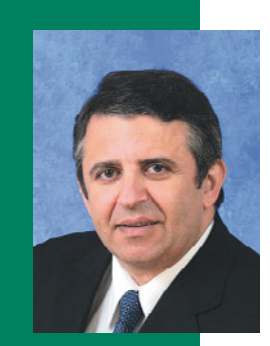

**Сорин ЛУПУ,**  президент Nortel по рынкам Восточной Европы

### **LTE привлекательнее, чем WiMAX**

#### **– Каково состояние бизнеса компании сегодня?**

– В начале 2009 г. Nortel обратилась с заявлением о защите от кредиторов на территории США и Канады, а также в отношении дочерних компаний на территории ряда стран Европы, Ближнего Востока и Африки. Этот шаг предпринят в целях комплексной производственной и финансовой реструктуризации. Руководство Nortel рассчитывает, что данная мера

позволит компании в сложившейся неблагоприятной экономической ситуации наиболее эффективно противодействовать возникающим сложностям и в конечном счете обеспечит долгосрочную рентабельность деятельности. В настоящее время при участии внешней консалтинговой фирмы мы работаем над комплексным планом реструктуризации, который подлежит утверждению кредиторами и регулирующими инстанциями. Реорганизация позволит нам повысить степень специализации компании, ее финансовую значимость и конкурентоспособность.

#### **– У Nortel есть стратегические направления разработок, какие из них признаны главными?**

– Приверженность Nortel инновациям воплотилась в обновленном портфеле решений для мобильного широкополосного доступа по модели all-IP, куда вошли решения на основе технологии LTE и новые приложения операторского класса. С точки зрения бизнеса компании технология LTE хорошо вписывается в портфель решений подразделения Carrier Networks, разрабатывающего оборудование для крупных и мелких операторов по стандартизованным технологиям связи.

Сегодня мы в сотрудничестве с компаниями Hitachi и LG Electronics стремимся показать, как технология LTE обеспечивает мобильный широкополосный доступ к действующим беспроводным сетям различных частотных диапазонов. Кроме того, на MWC вместе с оператором T-Mobile мы продемонстрировали возможности LTE, организовав сеанс LTE-связи в режиме реального времени между стендами Nortel и T-Mobile в Барселоне и штаб-квартирой T-Mobile в Бонне. Аналогичный тест в полевой радиочастотной обстановке планируется провести на CeBIT.

Сейчас LTE-оборудование Nortel тестируется рядом ведущих мобильных операторов мирового масштаба, и они дают положительные отзывы о наших системах. Есть и реальные заказы: в декабре 2008 г. японский оператор KDDI заявил о приобретении базового сетевого решения на основе технологии LTE от Nortel и Hitachi, с помощью которого он собирается развернуть мобильную сеть 4G.

В будущем планируется сотрудничество с другими компаниями рынка мобильной связи, включая партнерство и инвестиции в научно-технические разработки.

#### **– Почему в своей стратегии компания отказалась от технологии WiMAX?**

– Это не совсем так. Мы продолжаем работы над фиксированным WiMAX и отказываемся лишь от мобильного варианта этой технологии. Причина в том, что в 2008 г. рынок WiMAX развивался гораздо медленнее, чем прогнозировалось, тогда как рынок 4G рос очень высокими темпами. В настоящее время инвестиции в технологию LTE явно более привлекательны, ведь именно ей отдают предпочтение многие операторы связи всего мира при составлении планов развития сетей 4G.

Тем не менее у WiMAX есть своя ниша. В первую очередь это альтернативные операторы (особенно на рынках с недостаточным уровнем проникновения широкополосной связи), а также начинающие, так называемые green-field-операторы, желающие первыми занять место на рынке беспроводной широкополосной связи. Но игроки развитого сотового рынка безоговорочно делают выбор в пользу LTE.

#### **– Каковы приоритеты Nortel на российском рынке?**

– Сейчас наши «клиенты из клиентов» – операторы телекоммуникационных услуг, намеренные снизить операционные затраты и сфокусировать финансирование на проектах, способных обеспечить высокую рентабельность, удовлетворение потребностей абонентов и привлекательные пакеты услуг.

Nortel стремится как можно тщательнее соблюдать российское законодательство и потому считает важным предлагать лишь продукты, сертифицированные в соответствии с российскими требованиями. Сегодня компания поставляет в Россию решения и приложения операторского уровня для сетей 2,5G и 3G, технологии для создания оптических сетей (включая оптическую платформу для каналов 40 гигабит на одной длине волны), продукты для реализации унифицированных коммуникаций. Особое внимание уделяется решениям в области IP и конвергенции фиксированной и мобильной связи (IP Powered Business и IP Powered Home).

Беседовала **Галина БОЛЬШОВА,** Барселона–Москва

**61**

## **Я хочу строить самолеты, или Почему в России мало радиоинженеров**

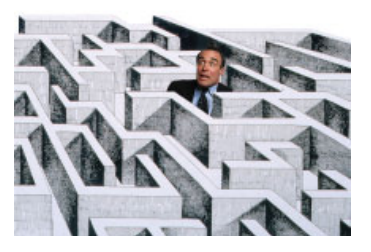

**Российская высшая школа радиоинженеров – в упадке. Подавляющее большинство абитуриентов выбирают будущую специальность случайно. Но и те немногие, кто сделал выбор осознанно, к старшим курсам теряют всякий интерес к технике. Почему уничтожается творческое начало в инженерных профессиях и как переломить ситуацию?**

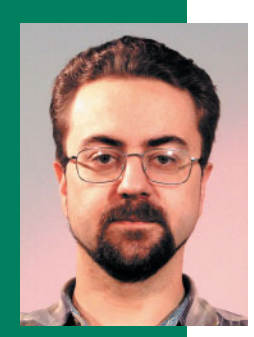

**Олег РАЗИН,**  заведующий лабораторией радиопередающих устройств МТУСИ, генеральный директор OOO Razin & Musatoff

#### **Случайности закономерны**

«Земляной проводник – это медный кирпич размером примерно 25 × 30 × × 10 см с сопротивлением приблизительно 25 кОм»; «электронная лампа в зависимости от ее предназначения может быть заполнена дистиллированной водой или трансформаторным маслом»; «если к щупам осциллографа присоединить батарейку, то на экране мы увидим синусоиду с частотой 50 Гц»... Думаете, это цитаты из книги «Физики шутят»? Увы, нет! Это совершенно серьезные высказывания студентов четвертого-пятого курсов Московского технического университета связи и информатики (МТУСИ) на экзаменах, на защите лабораторных и курсовых работ.

Конечно, такие перлы выдают далеко не все, но парадоксальные ситуации возникают достаточно часто. Так, студенты, обучающиеся специальности «радиотехника», с большим трудом могут сформулировать, что же эта радиотехника собой представляет, и она им совершенно не интересна. А многие из тех, кто пытается получить специальности «радиосвязь» и «подвижная радиосвязь», из всей этой области знают лишь сотовый телефон (да и то скорее как набор дополнительных мультимедийных функций, чем как средство связи).

Почему же постепенно теряют интерес к избранным ими специальностям даже те, кто сознательно выбрал технические учебные заведения? Подчеркиваем, речь идет именно о таких студентах, поскольку, к великому сожалению, многие попадают в вузы случайно. «Случайные люди» – беда любого вуза, но в технических она все больше становится массовым явлением. Начнет ли ситуация когда-

> нибудь меняться к лучшему, сказать трудно. Пока прогнозы неутешительны, поскольку нынешняя политика воспитания молодежи не

способствует пробуждению у молодых людей интереса к технике.

Несмотря ни на что, у некоторых ребят интерес к технической сфере все же есть и они не прочь его развить. Но, выбрав соответствующий путь своего дальнейшего образования, они сталкиваются с новыми проблемами.

#### **Как убить интерес к технике**

Итак, молодой человек сознательно поступил в технический вуз. С первого курса ему преподают высшую математику, классическую физику, гуманитарные науки, но ни слова не говорят о том, ради чего он сюда пришел. «Живой» аппаратуры он не видит, зато на него градом сыплются интегралы и дифференциалы, многоэтажные формулы и теоремы. Студент еще не понимает, зачем все это нужно, но твердо знает: от успешного переваривания предлагаемой ему «каши» зависит его судьба в вузе, да и дальнейшая жизнь. Вполне естественно, что росток интереса к технике, если и был в этом молодом человеке, начинает чахнуть и чаще всего умирает.

Да иначе и быть не может! Вспомните, как, впервые знакомя маленьких детей, скажем, с растениями, им говорят чтото вроде «вот цветочек, посмотри какой он красивый и какие у него лепестки…». И дети начинают осваивать окружающий мир с естественным интересом. Если же взрослый заявит, что «это растение относится к семейству крестоцветных, имеет столько-то тычинок, листьев и т.д., и ты должен все это выучить и завтра мне рассказать, а иначе – ремня и никакой улицы», то ребенок цветы и видеть-то не захочет. Кое-кто скажет, что нельзя сравнивать малышей и совершеннолетних студентов, но я уверен в адекватности примера: современная молодежь в мире техники – те же дети, не знающие этого мира.

Задача технического вуза – поддержать и по возможности развить интерес

**MWW.iksmedia.ru** 

#### **Истоки надежды**  $\rightarrow$

.<br>Однажды на съемках детской телепередачи ведущий подошел к группе ребятишек лет семи-десяти и задал им тривиальный вопрос: «Кем вы хотите стать и чем заниматься в будущем?». Последовали опять-таки привычные для нашего времени ответы – бизнесменом, юристом, депутатом, и ведущий сглатывал их, одобрительно «угукая». И вдруг один мальчуган сказал: «А я хочу строить самолеты и космические корабли». Не знаю, как сложится его жизнь и кем он действительно станет. Но сейчас – низкий поклон ему и его родителям..

к технике у «начинающих» студентов, сначала показав им красоту и романтику этого мира, а уж потом приступив к объяснению его устройства. На деле же интерес студентов к предмету их будущей специальности не только не поддерживается, но попросту душится сухостью и косностью нынешней системы высшего образования.

Мало того, зачастую обучение на младших курсах совершенно не согласовано с обучением на старших. Ситуация складывается парадоксальная: студенты старших курсов, приходящие на лабораторный практикум, не имеют ни малейшего представления о том, как пользоваться измерительными приборами, а некоторые даже не понимают разницы между, например, генератором и осциллографом. Приходится на старших курсах заполнять пробелы предыдущих лет обучения, но интерес к технике у таких студентов уже не возрождается.

#### **Проверено на себе**

Однажды наша кафедра выделила мне несколько учебных часов на то, чтобы рассказать студентам об измерительных приборах. Я хотел показать, как и что эти приборы позволяют делать, чтобы на лабораторных занятиях студенты не тыкались в них, подобно слепым котятам. И что же? Пришли единицы – остальным «живая» техника оказалась неинтересна.

Некоторые преподаватели нашей кафедры на лекциях показывают студентам, как выглядит, например, конденсатор или катушка индуктивности. Доучившиеся до старших курсов студенты ничего этого прежде в глаза не видели. Мы периодически устраиваем экскурсии по лаборатории, во время которых включаем всю аппаратуру, показываем ее работу «вживую» и рассказываем, где и как она используется. Тратим на это лекционное

время, пытаясь пробудить у студентов хоть какой-то интерес, но большинство из них только мило улыбаются и явно хотят, чтобы все поскорее закончилось. Обидно. Хотя чего же мы хотим, если с «живой» техникой студенты сталкиваются в лучшем случае на последних курсах, а иногда не сталкиваются вовсе? Если радиоэлементы они видят только в виде мнемонических значков на бумаге и груды формул, если при обучении весь упор делается на заучивание той информации, которую можно при необходимости найти в любом справочнике!

Я сам прошел весь этот путь, будучи студентом. Правда, я поступил в вуз уже сформировавшимся радиолюбителем, имеющим четкие интересы и цели. Прорываясь сквозь тяготы первых курсов и необходимость заучивания совершенно бесполезных, как тогда казалось, сведений, я продолжал видеть «свет в конце туннеля», и только это не дало мне бросить институт еще в начале обучения. Добравшись на старших курсах до аппаратуры и окунувшись в тот мир, ради которого сюда и пришел, я наконец понял, что знания по высшей математике, физике и т.д. необходимы для творческой работы. Я обратился к когда-то ненавистным учебникам и справочникам, и – о чудо! – насколько легко начала вливаться в меня информация, насколько легко оказалось ее понимать и запоминать! А ведь изменилось только одно: эта информация стала мне действительно нужна, а соответственно, появилась мотивация к ее усвоению.

Нет-нет, да и вспоминаю о своих сокурсниках, которые «вылетели» из института только потому, что преподаватели на младших курсах не сумели или не захотели пробудить в них такую мотивацию. Среди этих ребят были очень талантливые люди, которые еще на втором курсе работали в эфире на аппаратуре, созданной своими руками. Уверен, что из них получились бы настоящие инженеры, а не продавцы сотовых телефонов или отверточные сборщики импортной аппаратуры…

Очевидно, что нынешнюю систему высшего технического образования надо менять. Она полностью себя изжила, не учитывает ни специфику современной жизни, ни психологические особенности молодежи. А самое главное, она не учитывает того, что человек познает мир и обучается по вполне определенным законам. Вы спросите, есть ли у меня конкретные предложения?

Да, есть.

*Как возродить высшую школу радиоинженеров в России читайте в следующем номере «ИКС».*

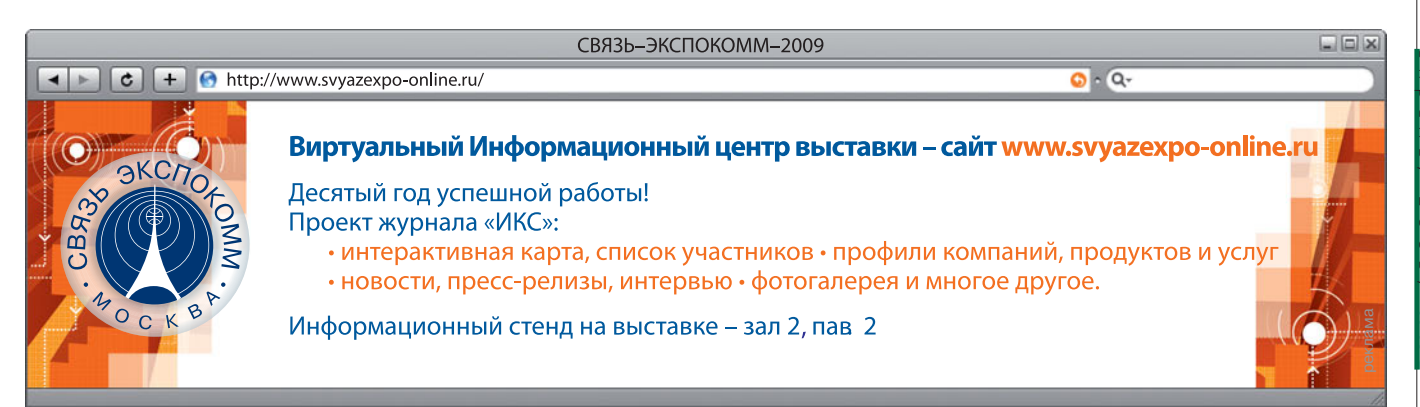

## **Электронный документооборот как часть антикоррупционной стратегии**

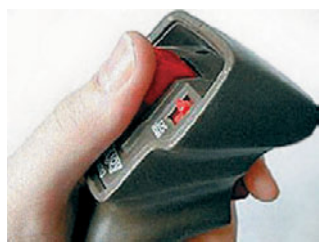

**Эффективность е-правительства в борьбе с коррупцией – факт, доказанный в теории и на практике. Об этом, в частности, шла речь и на страницах «ИКС» (см. № 1'2009, с. 70). Продолжая тему, автор на конкретных примерах стран Азиатско-Тихоокеанского региона показывает, как введение на региональном и местном уровне электронного документооборота привело к снижению числа граждан, дающих взятки чиновникам.**

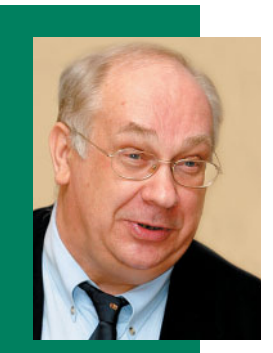

**Владимир ДРОЖЖИНОВ**

Существует два основных подхода к внедрению антикоррупционной концепции e-правительства. Первый предполагает, что e-правительство может стать одним из ключевых компонентов общей антикоррупционной стратегии, как это продемонстрировано системой OPEN, внедренной муниципалитетом Сеула в Южной Корее. В рамках второго подхода снижение уровня коррупции обусловлено повышением прозрачности и качества предоставляемых услуг в департаментах, сильно подверженных коррупции. Примером такого подхода может служить проект Bhoomi в Индии.

#### **За информацией о ведении дел – на веб-портал!**

Несколько лет назад муниципалитет Сеула (Южная Корея) начал проводить в жизнь антикоррупционную программу «Расширение возможностей обращений граждан онлайновыми процедурами» (Online Procedures ENhancement for civil applications, OPEN), которая сделала регламенты (процедуры) обработки заявлений всех типов открытыми для широкой публики. Проект был признан действенным примером политической и управленческой приверженности повышению прозрачности и усилению борьбы с коррупцией.

Команда аналитиков проанализировала все заявления граждан на получение разрешений или одобрений чеголибо и выделила 26 категорий дел по заявлениям, при ведении которых наиболее часто возникали нарушения и неудобства для граждан. Команда разработчиков определила приоритеты тех аспектов дел, которые должны были стать публичными и быть вынесены на веб-портал. По каждой из 26 категорий на веб-портале OPEN разместили информацию о регламентах ведения дел, а также контактную информацию сотрудников департаментов, их ведущих. В результате граждане получили возможность следить за ходом обработки

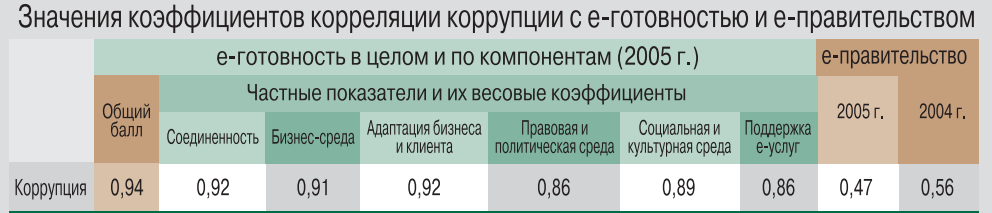

ниже уровень коррупции в стране. Однако результаты исследования зависимости между уровнем развития e-правительства и степенью коррупции на первый взгляд оказались

В ходе исследования «Э-готовность и э-правительство: воздействие на коррупцию», проведенного В. Дрожжиновым и А. Штриком в 2005 г. и основанного на вычислении корреляции между значениями показателей е-готовности, развития e-правительства и коррупции, между ними была установлена связь (см. таблицу). Как видно из таблицы, тесная связь между уровнем коррупции и e-готовностью очевидна (коэффициенты корреляции – от 0,86 до 0,94). При этом чем выше показатели электронной готовности, тем

неожиданными (коэффициенты корреляции – от 0,47 до 0,56). Возможно, причина в том, что авторы анализировали информацию и сайты исключительно органов высшей власти, а можно предположить, что «недостающая половина этой связи» создается региональными и местными органами власти. Иначе говоря, чиновники национального уровня несут ответственность за половину случаев коррупции в стране, а вторая половина приходится на нижние уровни управления.

своих заявлений и сообщать о возникающих при этом нарушениях. Среди рассматриваемых заявлений были: запрос разрешения на строительство и инспекцию зданий, запрос разрешения на открытие или закрытие развлекательных заведений и баров-караоке, а также запрос разрешения на разработку и изменение планов городской застройки.

Пять тысяч служащих из 485 городских департаментов прошли обучение работе с системой. После обучения каждому сотруднику были назначены имя пользователя и пароль, необходимые для создания записей в рамках системы управления обработкой заявлений.

Анализ, проведенный департаментом аудита и инспекций городского правительства через год после запуска программы OPEN дал следующие результаты:

- количество пользователей, посетивших портал, выросло с 648 тыс. до 1 257 тыс.;
- количество категорий дел по заявлениям граждан, включенных в портал OPEN, увеличилось с 26 до 54.;
- среди муниципальных служащих не было зафиксировано ни одного случая коррупции, тогда как в год запуска проекта их было раскрыто 83.

Главной задачей программы OPEN являлось не внедрение новых технологий, а упрощение правил и процедур, перестройка процессов работы с заяв-

лениями, создание прозрачных процедур, эффективных способов общения с гражданами и обучение персонала. Технологии использовались лишь как инструмент для достижения этих целей. В основе успеха программы лежали два фактора – сильное руководство со стороны мэра и активное участие граждан.

#### **За копией записи – в инфокиоск!**

В рамках индийского проекта Bhoomi («Земля») была разработана онлайнсистема предоставления информации из поземельных книг фермерам штата Карнатака, Индия.

До внедрения системы поземельные книги в Карнатаке вели 9 тысяч бухгалтеров (каждый обслуживал по 3–4 деревни). Записи были скрыты от публики, и фермерам приходилось давать взятку бухгалтерам для получения копии «записи о правах, владении и урожае» (Record of Rights, Tenancy and Crops, RTC). Такая копия необходима, например, для подачи заявки на получение кредита в банке. Более того, запрос об изменении записи (в частности, при продаже или наследовании земельного надела), который по закону должен был удовлетворяться в течение 30 дней, передавался налоговому инспектору для проверки правомерности запроса. В результате весь процесс занимал от года до двух лет.

В рамках проекта Bhoomi путем сканирования и распознавания было оцифро-

**Уровень коррупции обратно пропорционален e-готовности: чем выше показатели электронной готовности, тем ниже уровень коррупции**

## **Глоссарий. Прозрачность е-правительства.**

**Прозрачность** (Transparency) – открытость решений и действий, свободный поток информации о решениях и действиях всех субъектов общества внутри государственного и муниципального секторов и между этими секторами.

**Электронная прозрачность (е-прозрачность,** e-Transparency) – использование ИКТ в государственном секторе для повышения открытости решений и документов.

**Публикация** – предоставление базовой информации о конкретной области государственного управления. **Транзакция –** автоматизация некоторого административного процесса государственного сектора и формирование отчетности о выполнении этого процесса.

**Репортажи** – предоставление конкретных деталей о решениях и действиях (например, с помощью показателей эффективности) в государственном или муниципальном секторе. **Открытость** – реализация возможности внешним наблюдателям сравнивать эффективность деятельности государственного или муниципального служащего с заранее определенным эталоном.

**Подотчетность** – предоставление внешним наблюдателям определенного механизма контроля над государственными и муниципальными служащими. Различают общественную подотчетность (гражданам и бизнесу); управленческую (низовых служащих старшим руководителям в рамках организации), политическую (учреждениям, которые обеспечивают политическую легитимность организации), финансовую (учреждениям, которые обеспечивают финансирование для данной организации), профессиональную (лиц определенной профессии их профессиональному сообществу или профессиональной общественной организации), юридическую (определенных дел судебным органам определенного уровня (федеральным, региональным и др.) или назначения (уголовным, арбитражным или административным)).

**Главной задачей программы OPEN было упрощение правил и процедур, перестройка процессов работы с заявлениями, создание эффективных способов общения с гражданами и обучение персонала**

вано 20 млн поземельных книг, хранившихся у сельских бухгалтеров. Теперь копию RTC может получить каждый владелец участка. Для этого ему достаточно сообщить свое имя либо кадастровый номер участка и заплатить 5 индийских рупий (\$0,33) в информационном киоске. Такие киоски расположены в 180 отделениях службы во всех округах.

Если происходит смена владельца при покупке или наследовании участка, фермеры могут заполнить и подать соответствующее заявление также при помощи инфокиоска. Запросы обрабатываются строго в порядке поступления. Каждому из них присваивается номер, который клиент может использовать для отслеживания статуса обработки запроса на сенсорном экране киоска или при обращении к оператору киоска. Налоговый инспектор обязан рассмотреть его в течение 30 рабочих дней с момента получения. После проверки состояния обработки запроса компьютерная система автоматически уведомляет все заинтересованные стороны и вносит изменения в конкретную поземельную книгу. Операторы компьютерной системы несут персональную ответственность за свои решения и действия, поскольку вход системы защищен логином и паролем.

В ходе проекта состоялось несколько рабочих встреч, на которых утверждался план проекта, определялись ориентировочные показатели эффективности использования системы реального времени, было организовано обучение 9 тыс. сотрудников в деревнях и 1000 налоговых инспекторов. Независимая оценка проекта показала, что количество взяток значительно снизилось.

#### and the state

Таким образом, пустопорожние рассуждения о том, стоит ли внедрять те или иные прикладные подсистемы e-правительства, давно пора закончить. Электронное правительство уже более 20 лет успешно применяется в мире в качестве стратегического средства модернизации структур, процессов и общей культуры государственного управления. Множество правительств по всему миру размещают важную информацию в Интернете и взаимодействуют с гражданами по электронным каналам.

В то же время возможности e-правительства далеко не всегда используются при разработке антикоррупционных программ. Точно так же как и антикоррупционные меры не входят во многие программы e-правительства. И хотя концепция e-правительства не должна рассматриваться как панацея для решения комплексных, глубоко укоренившихся проблем коррупции, электронное правительство – одно из средств, возможности которого в решении этих проблем должны признаваться всеми, от кого зависит принятие решений в области совершенствования государственного управления (административной реформы). икс

## **Глоссарий. Прозрачность е-правительства.**

**Запись (record) – 1)** информация, хранимая в электронном виде в доказательство осуществления какого-либо действия, например проведения финансовой операции (бухгалтерская документация) или обладания какими-либо правами, например правами на недвижимое имущество (свидетельство о собственности) или на осуществление какой-либо деятельности (лицензия); **2)** информация, обеспечивающая доказательство деловой операции (транзакции); **3)** информация, созданная, полученная и поддерживаемая организацией или лицом, являющаяся свидетельством его

деятельности или операций и обладающая ценностью, в результате чего требуется ее хранение в течение определенного периода времени. Она может быть использована в целях выполнения юридических обязательств или требований регулирования (определение организации ARMA).

**Формальные записи** – записи, которые попадают под действие формальных правил, регулирующих декларирование, организацию, классификацию, индексирование, хранение и обеспечение безопасности. **Неформальные записи** – любая информация (за исключением

формальных записей), хранимая в неизменном виде в течение заданного промежутка времени в соответствии с регламентом хранения.

**Управление записями (records** 

**management)** – процедуры, обеспечивающие жизненный цикл записи – от создания до уничтожения (создание, хранение, режимы редактирования, совместного использования и т.д.).

**Регламенты управления записями** – правила управления записями. Традиционно используются четыре типа регламентов управления записями: хранения, безопасности, включения, присвоения имен.

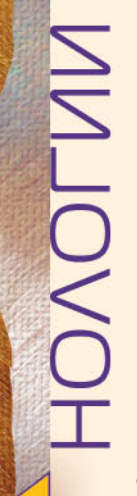

Читатель, наверняка, обратит внимание, что второй выпуск раздела «ИКС-Тех» мы вновь открываем статьей о ЦОДах. Самое время объяснить приверженность этой теме. В развитии ИТ и телекома наступил момент перехода количества в качество: увеличение числа пользовательских устройств, сервисов и приложений привело к качественному изменению требований к системам, которые обеспечивают хранение информации и предоставление коммуникационных сервисов. Гарантировать выполнение новых требований, в первую очередь высокую доступность информации и сервисов, и призваны ЦОДы, ставшие новым символом развития отрасли.

Уверен, несмотря на сложность экономической ситуации, ЦОДы останутся не только местом сосредоточения важнейших информационных ресурсов, но и центром внедрения новейших технологий, знать которые – обязанность профессионалов. Когда на сетях передачи данных доминировала технология X.25, мы писали про Frame Relay. Когда, казалось, чаша операторских весов склонялась в пользу ATM, мы настаивали на развитии Ethernet. А сегодня мы будем говорить о новейших кабельных системах, способных стать основой 100-гигабитных сетей.

Кризис не отменяет планов по внедрению новых технологий – лишь (надеюсь, немного) отодвигает их по шкале времени. Мы будем стремиться просчитывать действия рынка на шаг вперед – по крайней мере при решении инфраструктурных задач.

> Чего и вам желаю. **Александр БАРСКОВ,** ведущий редактор раздела «ИКС-Тех»

# Кабельная инфраструктура ЦОДов

Александр БАРСКОВ

Кабельная инфраструктура – кровеносная система любого сетевого организма. В ЦОДах, СОСРЕДОТОЧЕНИИ ВАЖНЕЙШИХ ДАННЫХ И СРЕДСТВ ПОДДЕРЖКИ КЛЮЧЕВЫХ бИЗНЕС-ПРОЦЕССОВ, ЭТА система работает с высочайшей нагрузкой.

К кабельной инфраструктуре ЦОДов предъявляются очень жесткие требования.

Во-первых, такая система должна иметь максимальный уровень надежности и пропускной способности. В ЦОДах оконечное оборудование - это не ПК пользователей (как в офисной СКС), а серверы, которым уже сегодня необходимы гигабитные и даже более скоростные соединения. Если в офисах СКС категории 5е хватит еще надолго, то в ЦОДах для подключения серверов нужно прокладывать медные кабели категории 6А или волоконно-оптические кабели (ВОК).

Во-вторых, кабельная система ЦОДа должна обеспечивать высокую плотность портов при минимальном заполнении кабельных трасс. Высокая плотность важна для максимально полного использования дорогостоящих площадей ЦОДов, а порядок на кабельных трассах позволяет холодному воздуху беспрепятственно поступать к оборудованию.

В-третьих, время инсталляции кабельной системы ЦОДа и внесения изменений в работающую систему (перекоммутации, замены оборудования и пр.) должно быть минимальным. Необходимо гарантировать возможность оперативного добавления кабельных соединений в случае расширения ЦОДа и/или наращивания его вычислительных мощностей.

Наконец, в-четвертых, кабельная система ЦОДа должна быть совместима с разнообразным активным оборудованием, применяемым на таких объектах. Если в офисных ЛВС доминирует протокол Ethernet, то в ЦОДах заметную роль играют технологии Infiniband и Fiber Channel. Медные сети Ethernet отождествляются с обычными витыми парами и разъемами типа RJ45, тогда как для соединения коммутаторов и серверов Infiniband применяются специальные восьмипарные двухосевые кабели типа twinax и разъемы СХ4.

Означает ли все это, что ЦОДам необходимы специализированные кабельные решения?

«Безусловно, в ЦОДах могут применяться классические компоненты офисных СКС и соответствующие приемы монтажа - заделка медножильных кабелей в разъемы коммутационных панелей, присоединение полушнуров к ВОК путем сварки волокон и т.п. Такие СКС подходят для небольших серверных комнат и распределительных узлов (до 1 тыс. портов, 2-3 монтажных шкафа), но неэффективны в полноценных ЦОДах, где тысячи портов размещены в десятках монтажных шкафов», - считает Владимир Стыцько, менеджер по России компании AMP Netconnect, входящей в корпорацию Tyco Electronics.

«В принципе, обычные офисные СКС используются в ЦОДах. Однако построенное на их базе решение может оказаться неоптимальным, например по плотности портов или скорости реконфигурации, - утверждает Роман Китаев, глава представительства компании Systimax Solutions (входит в корпорацию CommScope). - Мы советуем заказчику сначала внимательно рассмотреть специализированные решения для ЦОДов и провести их техникоэкономическую оценку. Если по каким-либо причинам такое решение не подходит, то имеет смысл мигрировать к обычным компонентам».

А вот Гордей Бабаевский, заместитель директора компании «Линдекс Технолоджис», полагает, что специфика СКС для ЦОДов достаточно надуманна. «Чего-то принципиально нового я здесь не вижу. Все те же разговоры о переходе на оптику или на очередную более высокую категорию, о повышении плот-

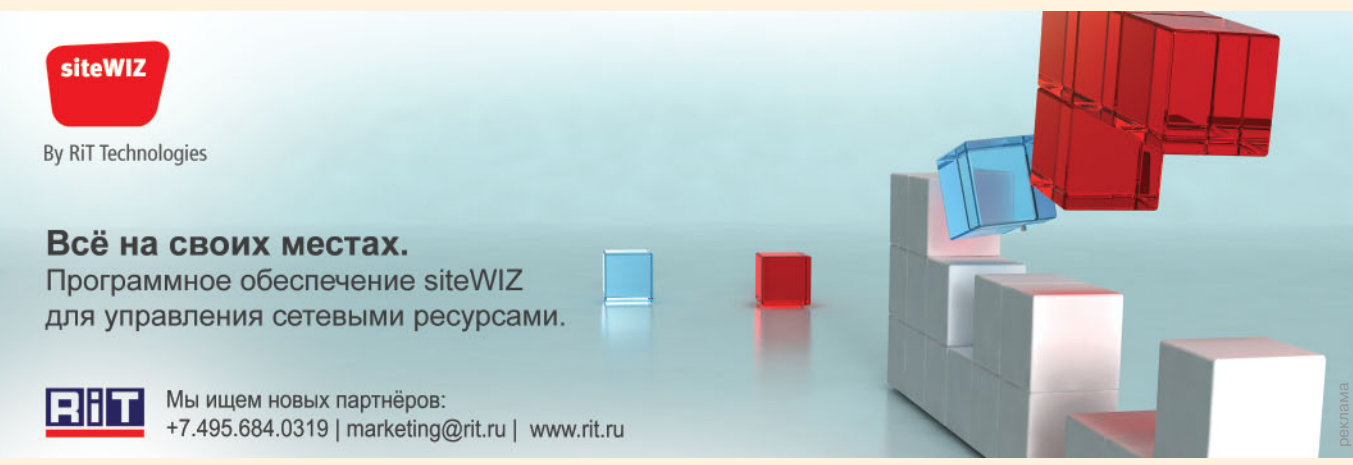

ности портов и использовании претерминированных сборок. Формально у офисных СКС и кабельных систем ЦОДов не различаются ни идеология, структура и топология, ни электромагнитные характеристики линий и каналов», - говорит он.

Разберемся, кто из них прав, копнув поглубже.

#### Обобшая стандарты

Структура и основные принципы построения кабельной системы ЦОДа определены в нескольких стандартах. В последнее время наиболее популярным у российских специалистов стал принятый в США стандарт ТІА-942. Он охватывает широкий круг вопросов, связанных с построением ЦОДов, в том числе дает рекомендации по выбору помещения (размеры, высота потолка, нагрузка на пол и т.п.), организации систем кондиционирования и электропитания, по резервированию компонентов. В европейском стандарте EN 50173-5 (на его базе построен и международный стандарт ISO/IEC 24764) рассматриваются только вопросы, связанные с кабельной системой. Хотя положения стандартов TIA-942 и EN 50173-5 в деталях различаются, в основном они схожи.

Анализ рекомендаций названных стандартов и конкретных проектов позволяет описать типовую структуру кабельной системы ЦОДов. Подключение ЦОДа к внешним сетям осуществляется, как правило, в отдельной комнате, где установлено активное оборудование для доступа к службам сервис-провайдера или корпоративной WAN-сети. Поступивший извне (как правило, по одномодовым ВОК) трафик обрабатывается этим оборудованием и далее направляется уже по кабельной системе ЦОДа.

Первый ее участок - подсистема доступа к внешним сетям - ведет к главному коммутационному центру (КЦ), где располагаются кроссы и активное оборудование ядра ЛВС. Для повышения отказоустойчивости главные КЦ часто дублируют, как и связывающие их оптические каналы (они обычно основаны на многомодовом волокне ОМ3). Второй участок магистральная подсистема распределения - находится между главными КЦ и коммутационными центрами горизонтальной (по терминологии стандарта ТІА-942), или зонной (в стандарте EN 50173-5), подсистемы. В этих центрах помимо коммутационных панелей расположены агрегирующие и/или оконечные коммутаторы, непосредственно обслуживающие основное оборудование.

Как видим, отличия от обычных СКС имеются. Если «классическая» структура СКС предусматривает наличие двух магистральных уровней (внешняя магистраль, как правило, связывает близко расположенные строения, а внутренняя - этажи здания), то в кабельной системе ЦОДов имеется единственный магистральный уровень, обычно локализованный в одном помещении. Более того, если в офисной сети оконечные коммутаторы устанавливают в коммутационной комнате этажа, то при построении инфраструктуры ЦОДа их часто стараются приблизить

### **AMP NETCONNECT**

кабельные решения для центров обработки данных

**RJ21MPO** 

Manoratepuntus megnomunsus u onu-**TECHNE KOMMONENTEL, HPETEPMUNIPOBEHILLIE** M ITOTOGTMOOBAHHAG HA ITOMSBOAGTBG. OCCHICHABELOT CYMOCHECHNYLO SKONOMANO TINTOSATIST, MONTEKTIOTO HIOOTIEHETES n anennommeduent

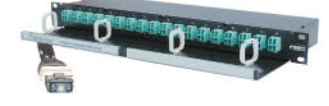

• Соединение 72 оптических волокон менее чем за 30 секунд

• Один разъем Para-Optix подключает 72 волокна

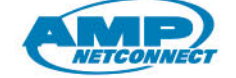

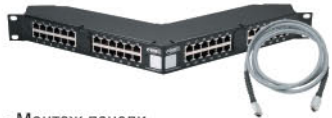

- Монтаж панели
- 48-портов/ 1U менее чем за 15 минут • Один разъем MRJ21 подключает
- 6 портов RJ45

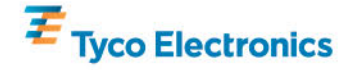

Дистрибьюторы LanHost: (495) 748 3003, 730 7447, http://www.lh.ru OCS: (495) 995 2575, (812) 324 2870, http://www.ocs.ru

#### Представительства

Москва: (495) 790 7902, Екатеринбург: (343) 253 1153, Новосибирск: (383) 355 9992 http://www.ampnetconnect.ru

к основному оборудованию, например установить вверху каждой стойки.

Для строящегося коммерческого дата-центра компании DataLine выбран именно этот вариант. «Он позволит многократно снизить общее число соединений по сравнению с классическим вариантом установки в стойку коммутационной панели, каждое гнездо которой соединяется отдельной линией с панелью в КЦ», - рассказывает Сергей Мищук, технический директор DataLine. Согласно проекту, в ЦОДе каждый из двух резервирующих друг друга коммутаторов зала будет связан с каждой стойкой оптоволоконным каналом 1 Гбит/с, а магистральные соединения между коммутаторами залов и ядром сети ЦОДа станут поддерживать скорость 10 Гбит/с.

Этот пример иллюстрирует общую тенденцию: в ЦОДах оптика подбирается все ближе к основному оборудованию. Тем не менее медь продолжает удерживать позиции наиболее экономичного транспорта горизонтальной (зонной) подсистемы.

#### Медь: новые горизонты

В качестве медножильных кабельных систем для ЦОДов ведущие производители СКС предлагают решения, которые отвечают требованиям класса Е, (категории 6А), что гарантирует поддержку технологии 10-Gigabit Ethernet (10GE). Большинство таких решений основано на экранированных кабелях и компонентах. Начинают активно продвигаться и решения класса F, (категории 7А), дающие дорогу еще более скоростным сетевым технологиям, стандартизация которых еще не завершена.

Так, характеристики новой системы LANmark-7A компании Nexans, по утверждению менеджера по ЛВС-решениям ее российского представительства Евгения Власова, превосходят требования класса F<sub>N</sub>, и эта система способна поддерживать работу будущих 40-гигабитных протоколов в трактах длиной до 100 м. Она основана на стандартизованном IEC еще в 2002 г. разъеме GG45, который был доработан инженерами Nexans в прошлом году. Важно, что разъем Nexans GG45 обеспечивает обратную совместимость с вилками RJ45.

«При выборе между экранированным и неэкранированным вариантами системы 6А компания Siemon рекомендует применять экранирование, которое позволяет экономить пространство в трассах и стойках, - говорит Екатерина Оганесян, директор учебного центра телекоммуникаций ГК ICS и сертифицированный инструктор Siemon. - Экранированный кабель имеет меньший диаметр, чем неэкранированный с такими же характеристиками. К тому же для обеспечения высокой производительности пучки кабеля не надо разносить, а в экранированных коммутационных панелях можно более плотно разместить порты». Помимо медножильных систем категории 6A, компания Siemon предлагает и систему TERA, отвечающую требованиям категории 7А/класса F.

Фирма Systimax, одна из немногих, продолжает активно предлагать для сетей 10GE неэкранированные решения (система GigaSpeed X10D), которые позволяют организовывать скоростные подключения на базе привычной технологии UTP без необходимости заземления элементов СКС.

Не требует заземления и кабельная система Real10 UTP, при изготовлении которой компания Reichle & De-Massari (R&M) воспользовалась технологией WARP (Wave Reduction Patters), обеспечивающей что-то вроде виртуального заземления. В кабель встраиваются изолированные друг от друга отрезки фольги, которые снижают как емкостную, так и индуктивную связь между парами соседних кабелей и значительно уменьшают уровень межкабельных наводок, гарантируя работу сетей 10GBase-T при максимальной длине линии (100 м). Монтируется система Real10 UTP так же, как обычные UTPпродукты, - не требуется специальных ухищрений для пространственного разнесения кабелей, шнуров или розеток, что зачастую необходимо при построении сетей 10GE на базе кабелей UTP.

Большинство экспертов подчеркивают преимущества использования в ЦОДах готовых кабельных сегментов, претерминированных на заводе. Они не только обеспечивают быстрый монтаж, больший запас по характеристикам и гарантированное качество, но и позволяют защищать окружающую среду (нет отходов и обрезков кабеля), т.е. в полной мере соответствуют концепции «зеленых» ЦОДов. Готовые сборки на основе медножильных кабелей предлагают AMP Netconnect, Panduit, Siemon, Systimax и др.

Претерминированные решения AMP Netconnect, отвечающие требованиям категорий 6А и 7А, интересны тем, что их разъемы предустановлены в шестипортовые кассеты, которые, в свою очередь, защелкиваются в наборную коммутационную панель с тыльной стороны (одна панель высотой 1U вмещает четыре кассеты). Там, где достаточно ги-

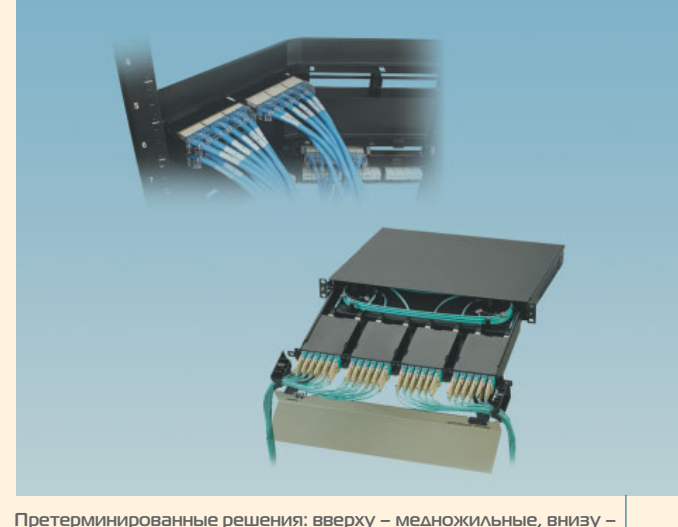

оптические многоволоконные (на примере продуктов Panduit)

габитной скорости, можно использовать другое предложение AMP – претерминированные 24-парные кабели с разъемами MRJ21. Один такой кабель обеспечивает одновременную передачу до шести

гигабитных потоков на расстояние до 100 м. Проложенные кабели подключаются к разветвительным панелям MRJ21, обеспечивающим переход на разъемы RJ45.

В комплект системы QuickNet компании Panduit входят кассеты, модульные разъемы и/или вилки. Кассеты оснащены механизмом, позволяющим легко устанавливать их в коммутационные панели. В случае повреждения одного из установленных в кассету модулей можно открыть ее и заменить этот модуль. Использование блочных вилок QuickNet значительно ускоряет подключение коммутационных шнуров к коммутаторам. Конструкция такой вилки позволяет при необходимости отсоединять шнуры по отдельности, не прерывая работы всей сети.

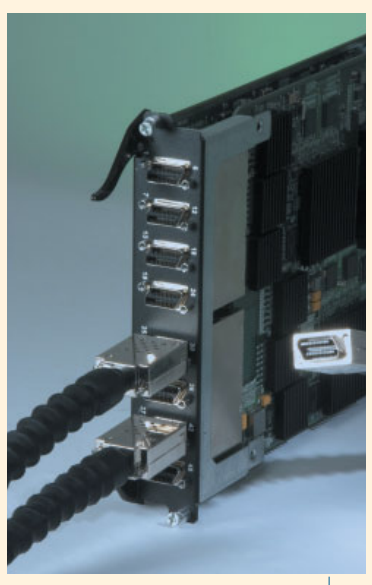

**Блейд-коммутатор с портами MRJ21**

кассете занимает несколько секунд, а монтаж одной панели MRJ21 с 48 гигабитными портами RJ45 – менее 15 мин. Стыцько отмечает, что в одном из ЦОДовских проектов монтаж оптической подси-

> стемы на 400 дуплексных портов с применением MPO-систем был выполнен в 12 раз быстрее, чем при использовании традиционной технологии сварки оптических волокон. На другом объекте за счет комплексной интеграции систем MPO и MRJ21 удалось завершить монтаж СКС на 800 электрических и 1300 оптических портов в 5 раз быстрее, чем позволяют традиционные технологии монтажа.

#### **«Горячая» тема**

Большое внимание сегодня уделяется энергосберегающим («зеленым») технологиям. Ведущие производители решают задачи снижения энергопотребления в ЦОДах, в том числе за счет более эффективного охлаждения оборудования. Из-за

#### **Оптика: подавай готовенькое**

Если претерминированные медные кабельные системы только начинают завоевывать рынок, то для оптических сегментов кабельных систем ЦОДов претерминированные сборки становятся едва ли не основным решением. Причина, видимо, состоит в том, что терминирование оптики в полевых условиях – процедура более сложная и требующая высокой квалификации монтажника. Оптические сборки предлагают все основные производители СКС (AMP Netconnect, Brand-Rex, Eurolan, Nexans, Panduit, R&M, RiT, Siemon, Systimax и др.), а также компании, больше известные телекоммуникационными решениями (например, Corning и Huber-Suhner). Большинство таких решений построено на основе многоволоконных разъемов типа MPO или MTP.

Кабельные системы на базе претерминированных компонентов, будь то оптический разъем MPO или медный MRJ21, инсталлируются в несколько раз быстрее классических СКС. По сути, весь монтаж сводится к прокладке соединительных кабелей, оконцованных разъемами в заводских условиях, и подключению кабельных разъемов к кассетампереходникам, установленным в 19-дюймовые монтажные конструктивы. При необходимости кабель можно отсоединить от кассеты или разветвительной панели и повторно подключить на новом месте. Это позволяет персоналу ЦОДа (без привлечения сторонних специалистов) организовывать новые подключения и реконфигурировать уже имеющиеся в очень сжатые сроки.

По данным Владимира Стыцько, подключение 12-волоконного соединительного кабеля к МРО-

меньшего внешнего диаметра кабели MRJ21 и МРО занимают меньше места в кабельных лотках, проходящих под фальшполом. Благодаря этому холодный воздух беспрепятственно подводится к оборудова-

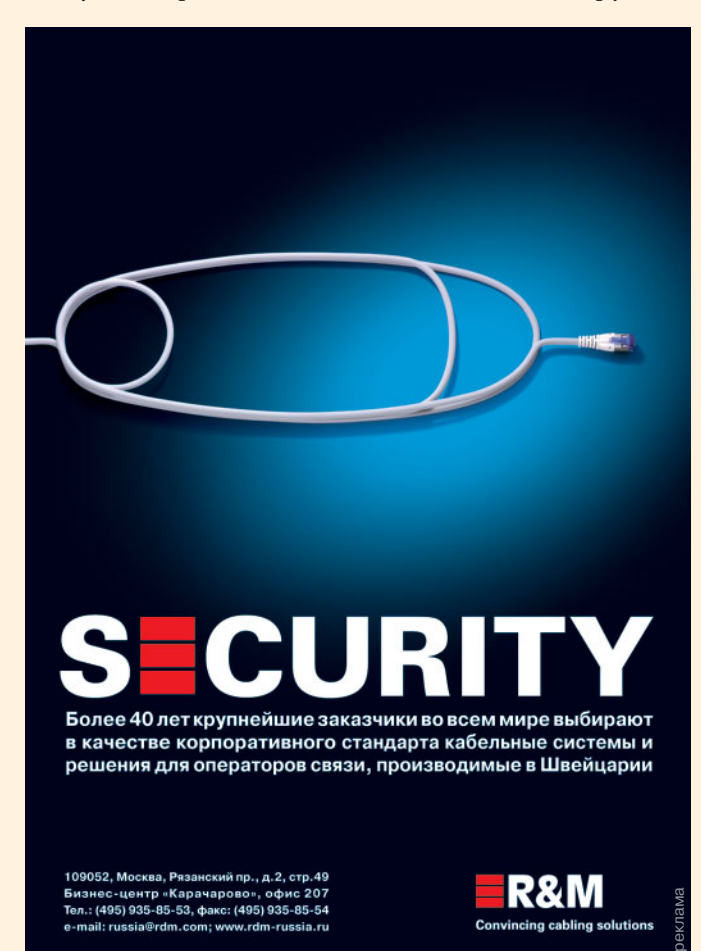

нию и повышается эффективность работы системы охлаждения ЦОДа.

«Разъем МРО изначально разрабатывался под ленточные линейные кабели, которые отличаются уменьшенной площадью поперечного сечения. В связи с тем что холодный воздух для охлаждения серверов и накопителей систем хранения данных подается под фальшполом, компактность кабелей становится одним из главных критериев выбора решения», – комментирует ситуацию Андрей Семенов, директор по развитию «АйТи-СКС».

Производители коммутаторов тоже стремятся повышать плотность портов и снижать энергопотребление своего оборудования. Например, в коммутаторах компаний Foundry Networks и Force 10 уже используются 48-контактные разъемы типа MiniRJ21 (MRJ21). По сравнению с RJ45 разъемы MRJ21 обеспечивают увеличение плотности портов в 2–2,5 раза и снижение энергопотребления на 1–1,5 Вт в расчете на один гигабитный порт. Стыковка с коммутационными панелями выполняется 24-проводными соединительными (MRJ21–MRJ21) или разветвительными (MRJ21–RJ45) кабелями.

#### **Борьба за десятые доли децибела…**

Преимущества претерминированных MPOрешений очевидны. Однако Сергей Логинов, глава московского офиса R&M, обращает внимание и на их недостаток – значительную величину затухания (минимум 0,5 дБ). Наряду с решением MPOmodul, обеспечивающим плотность 288 волокон с дуплексными разъемами LC в панели высотой 3U, компания R&M предлагает и претерминированное решение Varioline, у которого, по утверждению ее сотрудников, этот недостаток отсутствует. Данное решение может применяться с модулем FiberModul – аналогом MPOmodul.

Другие компании тоже борются с затуханием. Так, AMP Netconnect предлагает кабельную систему МPOptimate, состоящую из претерминированных кабелей и кассет МРО со сниженными вносимыми по-

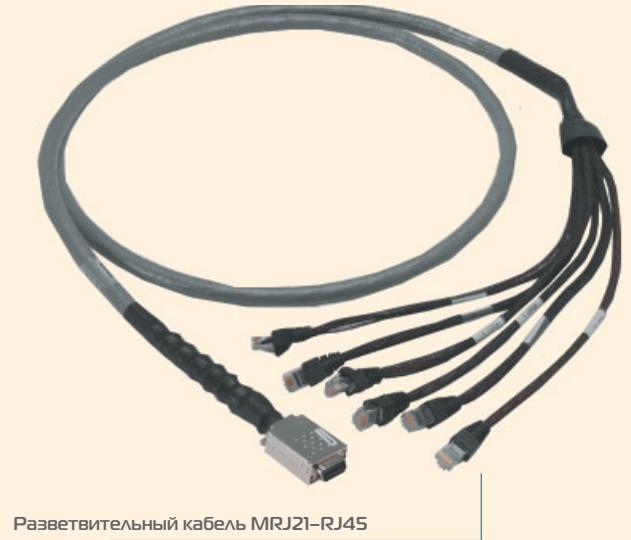

терями (менее 0,35 дБ на кассету). Кабельный тракт из шести MPO-кассет протяженностью 200 м укладывается в бюджет потерь оптической мощности, нормированный для 10GE (< 2,6 дБ). Это позволяет создавать 10-гигабитные каналы без использования активного оборудования на промежуточных коммутационных узлах, что заодно дает возможность снизить общее энергопотребление (и, как следствие, тепловую нагрузку) ЦОДа.

Обращает на себя внимание и претерминированная система PARA-OPTIX XG той же AMP. Если в классическом MPO-соединителе – «всего» 12 волокон, то в соединителе системы PARA-OPTIX – 72 волокна, расположенных в шесть рядов по 12 волокон в каждом. Такая сверхвысокая плотность оптических соединений особенно актуальна для заказчиков, испытывающих трудности с наращиванием аппаратных ресурсов из-за нехватки места в ЦОДе. При использовании системы PARA-OPTIX XG прокладка лишь одного соединительного кабеля нужной длины и установка двух распределительных панелей обеспечивают 36 новых дуплексных каналов LC для 10GE.

Описывая систему LANmark-OF MPO, Евгений Власов из компании Nexans подчеркивает: диаметр 12-волоконного кабеля составляет всего 2,3 мм, что при большом количестве кабелей позволяет уменьшить заполнение кабельных каналов. В состав LANmark-OF MPO входят оптические коммутационные панели модульного типа. В панель устанавливают до четырех модулей, которые имеют как порты типа SC или LC, так и многоволоконные порты MPO. Максимальная плотность решения – 96 волокон на 1U.

Использование решений с многоволоконными разъемами типа MPO – только один из путей экономного расходования технологического пространства ЦОДов. Есть и другие.

#### **…и за пространство**

Борясь за дорогостоящее монтажное пространство, многие компании предлагают специальные коммутационные панели с угловой (клиновидной) формой передней части и вертикальные организаторы. Угловые панели исключают потребность в горизонтальных организаторах: шнуры, подключенные к портам такой панели, отводятся непосредственно на вертикальные организаторы, за счет чего высвобождается место в монтажной стойке или в монтажном шкафу. Это позволяет сэкономить 30– 50% места в шкафу.

«Дефицит площади предполагает применение в ЦОДах компактных решений и продуктов, позволяющих использовать внешкафное пространство при организации кроссовых полей», – считает Игорь Авдей, менеджер проектов компании «Интелайн Про Консалт». Для организации медных кроссов с большим количеством портов он рекомендует задействовать настенные решения (например, VisiPatch компании CommScope, GP6 Plus производства Panduit,

**(на примере продукта AMP Netconnect)**

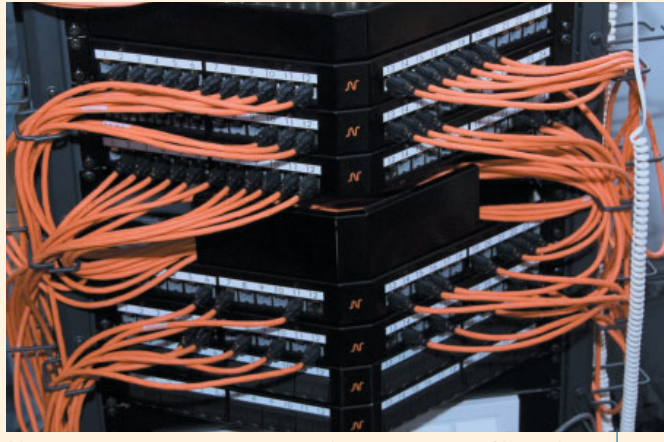

**Угловые коммутационные панели (показан продукт Nexans)**

коммутационную систему на основе разъема S210 фирмы Siemon). Это дает возможность освободить технологические шкафы под активное оборудование и эффективнее использовать пространство серверных помещений ЦОДа.

Повышение плотности соединений обычно приводит к тому, что обслуживать кабельную систему становится неудобно. Для облегчения жизни обслуживающего персонала некоторые производители создали оригинальные решения. Так, Siemon предлагает коммутационные шнуры BladePatch, в которых нет торчащей защелки, – их можно подключать/отключать не за вилку, а за хвостовик. Эта запатентованная конструкция была разработана несколько лет назад, при появлении блейд-серверов, но оказалась особенно эффективной в высокоплотной среде ЦО-Дов. Шнуры BladePatch выпускаются в экранированном и неэкранированном вариантах.

А вот RiT Technologies предлагает решение для организации коммутационных полей вообще без коммутационных шнуров. Технический директор московского офиса этой компании Дмитрий Никулин по нашей просьбе продемонстрировал работу коммутационной панели с переключателями, которые обеспечивают соединение ее верхнего и нижнего портов, заменяя обычный коммутационный шнур. Нет коммутационных шнуров, нет и связанных с ними проблем (нельзя случайно выдернуть не тот шнур, не нарушится контакт из-за повреждения вилки и т.п.), а значит, повышается надежность физической инфраструктуры. Еще одно удобное для ЦОДов решение RiT – коммутационные панели, оснащенные разъемами RJ45 не только с фронтальной, но и с тыльной стороны. Такая конструкция значительно упрощает подключение активного оборудования к обратной стороне панелей.

#### . . .

Особенности представленных нами технических решений позволяют понять основные тенденции развития кабельных инфраструктур ЦОДов. Конечно, эти продукты можно использовать и на других объектах, но их ЦОДовская специфика очевидна. Высокая производительность, высокая плотность соединений и высокая скорость развертывания – вот три условия, критически важных для современных дата-центров и далеко не всегда обязательных для офисных СКС. Использование последних в ЦОДах оправданно только как «антикризисное решение», реализуемое при очень ограниченном бюджете проекта. Но даже в непростых экономических условиях не стоит забывать о том, что срок жизни кабельной инфраструктуры (более 10 лет) соответствует нескольким циклам смены основного оборудования, поэтому и строить такую инфраструктуру надо с прицелом на перспективу. икс

## **Корпоративная телефония. VoIP – в офисы, TDM – на рудники**

**Александр БАРСКОВ**

**Технология IP, как алчный завоеватель, захватывает все новые и новые земли: ЛВС, голос, видео… Из лагеря апологетов IP-телефонии доносятся победные реляции. Осталось ли на рынке место для классической технологии коммутации каналов (TDM)? И какие тенденции определяют развитие самих IP-телефонных систем?**

До наступления эры IP коммутация трафика в учрежденческих АТС (УАТС) осуществлялась исключительно по принципу TDM. Основное терминальное оборудование в TDM-УАТС – обычные аналоговые телефоны и специальные цифровые аппараты, пользователям которых доступны дополнительные сервисы. Такие цифровые аппараты часто называют системными, поскольку они могут работать толь-

ко с УАТС (системой) «своего» производителя и для реализации дополнительных сервисов используют фирменные сигнализации.

На начальном этапе основным стимулом внедрения IP-телефонии было снижение затрат на междугородную и международную связь. Поэтому и первыми элементами VoIP в корпоративной телефонии стали шлюзы, обеспечивающие передачу трафика

через «дешевый» Интернет в обход «дорогой» ТфОП. Такие шлюзы сначала представляли собой отдельные устройства, подключаемые к ТDM-УАТС, затем их стали изготавливать в виде плат для установки в конструктив станций. С развитием IP-терминалов новая технология пришла и на абонентскую сторону ТDM-УАТС: появились шлюзы для подключения IP-телефонов. Телефонные станции с коммутационным полем TDM, «обрамленным» шлюзами IP-телефонии, получили название гибридных (конвергентных) УАТС.

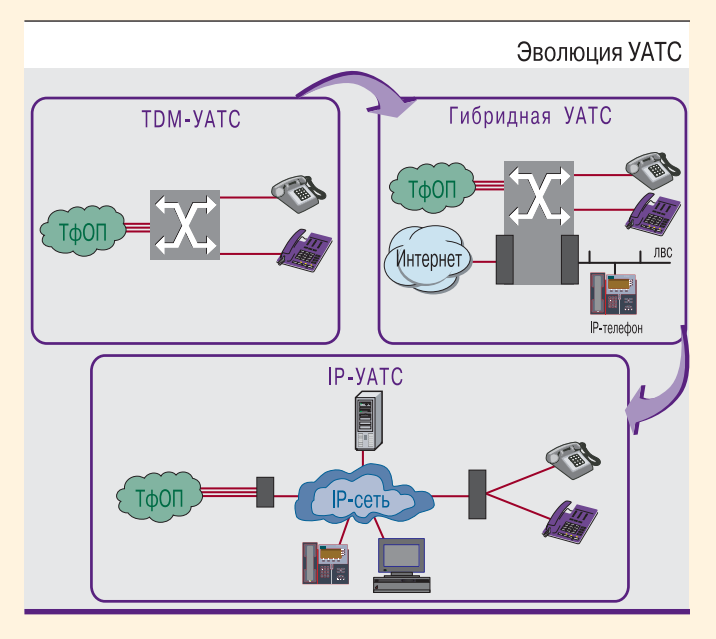

В «чистокровных» IP-телефонных системах (IP-УАТС) в качестве коммутационного поля выступает IP-сеть - она может быть как локальной (ЛВС), так и территориально распределенной (WAN) и даже глобальной (Интернет). Собственно же IP-УАТС - это лишь сервер управления вызовами. В IP-системах обычные аналоговые и цифровые телефоны (ТDM) уже «неродные» и для их подключения нужны шлюзы. Внутренние функции шлюзов остаются теми же (преобразование трафика из формата ТDM в формат IP и обратно), однако их роль меняется: в ТDM-УАТС они служат для подключения IP-терминалов и выхода в Интернет, а в IP-УАТС - для подключения ТDM-терминалов и выхода в ТфОП.

Поначалу производители IP-УАТС лишь копировали функции классических телефонных систем. Однако довольно быстро стало понятно, что IP-технологии открывают дверь множеству новых сервисов, а также значительно упрощают интеграцию коммуникационных станций с другими корпоративными системами и приложениями. Остается ли в этих условиях место на рынке для **Т**DМ-технологий?

#### **Ишем ниши для ТОМ**

«Традиционные телефонные сети становятся атавизмом и постепенно изживают себя» - тако-

во мнение Ильи Федорушкина, ведущего специалиста московского офиса компании Cisco, которая никогда не выпускала ТDM-УАТС и вышла на рынок телефонии сразу с IP-системой. Для TDM он видит место только на уровне подключения абонентов частного сектора. Что ж, с приводимыми им фактами не поспоришь: действительно все ведущие производители телефонных решений уже имеют в своем портфеле продуктов либо модули IP-телефонии (гибридные УАТС), либо IP-УАТС, а производство «чисто» ТDM'овских станций практически прекратилось.

Представители других производителей, на протяжении десятилетий выпускавших классические системы TDM, считают, что у этой технологии больше перспектив. «IP-телефония ради IP-телефонии никому не нужна, поэтому во многих случаях, например, когда ТDM-инфраструктура уже имеется, переход на «чистую» IP-телефонию будет означать огромные инвестиции при неочевидном выигрыше или слишком длинном сроке возврата инвестиций», - предупреждает Александр Ноников, консультант Nortel.

Один из вариантов реализации системы унифицированных коммуникаций (УфК) - интеграция обычной ТDM-УАТС с программным УфКрешением, например с системой Microsoft OCS или Lotus SameTime. Значит, ниша для традиционных решений будет сохраняться еще долго. Именно поэтому Nortel продолжает предлагать гибридные УАТС, которые, с одной стороны, дают пользователям полную гибкость в вопросе «ритма и скорости» перехода на IP-телефонию, а с другой - обеспечивают практически ту же функциональность, что и системы VoIP, включая поддержку УфК и сервисноориентированной архитектуры (SOA).

Многие большие сети, изначально построенные по традиционной ТDM-технологии (например, сети «Газпрома» и «Сургутнефтегаза»), продолжают развиваться в том же традиционном ключе, и лишь в некоторых из них внедряется IP-телефония как говорится, «на пробу», делится своим наблюдением Игорь Фиошкин, заместитель директора департамента компании «Датател». В свою очередь, IP-телефония доминирует в тех случаях, когда корпоративная сеть строится с нуля (небольшой процент проектов), при построении сетей представительств иностранных фирм (уже имеющих аналогичную структуру за рубежом), а также там, где ведущую роль в выборе телекоммуникационной технологии играет отдел ИТ или проект изначально ориентирован на подключение к оператору по SIP-транку. И. Фиошкин отмечает повсеместный отказ от протокола H.323 в пользу SIP и, как следствие, упрощение стыковки оборудования VoIP разных производителей.

В обозримом будущем ТDM-решения не сдадут своих позиций, особенно в территориально распределенных сетях, в которых на первый план выходят требования к отказоустойчивости, - такой прогноз дает Владимир Балков, начальник отдела управления проектами «Абител Групп». Имеющиеся на рынке решения IP-телефонии предполагают централизованное управление вызовами и предъявляют достаточно жесткие требования к транспортной IP-сети. Выполнение этих требований для территориально распределенных сетей в России возможно далеко не всегда и не везде. Часто более эффективны гибридные (конвергентные) решения, позволяющие в равной мере использовать традиционную цифровую среду (SDH/PDH) и среду пакетной коммутации (IP), а в некоторых случаях и аналоговую среду.

В сохранении ниши для традиционных решений уверен и Андрей Богачев, менеджер по продуктам Avaya компании CompTek: есть целый ряд задач, в которых их преимущества оспорить сложно. В первую очередь это обеспечение связью большого числа абонентов за минимальные деньги - стоимость одного аналогового порта вместе с телефоном для большинства IP-решений все еще недостижимо низка. Да, сегодня уже доступны IP-телефоны по ценам, сравнимым со стоимостью аналоговых телефонов, но для их подключения нужен транспорт: коммутаторы, маршрутизаторы, соответствующего качества кабельная проводка - всё вместе оказывается дороже «старой доброй медяшки».

Вторая ниша для ТDM-решений, по мнению А. Богачева, - телефонизация производств и предприятий по добыче сырья. В офисе IP-телефон смотрится очень неплохо. Но представьте, что вам нужно вынести телефон поближе к конвейеру, опустить его в шахту или поставить в цех по производству алюминия. Тут же вы оказываетесь перед дилеммой: то ли устанавливать очень дорогие взрывобрызгогрязепомехозащищенные IP-терминалы, а к ним аналогичного класса коммутаторы или маршрутизаторы (Ethernet ведь не слишком «дальнобойный» транспорт) в гермобоксах, то ли взять аналоговый телефон, который будет дешевле и надежнее, да и менее чувствителен к помехам. Кроме того, линия к аналоговому телефону может тянуться несколько километров безо всяких промежуточных устройств. При этом цены на аналоговый телефон «в промышленном исполнении» и подобный ему IP-аппарат разнятся на порядок-два.

При рассмотрении перспектив ТDM-телефонии следует различать ее аналоговый и цифровой варианты. Причем, как считает Михаил Шром, директор по телекоммуникационным решениям компании «Ландата», свои позиции сохранит только аналоговая TDM-телефония. Она будет и дальше использоваться там, где внедрение IP-телефонии не является объективной необходимостью и IP-порт остается дорогим удовольствием, - на промышленных предприятиях, в сфере образования и здравоохранения, в гостиницах и органах государственной власти. Цифровые же ТDM-порты, как менее функциональные и налагающие существенные ограничения по удаленности терминалов, будут активно заменяться на IP.

#### Интеграция с бизнес-процессами

В свою очередь, у основанных на IP корпоративных систем связи, по мнению А. Богачева, можно выделить три вектора развития. Во-первых, они развиваются в сторону распределенных систем с интеграцией функций, чтобы соответствовать запросам филиальных структур и ритейловых сетей. Во-вторых, появляются решения все более высокой надежности, в программное обеспечение станций встраиваются возможности поддержания «жизнедеятельности» при отказе каналов связи, части аппаратуры станции и даже ее центрального процессора. И наконец, станции соревнуются в предоставлении пользователю все более широкого спектра дополнительных возможностей.

«Фокус разработки корпоративных систем IPтелефонии сместился в область унифицированных коммуникаций», - добавляет Максим Мамаев, начальник отдела корпоративных систем связи компании «АМТ-ГРУП». - Хотя выходят и будут выходить новые версии, добавляться какие-то новые функции, но концептуальное развитие этих систем практически завершено. Мы уже неоднократно сталкивались с тем, что критерием выбора системы IP-телефонии становятся не столько цена и собственно телефон-

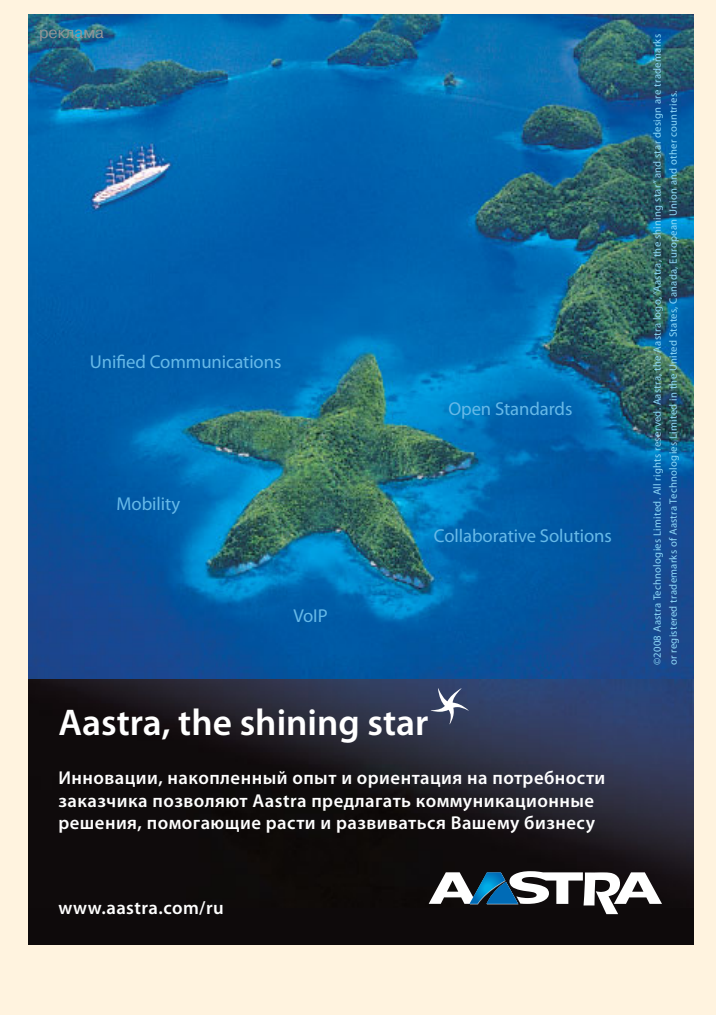

75

ные функции, сколько именно перспективы развития приложений унифицированных коммуникаций на базе этой системы, даже если немедленное внедрение УфК заказчиком не планировалось».

На начальном этапе внедрения систем IPтелефонии существовали серьезные инфраструктурные проблемы, связанные с необходимостью обеспечения требуемого для передачи речи качества обслуживания (QoS). В пакетных сетях «громоздкий» пакет с данными может перегородить дорогу IP-пакетам с речевой информацией, что приведет к недопустимой для коммуникаций реального времени задержке. Чтобы этого не происходило, необходимо гарантировать приоритет обслуживания речевых пакетов в очередях сетевого оборудования. Однако сегодня, как полагает технический директор московского офиса компании Ауауа Георгий Санадзе, инфраструктурные

> Сегодня на первый план выходят задачи по интеграции коммуникационных систем в бизнес-процессы

вопросы отходят на второй план, а на первое место выходят задачи, связанные с интеграцией коммуникационных систем в бизнес. Для них Аvaya разработала CEBP (Communications Enabled Business Processes) - комбинацию программных продуктов и услуг, обеспечивающих такую интеграцию через веб-сервисы. По сути, СЕВР неразрывно связана с услугами проектной системной интеграции, когда специалисты Ауауа в сотрудничестве с ИТподразделениями клиентов оптимизируют производственные процессы предприятия на базе коммуникационных сервисов. Все коммуникации в рамках СЕВР происходят по «замкнутому циклу»: информация о предпринятых пользователями действиях может быть возвращена в инициировавшую событие систему для управления бизнес-процессом в реальном времени.

«Многие наши заказчики видят необходимость интеграции своих коммуникационных систем с бизнес-процессами», - отмечает Михаил Антонов, менеджер по продуктам компании Aastra. Такая необходимость, по его мнению, вызвана сегодняшней конъюнктурой рынка, где объем продаж все больше зависит от быстроты реакции на запросы заказчика, высокого качества обслуживания и, главное, постоянной поддержки клиентской базы. Без интеграции различных маркетинговых инструментов и коммуникационных систем в современных рыночных условиях этого добиться трудно.

Так, одному из клиентов Aastra - крупному автодилеру - первоначально требовалось объединить несколько территориально разнесенных офисов в единую сеть связи с поддержкой мобильности сотрудников. Это удалось обеспечить внедрением телекоммуникационных платформ Business Phone и MX-ONE. Впоследствии, когда объем звонков клиентов значительно вырос, возникла необходимость их распределения и оптимальной обработки. Эта задача решена развертыванием контакт-центра Solidus eCare. Неудивительно, что на третьем этапе компании потребовалось интегрировать центр обработки вызовов с клиентскими базами и CRMсистемой. Таким образом автодилер рассчитывает оптимизировать работу с клиентами, снизить нагрузку на операторов контакт-центра и, как результат, повысить свою конкурентоспособность.

Включение коммуникационных систем в бизнеспроцессы компании и реализация сервисноориентированной архитектуры - тема и самая модная, и самая проблемная. А. Ноников объясняет это тем, что к внедрению коммуникационнорасширенных бизнес-процессов готова далеко не

> каждая организация, сегодня они востребованы только в крупных и средних компаниях. Усложняет задачу и то, что большинство предприятий пользуются коммуникационными продуктами разных производителей, базовая УАТС может быть от

одного поставщика, система УфК - от другого, а система ВКС - от третьего. Для того чтобы интеграция коммуникаций и бизнес-процессов была эффективной, требуется охватить всё предприятие, поэтому мультивендорность инфраструктуры - серьезная проблема. Одно из возможных ее решений - установка сервера, который, «умея разговаривать» с коммуникационными продуктами разных фирм (Cisco, IBM, Microsoft, Nortel, Tandberg и т.д.) на их языке, через систему адаптеров предоставляет приложениям единый набор интерфейсов SOA. Таков, например, сервер Nortel Agile Communication Environment.

К сожалению, примеры интеграции коммуникационных систем с основными бизнес-процессами предприятий пока единичны, констатирует А. Богачев. Основную сложность он видит в необходимости формализации и структуризации бизнес-процессов: «Далеко не каждый бизнес это позволяет сделать, но даже там, где возможно, процесс получается небыстрым и достаточно болезненным и потери на этапе внедрения практически неизбежны. Заплатить тактическим проигрышем за стратегический выигрыш может позволить себе не каждый».

#### п. л

Итак, несмотря на все плюсы IP-телефонии, за пределами «офисной среды» серьезные позиции сохраняет ее соперница ТDM, которая, впрочем, свое технологическое развитие почти прекратила. Системы же VoIP, наоборот, развиваются интенсивно, особенно в области интеграции с бизнесприложениями. ИКС

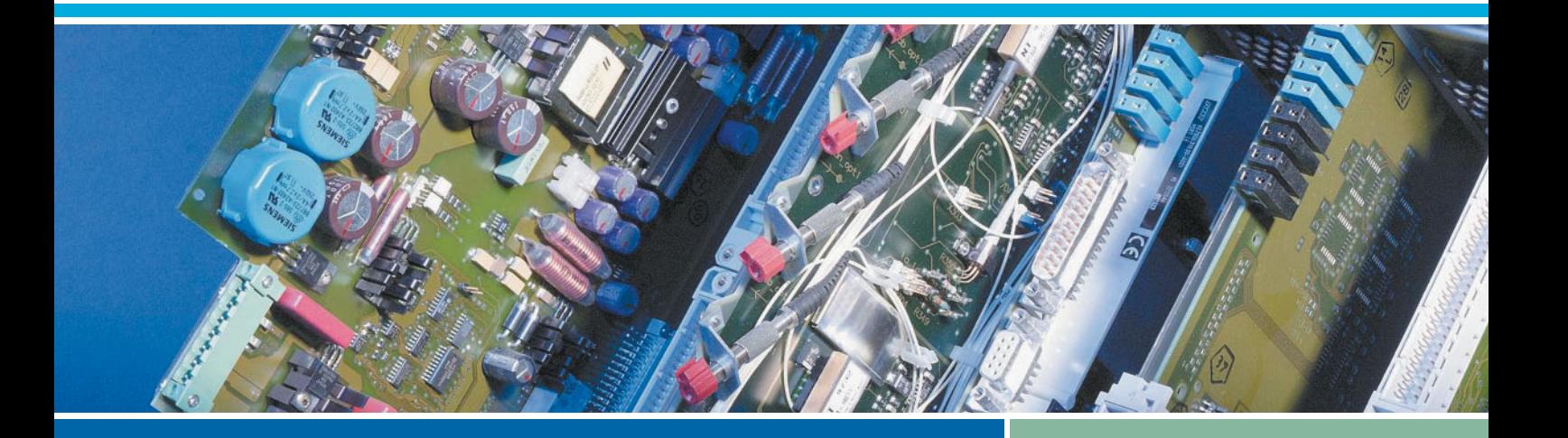

## **Aastra XMPI** История одного мультиплексора

Сегодня перед операторами связи и корпоративными заказчиками часто встает задача подключения множества разнообразных оконечных устройств к скоростной магистрали. Сушествует ли универсальное решение этой задачи? Компания Aastra считает, что такое ре-Шение есть, и это - мультиплексор ХМРІ.

История XMP1 началась в середине 90-х годов прошлого века в немецкой компании Bosch, где для разработки универсального сетевого решения для промышленности и транспорта было создано специальное подразделение. Необходимость такого решения во многом была обусловлена объединением Германии и интенсивным ростом и перевооружением предприятий, что в свою очередь требовало построения надежных систем управления и связи.

После своего рождения продукт неоднократно переходил от одной компании к другой, продавался под брендами Marconi и Ericsson, но каждый из новых владельцев считал нужным сохранить не только аббревиатуру XMP1, которая за прошедшие 15 лет стала ассоциироваться у заказчиков с высокой надежностью оборудования и качеством сервиса, но и накопленный за эти годы произволственный опыт и технический потенциал. О чем, в частности, свидетельствует выпуск программного обеспечения, поддерживающего карты 15-летней давности, уже снятые с производства.

#### Назначение и интерфейсы

ХМР1 был спроектирован как кросс-коммутатор для широкого спектра применений в корпоративных сетях и инфраструктурах операторов связи; имеется также удешевленный вариант комплектации для использования в качестве простого мультиплексора вводавывода. В стандартной комплектации оборудование XMP1 имеет матрицу кросс-коммутации РDH общей емкостью 16хЕ1 с возмож-НОСТЬ субмультиплексирования низкоскоростных сигналов (вплоть до 8 кбит/с). Кроме того, ХМР1 может опционально оснашаться полноценной неблокируемой трицей кросс-коммутации SDH. В такой комплектации он поддерживает до четырех потоков STM-4 (и/или STM-1) и обеспечивает возможность как аппаратного, так и сетевого резервирования. Это позволяет интегрировать его в кольца SDH, а также использовать в сетях с самой разной топологией (ячеистой, типа «звезда» и др.).

Стандартное шасси мультиплексора имеет 16 слотов. При необходимости можно объединить два

16-слотовых шасси в одно устройство с увеличением емкости одного узла до 32 платомест. Есть также вариант исполнения шасси на восемь СЛОТОВ С ВОЗМОЖНОСТЬЮ УСТАНОВКИ внутри компактного кросса. Шина мультиплексора полностью пассивная, матрица коммутации РDН находится непосредственно на плате центрального процессора. Все слоты универсальные, чем обусловливается высокая степень гибкости при построении и модернизации сети. Для менее масштабных задач, когда резервирование оборудования не является обязательным, выпускается компактная версия XMP1-SL высотой всего 1U со встроенной платой центрального процессора/коммутации, восемью интегрированными портами E1 и несколькими (до четырех) серийными портами передачи данных (V.24, V.11, V.35 или G.703 64k), а также свободным слотом для установки еще одной интерфейсной платы - любой (за исключением SDH) из тех, что разработаны для стандартного шасси ХМР1.

Подключаться к транспортной сети XMP1 может множеством способов - для этого могут использо-

77

ваться и PDH-интерфейсы E1 и Е3, и порты SHDSL, например, для взаимодействия по двух- или четырехпроводным медным каналам, и интерфейсы SDH уровня STM-1 и STM-4. При работе с портами E1, E3 и STM-1 можно выбирать между электрическими и оптическими интерфейсами, для STM-4 применяется только оптика. Причем оптический интерфейс Е1 может работать на длине волны 1300 нм по двум волокнам, обеспечивая при этом дальность передачи до 100 км без регенерации сигнала, а может, задействуя сразу две длины волны (1300 и 1500 нм), осуществлять передачу и прием трафика по одному волокну. Последний способ несколько снижает максимальную дальность передачи сигнала, но дает возможность сэкономить дорогостоящие волокна.

Оконечное оборудование подключается к XMP1 через разнообразные сервисные модули (платы). Для голосовых сервисов имеется несколько аналоговых модулей: FXO (двухпроводное подключение телефонной станции), FXS (двухпроводное подключение стандартного аналогового телефона/факса/модема), модуль E&M (от двух до восьми проводов), который может использоваться для передачи широко применяемых в России на различных ведомственных сетях каналов тональной частоты (ТЧ), а также модули для подключения разнообразных специальных (в том числе и устаревших) терминалов (например, с батарейной сигнализацией) и др. Для подключения цифровых станций и терминалов служат интерфейсы Е1, ISDN BRI S/T и U.

Для передачи трафика ЛВС ХМР1 предоставляет два принципиально разных варианта. Первый из них – низкоскоростной – обеспечивает прозрачную конвертацию трафика Ethernet в каналы N×64 кбит/с (где N от 1 до 31), что позволяет эффективно использовать полосу пропускания при передаче этого трафика по низкоскоростным линиям связи. Помимо организации связи между удаленными ЛВС, этот режим часто применяют для передачи данных с разнообразных цифровых датчиков сбора информации (например, с трубопроводов и т.п.), использующих Ethernet в качестве стандартного интерфейса.

Второй вариант – высокоскоростной – осуществляет передачу трафика без потерь скорости (до 100 Мбит/с) путем упаковки сигналов Ethernet или Fast Ethernet непосредственно в контейнеры SDH с последующей передачей по каналам STM-1 или STM-4. Для этого в модулях SDH предусмотрены порты Ethernet/Fast Ethernet, непосредственно связанные с матрицей коммутации SDH. Как порты Fast Ethernet, так и порты SDH спроектированы для SFP-модулей, что позволяет выбрать нужный тип приемопередатчика (тип кабеля, интерфейс, скорость и дальность передачи) отдельно на каждый порт.

Для оборудования XMP1 имеются также модули видеокодеков, дающие, например, возможность подключать камеры системы видеонаблюдения непосредственно к мультиплексору и передавать видеосигналы на центральный сервер вместе с другим трафиком. В общей сложности для XMP1 выпускается более 30 различных наименований интерфейсных модулей. Благодаря такому богатому набору интерфейсов, один узел XMP1 способен успешно заменять до трех других устройств (такие случаи уже зафиксированы в конкретных проектах).

Высокая отказоустойчивость оборудования XMP1 достигается за счет резервирования всех основных компонентов, таких как модуль центрального процессора/коммутации, модули электропитания, модули SDH и т.д., а также благодаря поддержке сетевых механизмов защитного переключения. Например, в инфраструктурах SDH может быть задействована высокоуровневая защита на уровне мультиплексорной секции (Multiplex Section Protection, MSP) и на уровне соединений подсети (Sub-Network Connection Protection, SNCP). Отметим, что за счет внутренней способности ХМР1 организовывать соединение практически любых транспортных каналов по принципу «точка–многоточка», а также функции сетевого резервирования (параллельной передачи) отдельных каналов 64 кбит/с, данное оборудование позволяет зарезервировать фактически любой отдельно взятый канал связи или интерфейсный модуль, а также найти приемлемый компромисс между потребностями в резервировании критического трафика и бюджетом проекта.

#### **Варианты управления…**

При объединении нескольких мультиплексоров в сеть встает вопрос о системе управления.

Стандартная система управления XMP1 – ServiceOn XMP1 (SOX) – может устанавливаться на сервер, настольный ПК или даже ноутбук (в зависимости от размеров сети, требований к числу пользователей и масштабируемости), и предназначена для управления сетью, состоящей только из оборудования XMP1, или для управления отдельными мультиплексорами XMP1, входящими в состав более сложных сетей

реклама

#### **Поставщик решения: Aastra**

Компания Aastra со штаб-квартирой в Конкорде (Онтарио, Канада) была основана в 1983 г. Первые годы нового тысячелетия ознаменовались для компании стремительным ростом и выходом на лидирующие позиции на рынке корпоративных коммуникаций, в том числе в регионе EMEA (Европа, Средний Восток и Африка). В 2008 г. Aastra приобрела подразделение Enterprise Communications компании Ericsson, что упрочило ее позиции как глобального игрока на рынке. На базе этого подразделения было открыто представительство Aastra в России. Сегодня Aastra разрабатывает и поставляет инновационные интегрированные решения для малого и крупного бизнеса, предлагая широкий спектр традиционных систем и передовых IPрешений, сетевых продуктов, различных терминалов и приложений, которые обеспечивают надежные и эффективные корпоративные коммуникации заказчикам компании.

#### Проверки на дорогах

Один из наиболее интересных проектов, реализованных на оборудовании XMP1, - система контроля автомагистралей в Германии. Автодороги - стратегически важные объекты. поэтому к обслуживающей их сети связи предъявляются самые жесткие требования. Она должна обеспечивать уровень надежности не ниже 99,999% и передачу данных в режиме реального времени с выделением гарантированной полосы пропускания для трафика, который генерирует оборудование, отвечающее за безопасность движения. Кроме того, пропускная способность этой сети должна быть достаточной для поддержки высокоскоростных приложений, например видеонаблюдения.

Сеть контроля автобанов, построенная

в Германии, состоит из транспортных

сегментов SDH и сегментов уровня доступа. Она разделена на 16 областей, в каждой из которых установлено порядка 100 узлов ХМР1, причем некоторые из них работают уже более 10 лет. Областные сети связывают центральный диспетчерский пункт с местными узлами связи, расположенными вдоль магистралей через каждые 25-30 км. Вот далеко неполный список сервисов, реализованных на сети:

- аварийная телефонная связь:
- контроль скорости автомобилей;
- контроль нагрузки на ось (для гру- $30$ B $U$ KOB $)$ :
- видеонаблюдение;
- распознавание автомобилей;
- детектирование обледенения;
- предупреждение о наличии тумана;

передачи. Подключение ПК с системой управления к оборудованию осуществляется через последовательный порт V.24 или по сети Ethernet. Процедура автоматической маршрутизации канала управления обеспечивает передачу информации ко всем соединенным узлам ХМР1 без необходимости организации выделенных каналов управления и с минимальными настройками. В качестве альтернативы использованию служебных тайм-слотов сигналы управления могут передаваться непосредственно в одном из тайм-слотов данных внутри транспортируемых потоков. Этот вариант применяется, если между узлами XMP1 прозрачная передача информации управления может быть затруднена (например, когда между ними имеются мультиплексоры других производителей, которые могут «неправильно» интерпретировать информацию в служебных тайм-слотах). Конечно, можно также управлять оборудованием XMP1 и через выделенную

SOX проста в установке, имеет понятный графический интерфейс пользователя и позволяет осуществлять конфигурацию оборудования и сетевых соединений, проводить мониторинг его состояния, тестирование и диагностику.

сеть управления.

Для небольших инсталляций (скажем, менее 5-10 узлов) можно ограничиться приобретением только ПО Element Manager SOX LCT (Local Craft Tool), которое обеспечит графический интерфейс для настройки, диагностики и мониторинга каждого узла в отдельности, но не даст возможности управлять всей сетью целиком. Это ПО также используется сервисным персоналом при начальной инсталляции отдельных узлов сети, когда сеть только строится и узлы еще не соединены между собой.

Кроме того, имеется возможность интеграции XMP1 с системой управления Ericsson/Marconi Service on Access (SOA), что может быть полезно при использовании XMP1 в одной сети с другим оборудованием данного производителя.

#### ...И ПРИМЕНЕНИЯ

ХМР1 широко применяется прежде всего в больших специализированных сетях, таких как системы управления движением на железных дорогах, в метро, на автомагистралях и водных путях, для контроля в сетях распределения энергоресурсов и воды, при управлении сетями нефтеи газопроводов, на электростанциях, в системах безопасности. Спектр решаемых задач также обширен - от обеспечения обычной связи до нетривиальных применений типа под• информирование о пробках на дорогах.

Особое внимание уделяется контролю обстановки в туннелях. Для этого используется большое число камер видеонаблюдения; например, в одном туннеле длиной 2,5 км установлено 77 таких камер. Система обеспечивает контроль уровня загазованности, управление работой систем вентиляции и пожаротушения. Кроме того, в туннелях реализована громкая связь и обеспечена возможность радиотрансляции экстренных объявлений в FM-диапазоне. География распространения XMP1 не ограничивается Европой, крупные инсталляции имеются в Китае, Корее, Северной Африке, ЮАР, Таиланде, Индии, Южной Америке, на Ближнем Востоке.

ключения механического телеграфа, удаленного управления автоматическими шлюзами, удаленного видеонаблюдения, мониторинга состояния различного оборудования на железнодорожных станциях (с информированием об их поломке или попытке кражи) и т.д.

Компания Aastra обладает всей необходимой компетенцией для ведения проектов с использованием оборудования ХМР1. В Германии совместно с подразделением разработки успешно функционирует команда, осуществляющая поддержку существующих клиентов. Практически все ситуации, возникающие на сети заказчика, можно смоделировать в лаборатории, тестовая сеть которой насчитывает более 50 узлов, оснащенных мультиплексорами XMP1 и всем необходимым дополнительным оборудованием. Видя серьезные перспективы данного продукта на рынке СНГ и желая повысить уровень обслуживания заказчиков, представительство компании Aastra в России приступило к созданию локального сервисного центра поддержки в московском офисе.

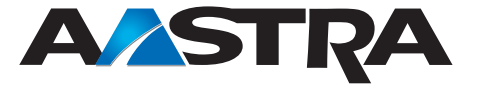

www.aastra.com/ru

79

## **«Элементарная физика» PONов**

**Внедрение технологии PON – один из наиболее экономичных способов построения высокоскоростной сети абонентского доступа. Но для многих операторов эта технология новая, ее внедрение требует подготовки и обучения персонала. Какие элементы составляют основу физического уровня инфраструктуры PON и что нужно знать при их выборе?**

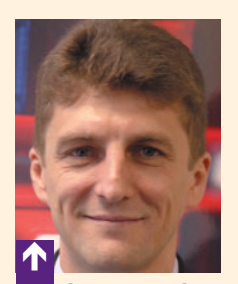

**Сергей ЛОГИНОВ,** директор представительства R&M в России

Сегодня все больше операторов связи ориентируются на концепцию triple play, которая предусматривает предоставление пакетов услуг с передачей по одному каналу сразу трех видов информации – данных, речи и видео. Требования же пользователей к качеству видео постоянно повышаются – к хорошему привыкают быстро, в том числе к высокому разрешению. Чтобы обеспечить доставку всего этого мультимедийного богатства, безусловно, нужна оптика.

Идеальным вариантом может показаться подключение каждого пользователя индивидуальным волокном. Возможности расширения полосы пропускания в такой сети будут практически безграничны, однако есть одно серьезное «но». Огромное число соединений «точка–точка» потребует множества активных компонентов и волоконно-оптических кабелей, а потому такая сеть будет непомерно дорогой. Пассивные оптические сети (PON) решают эту проблему: в них до 64 абонентов могут совместно использовать одно волокно на большой протяженности сети доступа, что значительно снижает ее стоимость.

Один из основных вопросов, волнующих сегодня операторов: до какого места доводить оптику в сетях FTTx. Чтобы не устанавливать активное оборудование где-то на улице – между узлом связи и домом абонента, все больше экспертов рекомендуют перемещать границу между оптикой и медью в дома пользователей, т. е. выбирать вариант FTTB (оптика до здания) или FTTH (оптика до дома). По этому принципу и строятся сети PON. В их инфраструктуре нет активной электроники, а значит, ее элементам не требуется электропитание, что значительно снижает расходы на эксплуатацию.

#### **«Листочки» дерева PON**

Сегодня основными вариантами PON являются технологии GPON (Gigabit PON) и GEPON (Gigabit Ethernet PON). Первая из них описана в стандарте МСЭ-Т G.984, принятом в конце 2005 г. Разработчиком GEPON выступил комитет EFM (Ethernet in the

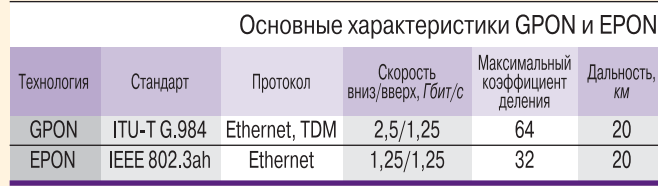

First Mile) института IEEE. В 2004 г. им был принят стандарт IEEE 802.3ah, в котором и определена технология GEPON, часто называемая также EPON.

Технологии GPON и EPON различаются главным образом характеристиками активного оборудования, устанавливаемого на концах каналов: на узле связи – OLT (Optical Line Termination) и на стороне абонента – ONT (Optical Network Termination). Между этими

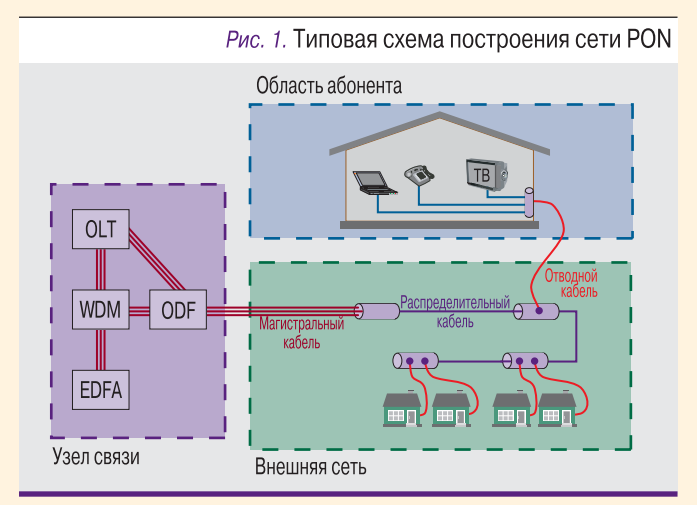

элементами – только пассивная инфраструктура, практически одинаковая для любого варианта PON.

Оборудование OLT служит своеобразным мультиплексором, обслуживающим множество соединений с устройствами ONT. Например, один порт оборудования GPON-OLT способен поддерживать до 64 абонентов (при использовании сплиттера или нескольких сплиттеров с суммарным коэффициентом деления сигнала 1:64). В результате 72-портовое GPON-оборудование OLT может обслуживать до 4 608 абонентов.

Ресурсы одного порта OLT совместно используются большим числом абонентов, при этом между ним и каждым устройством ONT формируется виртуальный канал «точка–точка» и вся пропускная способность порта делится между такими каналами. Поддерживаемая на одном порту оборудования GPON-OLT максимальная скорость передачи трафика к абоненту (вниз) составляет 2,5 Гбит/с, а от абонента (вверх) – 1,25 Гбит/с. Фактическая же полоса пропускания, выделяемая каждому абоненту, обычно зависит от соглашения, заключенного им с сервис-провайдером.

Вниз по «дереву» PON трафик распространяется в широковещательном режиме на длине волны 1490 нм. Каждое устройство ONT «выбирает» из широковещательного потока только предназначенную ему информацию. Передача данных вверх идет на длине волны 1310 нм в так называемом пакетном режиме (burst): оборудование OLT выделяет каждому устройству ONT тайм-слот для передачи.

Устройства ONT могут быть как однопользовательскими, так и групповыми (многопользовательскими), которые, принимая один канал PON, «расшивают» его на несколько портов VDSL или Gigabit Ethernet для подключения конечных пользователей. В этом случае число абонентов, поддерживаемых одним портом оборудования OLT, может значительно увеличиться. Однако при использовании групповых устройств ONT желательно не подключать к одному порту OLT более 64 абонентов, чтобы можно было гарантировать единые параметры качества обслуживания и для абонентов, подключенных к таким ONT, и для тех, кто работает через однопользовательские устройства.

#### **Добавляем видео**

В сетях GPON предусмотрен дополнительный 1550-нм канал, который можно использовать для трансляции видео в аналоговом или цифровом (с модуляцией QAM) виде. Видеосигнал в радиодиапазоне, идущий, например, от головной станции кабельного ТВ, преобразуется в оптический 1550-нм сигнал, который проходит через усилитель EDFA (построен на основе волокна, легированного эрбием), с помощью WDM-каплера «смешивается» с основным 1490-нм сигналом и транслируется по дереву PON. Устройства ONT выделяют 1550-нм сигнал, преобразуют его в радиоформат и направляют на приемник (телевизор). Если же наложенная трансляция видео не планируется, оборудование EDFA и WDM не требуется и оптические кабели с аппаратуры OLT подключаются непосредственно к оптическому кроссу.

Используемые современными системами кабельного телевидения частотные ресурсы обеспечивают трансляцию до 135 телеканалов, которые по 1550-нм каналу «прозрачно» доставляются через сеть PON. Таким образом, сервис-провайдер может с помощью существующего ТВ-оборудования традиционным способом предоставлять видеоуслуги через сеть PON. В дальнейшем видео может быть «переведено» в основной трафик (1490 нм), что позволит, например, предоставлять услуги IPTV с интерактивными функциями и другими расширенными возможностями.

#### **Волокна и кабели**

Главный элемент любого оптического кабеля, безусловно, волокно. В структурированных кабельных системах ЛВС, центров обработки данных и на относительно коротких (до 2 км) участках других сетей в основном применяют многомодовые волокна. В сетях связи, в том числе в PON, преимущественно используют одномодовые волокна, обеспечивающие передачу сигналов с большими скоростями на значительно большие расстояния. Классификация одномодовых волокон задается рекомендациями серии G.65x МСЭ-Т. Кроме того, характеристики таких волокон специфицированы в документе ISO/IEC 11801 (классы OS1 и OS2).

Наиболее широкое распространение в сетях связи получило классическое волокно с несмещенной дисперсией (рекомендация МСЭ-Т G.652). Характеристики этого волокна оптимизированы для работы во втором окне прозрачности (1310 нм), где оно имеет очень низкую дисперсию. Кроме того, это волокно может использоваться в третьем (1550 нм) и даже в четвертом окне прозрачности (1625 нм). Существует волокно с несмещенной дисперсией, в котором удален так называемый гидроксильный пик между вторым и третьим окнами прозрачности. Его создание открыло новые возможности для повышения эффективности технологии спектрального уплотнения WDM. Характеристики волокна без гидроксильного пика определены в рекомендациях МСЭ-Т G.652.C и G.652.D.

Рост интереса к проектам FTTx привел к появлению рекомендации G.657, в которой указаны характеристики волокон с низкими потерями на изгибах. При построении сети доступа и внутридомовой инфраструктуры вероятность резких изгибов кабеля гораздо выше, чем при строительстве магистралей: вспомним тесноту уличных монтажных шкафов и технологических помещений, а также зачастую не слишком высокую квалификацию монтажников, работающих на последней миле. Поэтому волокна для сетей доступа должны быть более устойчивы к изгибам, чем волокна магистральных кабелей, что и зафиксировано в рекомендации G.657.

Конструкция волоконно-оптического кабеля определяется в первую очередь условиями его прокладки и эксплуатации. Например, для укладки непосредственно в грунт (в траншею) требуются кабели с прочной броней и максимально высокой степенью защиты от влаги и грызунов. В подземной кабельной канализации можно пользоваться более легкими кабелями с меньшей степенью защиты. Строительство такой канализации обходится дороже, чем укладка кабеля в грунт, но добавлять и удалять кабели в ней значительно проще.

При создании сетей PON волоконно-оптические кабели часто подвешивают на столбах или вышках. Обычно этот способ применяют в местах массовой застройки; он не требует тяжелой техники (необходимой при подземной прокладке), а потому экономически более выгоден. Оптический кабель может быть подвешен на несущий трос; выпускаются и самонесущие оптические кабели.

В последнее время появляются новые типы кабеля, упрощающие построение оптических сетей доступа, например кабель с возможностью вытягивания индивидуальных волокон, покрытых специальной оболочкой. Использование такого кабеля в проектах FTTH избавляет от необходимости устанавливать этажные коробки при разводке по многоквартирному дому.

Большой интерес сегодня вызывают и альтернативные технологии прокладки волоконно-оптических кабелей, в том числе метод вдувания. Идея подобных систем проста: на этапе создания инфраструктуры

прокладываются защитные трубки с предварительно инсталлированными недорогими микротрубками, в которые оптическое волокно нужного типа задувается по мере необходимости. Внутренняя поверхность микротрубок обработана специальным образом, чтобы снизить трение при задувке волокон.

Системы на основе микротрубок можно применять как для магистрали, так и для внутридомовой разводки. В высотных зданиях гибкая трубка с микротрубками прокладывается в стояке и на каждом этаже нужное число микротрубок отводится с помощью специальных Y-образных коннекторов. При появлении нового абонента волокно из центральной точки вдувается с помощью сжатого воздуха до его квартиры или офиса. Преимущества понятны: при относительно небольших начальных инвестициях (не надо сразу прокладывать все кабели) оператор получает инфраструктуру, позволяющую добавлять каналы по мере необходимости и с нужными характеристиками.

#### **Кабель – ничто, соединение – всё**

Протянуть цельное оптическое волокно от источника сигнала до приемника, как правило, невозможно. Для механического соединения двух волокон и обеспечения прохода оптических сигналов из одного волокна в другое используются коннекторы. Пыль, влага и другие загрязнения в месте контакта значительно снижают качество соединения. Поэтому перед каждым соединением коннекторы необходимо тщательно очищать, что особенно важно при эксплуатации в полевых условиях, например в уличном шкафу. А когда коннектор не используется, его следует защищать специальной крышечкой.

Другой вариант соединения волокон – сварка. Характеристики сварных соединений лучше, чем у разъемных коннекторов (типичный коннектор вносит потери порядка 0,1–0,2 дБ, а потери на сварном соединении обычно не превышают 0,02 дБ). Сварка происходит путем сплавления волокон в специальных аппаратах. Затем область сварки защищается специальной трубкой из нержавеющей стали. Ускорить процедуру сварки можно при использовании ленточных кабелей (в которых волокна расположены в одну линию) и специальных аппаратов, способных сваривать сразу несколько (например, 12) волокон. Обычно такие кабели применяются только на магистральных участках PON.

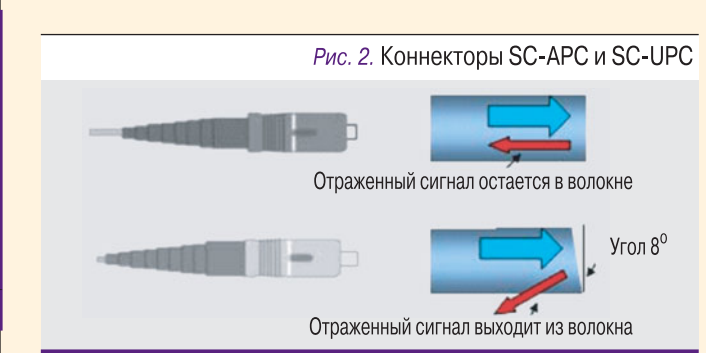

Хотя сварные соединения имеют свои преимущества, обойтись только сваркой нельзя. Для обеспечения гибкости при подключении новых абонентов и внедрении новых сервисов, для тестирования сети и выполнения других эксплуатационных задач приходится прибегать к разъемным коннекторам.

Сегодня на рынке представлено множество различных типов коннекторов (FC, SC, LC, E-2000 и т.д.), однако в сетях FTTx чаще всего используют коннекторы SC: они относительно дешевы, надежны, их просто подключать и отключать. Вместе с тем растет популярность коннекторов LC: они компактнее, а значит, позволяют повысить плотность соединений, что важно в условиях дефицита площади технических помещений.

Отметим, что коннекторы основных типов выпускаются в двух вариантах: UPC (Ultra Polished Connector) и APC (Angle Polished Connector). Особенность коннектора APC в том, что его торец скошен под углом 8°, поэтому отраженная от границы часть оптического сигнала выходит из волокна. При соединении двух идеально очищенных коннекторов UPC обратного отражения не происходит, но если на границе имеется грязь, то возникают серьезные проблемы из-за отраженного сигнала. Поскольку в полевых условиях избежать загрязнения коннекторов достаточно сложно, то во внешней сети рекомендуют применять коннекторы APC, которые не ухудшают характеристик канала из-за обратного отражения. Их обычно используют и в той части внутренней сети, по которой передается видеосигнал.

При соединении разнотипных коннекторов (UPC– APC) в месте контакта образуется воздушный зазор, который ведет к потерям (3,5 дБ и более). Кроме того, такое соединение чревато повреждением торцов обоих волокон. Однако ситуации соединений UPC–APC нередки. Они возникают непреднамеренно, если инсталлятор не знает различий между этими двумя типами коннекторов или когда нет под рукой кабеля с подходящим коннектором, либо создаются специально, если нужно увеличить затухание в канале.

#### **Сплиттеры и каплеры**

Обычные сплиттеры делят оптический поток, «не вникая» в то, каковы длины волн его составляющих. Существует два основных типа сплиттеров – сплавные и планарные.

Первые выполнены по технологии FBT (Fused Biconical Taper): два волокна с удаленными внешними оболочками сплавляют в элемент с двумя входами и двумя выходами (2:2), после чего один вход закрывают безотражательным методом, формируя сплиттер 1:2. Можно обеспечить разделение мощности и в других пропорциях, например 20:80 (20% мощности сигнала идет в одно плечо, 80% – в другое), но в сетях PON, как правило, применяют сплиттеры 50:50. Правда, на практике при делении сигнала всегда возникает некая погрешность, в результате которой в одно плечо уходит чуть больше мощности, скажем 51%. Последовательным соединением сплавных сплиттеров 1:2

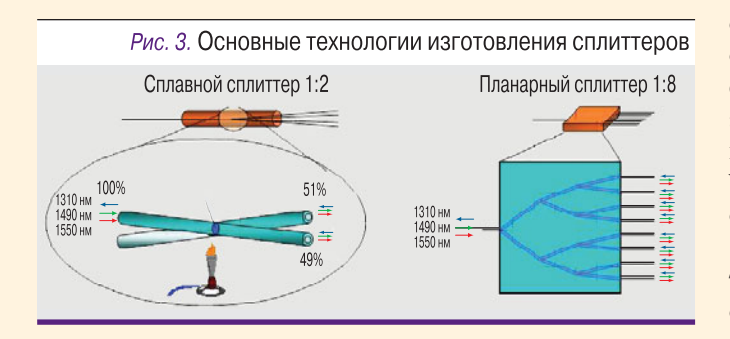

можно получить элементы с большими коэффициентами деления (большим количеством выходных волокон), но обычно у выполненных по этой технологии сплиттеров коэффициент деления не превышает 1:8.

С помощью планарной технологии (PLC, Planar Lightwave Circuit) на полупроводниковой пластине формируется множество микроделителей 1:2, объединенных в сплиттер с нужным коэффициентом деления. Она позволяет изготавливать компактные и надежные сплиттеры с числом выходных волокон до 32. Планарные сплиттеры способны работать в более широком диапазоне температур (от -45°С до +85°С), чем сплавные (от -40°С до +75°С). Однако стоимость сплиттеров PLC примерно на 60-100% выше стоимости сплиттеров FBT.

Сплиттеры (мультиплексоры) WDM - такой сплиттер с двумя выходами часто называют каплером - способны делить оптические потоки с учетом их спектральных составляющих. Идея увеличения пропускной способности одного волокна за счет передачи по нему нескольких информационных каналов, каждый - на своей длине волны, активно используется при создании PON-сетей следующего поколения (WDM-PON). Стандарты на технологию WDM-PON еще находятся в стадии разработки, однако опытные сети уже строятся, например в Южной Корее.

Существует несколько основных технологий изготовления мультиплексоров WDM. Одна из простейших схожа со сплавной технологией FBT, применяемой при производстве обычных сплиттеров. При сплавлении волокон из-за различия диаметров модового пятна могут быть выделены различные длины волн; каскадирование таких устройств позволяет выделить много длин волн. К преимуществам элементов WDM, изготовленных по технологии FBT, относится невысокая стоимость, низкое затухание и возможность работы в широком частотном диапазоне, к недостаткам - невысокая волновая изоляция.

Другая технология - Thin Film Filters (TFF) - основана на изготовлении тонкопленочных фильтров с помощью ионно-лучевого напыления. Такой фильтр состоит из нескольких слоев специальных материалов (каждый со своим индексом отражения), и при прохождении через каждый слой отражается или передается сигнал с определенной длиной волны. Элементы WDM, построенные на основе ТFF-фильтров, характеризуются низким уровнем затухания, дисперсии и отраженного сигнала, а также высокой волновой изоляцией. ИКС

### Ведущие эксперты рынка широкополосного Интернет-доступа в СНГ

Только в 2008 году в серии «Широкополосный интернет-доступ» было

выпущено 5 отчетов:

- Ежеквартальный мониторинг развития рынка широкополосного Интернет-доступа в Украине
- Рынок услуг беспроводного широкополосного Интернет-доступа в Украине
- Рынок проводного широкополосного Интернет-доступа в Украине Рынок широкополосного Интернет-доступа в России Рынок широкополосного Интернет-доступа в Казахстане

#### До 31-го мая 2009 г. – скидка 10% на любой отчет из этой серии!

Россия Тел.: +7 (495) 505-1050 факс: +7 (495) 229-4976 info@iks-consulting.ru

Украина Тел.: +38 (044) 493-6560 факс: +38 (044) 489-2709 ukraine@iks-consulting.com.ua

Казахстан Тел.: +7 (777) 277-54 97 Тел.: +7 (727) 274-8116 sch@iks-consulting.ru

## **PON, проходите на обследование!**

**Продукты компании EXFO, мирового лидера в создании портативных приборов для оптических измерений, помогают специалистам развертывать и обслуживать широкополосные коммуникационные инфраструктуры, включая сети доступа FTTx PON.**

В портфеле предложений телекоммуникационных операторов постепенно на почетное место выходят услуги triple play. Без мультисервиса оператору все труднее работать на рынке и привлекать новых абонентов. По оценкам экспертов, для предоставления услуг triple play (в том числе HDTV) каналы до абонентов должны иметь пропускную способность порядка 20 Мбит/с.

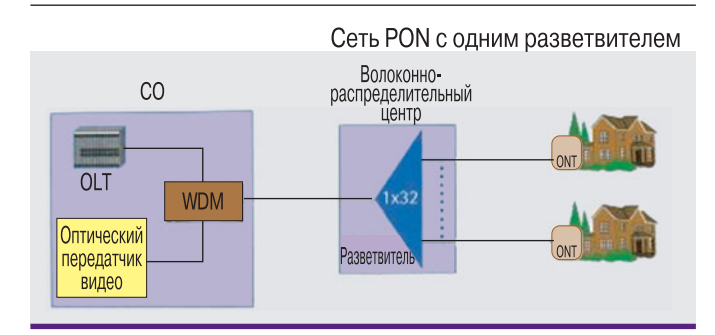

Популярные технологии высокоскоростного доступа Ethernet и xDSL способны обеспечивать такую скорость передачи данных по медным кабелям, но лишь на малое расстояние. Поэтому все более широкое распространение получают сети FTTx, самой перспективной разновидностью которых считается FTTH – оптоволокно до жилища (квартиры или отдельного коттеджа). По оценкам аналитического агентства Heavy Reading, в Европе число домохозяйств, подключенных к сетям FTTH, вырастет с 2,38 млн в 2008 г. до 20,5 млн в 2013 г. Среди них будет 4,2 млн российских домохозяйств, что больше, чем в любой другой европейской стране.

В оптической части сетей FTTx в основном применяются технологии Ethernet и пассивных оптических сетей

(PON). Поскольку в сетях PON (см. рисунок) на участке между оптическим линейным терминалом (OLT), расположенным в центральном узле связи (CO), и абонентским оптическим сетевым терминалом (ONT) активное оборудование не используется, эти сети значительно проще и дешевле инсталлировать и обслуживать. Посредством одного или нескольких пассивных разветвителей множество ONT подключают к одному линейному волокну, идущему от OLT. Трафик Интернетa и телефонии OLT передает и принимает (от ONT) на длинах волн 1490 и 1310 нм соответственно, а видеоданные вводятся в «дерево» PON посредством устройства спектрального уплотнения WDM и транслируются абонентам на длине волны 1550 нм. Оптические измерения необходимо осуществлять в ходе строительства, ввода в эксплуатацию и последующего технического обслуживания сетей PON, а также при подключении к ним новых ONT.

#### **Устанавливаем и измеряем, устанавливаем и измеряем…**

На этапе строительства сети PON следует проводить три основных теста. Это двухсторонние измерения оптических возвратных потерь (ORL), двухсторонние измерения затухания сигналов во всем тракте и получение детальных характеристик всего тракта. В первых двух тестах используются ORL-тестер и измеритель оптических потерь (OLTS) соответственно, а в последнем – рефлектометр (OTDR). Указанные измерения, необходимые для паспортизации сети, позволяют также выявлять проблемные соединения, загрязненные и поврежденные разъемы и другие дефектные компоненты сети, которые могут снизить качество предоставляемых пользователю услуг.

Некоторые OLTS способны определять и ORL, что делает ненужным применение специализированного ORLтестера. К таким универсальным продуктам относится хорошо зарекомендовавший себя на практике многофункциональный измеритель потерь FOT-930 MaxTester. В этом приборе объединены источник излучения, измеритель мощности, дефектоскоп (VFL), полнодуплексный телефон для связи по волокну и видеомикроскоп для проверки состояния торцов волокон. Работая в автоматическом режиме на всех трех длинах волн, используемых в сетях PON, прибор FOT-930 MaxTester весьма оперативно (за 10 с) измеряет оптические потери, ORL и длину оптоволокна. Накопленные им результаты тестирования

> можно загрузить на ПК для их обработки, детального анализа и создания отчетов (об измерениях) с помощью специализированного программного обеспечения FastReporter.

> В отличие от OLTS, который измеряет общие потери в тестируемом волоконнооптическом тракте, рефлектометр наглядно представляет информацию о распределении потерь по всей длине тракта, давая возможность техникам определять его длину, местонахождение любых неоднородностей в нем (дефекты, разъемные и неразъемные соединения), потери в соединениях и т.д.

> Специалистам, занимающимся строительством и обслуживанием волоконнооптических сетей, стоит обратить осо-

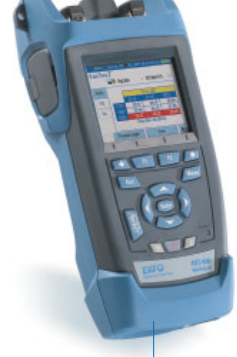

 **Многофункциональный измеритель потерь FOT-930 MaxTester**

реклама

бое внимание на компактные приборы серии AXS-100, в которую входят четыре модели: AXS-100 Access OTDR (рефлектометр для диагностики действующих сетей PON), AXS-110-SM (одномодовый рефлектометр для тестирования сетей доступа и кабельного ТВ), AXS-110-MM (многомодовый рефлектометр для проверки корпоративных сетей) и AXS-110 All-Fiber OTDR (универсальный рефлектометр для испытаний корпоративных сетей и сетей доступа). С помощью дополнительных средств устройство этой серии можно задействовать также в качестве измерителя оптической мощности (ОРМ), дефектоскопа, видеомикроскопа и IP-тестера. Приборы AXS-100

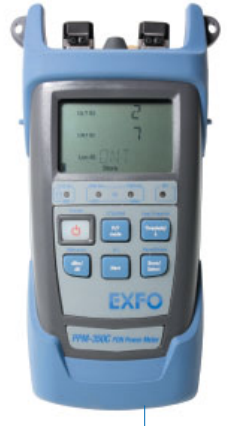

Измеритель мощности для PON-сетей **PPM-350C** 

имеют очень короткую мертвую зону - всего 0,8 м, что позволяет применять их в самых сложных FTTxсетях, обнаруживать и оценивать все события на линии.

#### Пора работать!

Перед запуском построенной сети PON в эксплуатацию необходимо убедиться в том, что центральный узел связи передает оптические сигналы достаточной мощности. Для этого отсоединяют линейное волокно от WDM и измеряют уровень оптических сигналов непосредственно на выходе последнего с помощью обычного ОРМ или разделяющего длины волн измерителя мощности для PON. Обычный ОРМ измеряет только общую ОПТИЧЕСКУЮ МОЩНОСТЬ, НО, ПРИМЕНЯЯ СООТВЕТСТВУЮЩИЕ оптические фильтры, можно поочередно проконтролировать уровень сигнала на каждой из длин волн, используемых в сети PON. Измеритель же мощности для PON определяет уровень сигнала на всех длинах волн одновременно. Перед этим в него вводятся пороговые значения уровней сигнала, что позволяет прибору «выносить вердикт» типа Pass («Годен»), Warning («Предупреждение») и Fail («Не годен»). Закончив тестирование и снова подключив линейное волокно к WDM, аналогичные измерения проводят на всех выходах разветвителя.

При каждом подключении к сети PON нового ONT следует измерять мощность оптического сигнала в прямом (downstream) и обратном (upstream) каналах в абонентском кабельном отводе. Лучше всего делать это с помощью измерителя мощности для PON, который может быть подсоединен к отводу в сквозном режиме (pass through), что сохраняет связь между ОNT и ОLT.

Недавно компания EXFO выпустила на рынок усовершенствованный прибор такого рода. Речь идет о модели РРМ-350С с уникальной на рынке функциональностью в плане подготовки к проведению измерений и сохранения полученных результатов. Имея указанный прибор, технику не нужно запоминать или записывать на бумаге, в каких точках сети PON ему надлежит проводить измерения и каковы в этих точках должны быть пороговые значения мощности оптических сигналов. Заранее подготовленные задания на проведение измерений в разных точках сети (с указанием пороговых значений) загружаются в РРМ-350С с офисного ПК посредством

программы FastReporter. Прибыв на место проведения измерений, техник быстро подготавливает прибор к работе, указывая в его интерфейсе идентификаторы соответствующего задания, данной точки сети и номер ОNT. Экономия времени при подключении одного ONT составляет 15-30 мин. В случае установки большого числа абонентских терминалов экономится колоссальное количество времени и значительно снижаются издержки оператора. Вернувшись в офис, техник загружает результаты измерений на компьютер и с помощью той же программы готовит

детальные отчеты о проделанных измерениях.

#### Диагностика без помех

Обслуживая сети PON, приходится диагностировать и устранять неполадки в их работе. К распространенным средствам диагностики относятся измерители мощности для PON, ОРМ, дефектоскопы и рефлектометры.

Для обслуживания действующих PON оптимизирована ранее упоминавшаяся модель рефлектометра AXS-100 Access OTDR. Она оснащена специальным ОТDR-портом, предназначенным для тестирования оптоволоконных каналов на длине волны 1625 нм. Чтобы результаты рефлектометрических измерений не искажались сигналами PON (с длинами волн 1310, 1490 и 1550 нм), на этом порту имеется фильтр, который отсекает их (он пропускает только сигнал с длиной волны 1625 нм). Благодаря использованию разных длин волн рефлектометр и сеть PON не мешают работе друг друга.

Еще один прибор, предназначенный специально для диагностики PON, - это рефлектометрический модуль FTB-7300E, устанавливаемый на платформу FTB-200 или FTB-500. Он работает на длинах волн 1310, 1490, 1550, 1625 и 1650 нм и позволяет проводить рефлектометрические измерения через разветвители с большим числом выходов - до 64! Как и в предыдущем приборе, в нем имеется порт с фильтром, не пропускающим сигналы действующей сети PON.

Компания EXFO - пионер в тестировании сетей FTTH PON. Она предлагает полный набор приборов, необходимых для успешного развертывания и оперативного технического обслуживания таких сетей.

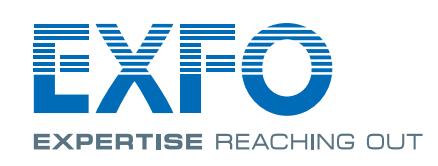

www.exfo.com Тел.: +7 985 762-4860 E-mail: sergey.nekrasov@exfo.com

# **IPTV на пути к технологической зрелости**

**Владимир ШЕЛЬГОВ**

**Предоставление услуг IPTV стало для телекоммуникационных компаний одной из стратегически важных инициатив, направленных на усиление позиций в широкополосном бизнесе. Стандартизация средств IPTV, призванная упростить их развертывание, и применение новых технологий цифрового ТВ сделают услуги IPTV еще более привлекательными для пользователей.**

Как свидетельствуют октябрьские прогнозы компании Multimedia Research Group (MRG), число подписчиков на услуги IPTV, предоставляемые телекоммуникационными операторами, возрастет во всем мире с 20,4 млн человек в 2008 г. до 89,1 млн в 2012 г. Объем мирового рынка услуг IPTV увеличится за тот же период с \$5,9 млрд до \$29,6 млрд. Возможно, реалии глобального экономического кризиса заставят пересмотреть эти оценки в сторону понижения. Но как бы ни изменились цифры, нет сомнений в том, что динамика рынка останется положительной.

В России рынок услуг IPTV еще очень мал, но растет динамично. По оценкам «iKS-Консалтинг», в 2007 г. число российских абонентов IPTV составляло 150 тыс. человек, а в 2008 г. возросло до 240 тыс.; из них услугой VoD (Video-on-Demand) пользовались 73,5 тыс. человек. Крупнейшими российскими провайдерами услуг IPTV являются «Комстар-ОТС» (торговая марка «Стрим ТВ»), «Дальсвязь» (TVi), ЮТК (Disel-TV), «Центральный Телеграф» (Qwerty) и «СахаТелеком».

#### **Даешь стандартизацию!**

Как известно, использование открытых отраслевых стандартов производителями сетевого и телекоммуникационного оборудования способствует развитию рынков соответствующих устройств и предоставляемых на их основе услуг. В марте 2007 г. компании Ericsson, France Telecom, Panasonic, Philips, Samsung Electronics, Nokia Siemens Networks, Sony и Telecom Italia основали организацию Open IPTV Forum (OIPF), цель которой – разработка открытых спецификаций на законченное (end-to-end) IPTV-решение. Речь идет о «заполнении пробелов» между уже имеющимися стандартами, которые определяют отдельные части или функции систем IPTV. Инициатива была поддержана, и сейчас членами OIPF являются около 50 компаний.

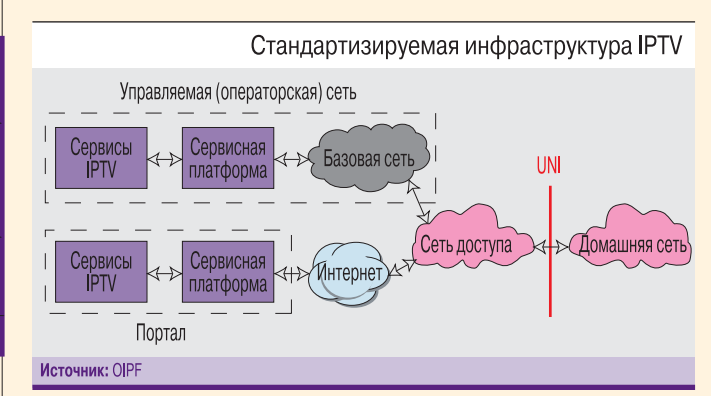

Стандартизация в рамках деятельности OIPF единого для операторских сетей и Интернета интерфейса «пользователь–сеть» (User-Network Interface – UNI) позволит гарантировать совместимость абонентских

#### $\overline{\mathbf{C}}$  Справка «ИКС-ТЕХ»

Под IPTV обычно подразумевают передачу телевизионного изображения с использованием протокола IP по широкополосной операторской сети или Интернету. Если традиционное ТВ позволяет зрителям только переключать ТВ-каналы, то системы IPTV наряду с этим обеспечивают широкий диапазон интерактивных и персонализированных услуг. Помимо известных сервисов, таких как «видео по требованию» и «сетевой персональный видеомагнитофон», провайдеры IPTV могут предоставлять и довольно «экзотические» услуги (например, гонконгский оператор PCCW дает возможность делать ставки на скачках).

Одно из направлений развития систем IPTV – их интеграция с коммуникационными сервисами, включая предоставление информации о статусе пользователя в сети (presence) и обмен короткими текстовыми сообщениями. Это даст пользователям возможность, например, посредством чата оперативно обмениваться по IP-сети мнениями о шоу, которое они просматривают на экранах телевизоров. Со временем технология IPTV позволит интегрировать мобильное и фиксированное ТВ. Так, можно будет начать просмотр какой-либо программы по домашнему телевизору, потом поставить ее на паузу и продолжить просмотр на экране мобильного терминала, добираясь до работы на общественном транспорте.

устройств и сервисов IPTV разных провайдеров, соответствующих спецификациям OIPF (см. рисунок). Сегодня абонентское устройство IPTV, как правило, привязано к сервисам конкретного провайдера, что затрудняет его замену и подписку на новые услуги. Совместимость таких устройств с видеосервисами Интернета (с возможностью просмотра их контента на экране ТВ) и разных телеком-операторов ускорит развитие рынка услуг IPTV, поспособствует увеличению производства абонентского и инфраструктурного сетевого оборудования.

В январе текущего года OIPF опубликовала спецификации Release 1 IPTV Solution Specifications, в которых определены медиаформаты, метаданные контента, протоколы ряда интерфейсов (домашней сети, UNI и межсетевого) и прикладные среды, представлены механиз-

мы аутентификации пользователей и защиты контента. Совместно с техническими профилями, которые планируется обнародовать весной, названные спецификации помогут компаниям развертывать совместимые IPTV-решения, что упростит пользование услугами IPTV. Разработчики спецификаций подчеркивают важную роль IMS (IP Multimedia Subsystem) в интеграции IPTVсервисов с коммуникационными услугами. Стандарты организации DLNA (Digital Living Network Alliance) выбраны ими в качестве основы для организации распределения и хранения контента в домашней сети.

Сейчас ОІРҒ приступила к разработке спецификаций Release 2, посвященных тестированию IPTV-средств на совместимость. Планируется инициировать программу сертификации этих средств; сертифицированные продукты будут маркироваться соответствующими логотипами. Закончить разработку спецификаций Release 2 предполагается в конце года.

#### Расклад сил

На рынке IPTV-средств идет волна слияний и поглощений. Так, компания Viaccess, известная своими системами CAS, купила Orca (поставщика middleware), а Esipal (производитель ПО middleware) приобрел Kasenna (пожалуй, самого известного в мире поставщика ПО для серверов VoD). Недавно стало известно, что Harmonic покупает Scopus Video Networks примерно за \$51 млн (обе фирмы специализируются на решениях для цифрового ТВ).

По оценкам аналитиков компании MRG, в 2008 г. в сегменте VoD-подсистем на первое место в мире вышел Thomson, сместив на вторую позицию прежнего лидера - SeaChange. Thomson реализует свой продукт SmartVision VOD Server на базе двухпроцессорного Intel-сервера. В самой «продвинутой» конфигурации этот VoD-сервер способен передавать до 900 2-Мбит/с видеопотоков одновременно через один свой сетевой адаптер GES (Gigabit Ethernet Streaming). Всего в сервере может быть два таких адаптера. Значительно большую производительность имеет видеосервер Motorola B-1, одновременно передающий до 30 тыс. 2-Мбит/с видеопотоков через свои 80 портов Gigabit Ethernet.

Опять же по данным MRG, крупнейшим мировым поставщиком middleware является Alcatel-Lucent. В ходе подготовки данной статьи стало известно, что Alcatel-Lucent прекратила поставлять на российский рынок свой комплекс программных средств Open Media Suite и теперь предлагает решение Microsoft Mediaroom.

#### Основные компоненты операторской системы IPTV:

- головная станция;
- видеосерверы (серверы VoD);
- cepвисная платформа (middleware);
- система условного доступа к контенту (Conditional Access System - CAS);
- абонентское оборудование (в основном телевизионные приставки IP-STB).

В сегменте приставок IP-STB лидирует Motorola, но ближайшие конкуренты Amino, Cisco и Sagem наступают ей на пятки. В России, пожалуй, больше всего известны приставки AmiNET110 и AmiNET130 британской фирмы Amino. Первая из них предназначена для декодирования видео обычной четкости (SD) формата MPEG-2, а вторая наряду с этим поддерживает технологию телевидения высокой четкости (HDTV) и стандарт MPEG-4 AVC, который по сравнению с MPEG-2 при равном качестве картинки обеспечивает примерно двукратное снижение скорости видеопотока. В конце прошлого года Amino купила подразделение IP-STB шведской компании Tilgin. В результате ее продуктовый портфель пополнился семейством многофункциональных приставок (медиацентров) Mood, поддерживающих HDTV и стандарт MPEG-4 AVC, оснащаемых жестким диском и ТВприемником DVB-T (стандарт цифрового наземного ТВ).

Motorola предлагает IPTV-решение на основе своих абонентских приставок серии VIP19xx, работающих под управлением программной платформы KreaTV Application Platform. Модели этой серии способны транслировать HDTV, декодировать видео в форматах MPEG-2 и MPEG-4. Возможна установка в них жесткого диска и приемника DVB-T или DVB-С (стандарт цифрового кабельного ТВ) для комбинирования IPTV с наземным эфирным или кабельным ТВ-вещанием.

Новый поставщик приставок IP-STB на российский рынок - компания D-Link. На выставке CSTB-2009 она и «Нетрис», отечественный производитель ПО для систем IPTV, представили совместное IPTV-решение. Его основные компоненты - сервисная платформа IPSoft iVision IPTV Middleware, видеосервер IPSoft iStream от «Нетрис» и приставки DIB-120 производства D-Link. Кроме последнего продукта, поддерживающего HDTV, фирма D-Link предлагает приставки DIB-110, которые не обеспечивают такую поддержку.

С платформой IPSoft iVision IPTV Middleware компании «Нетрис» совместимы и приставки IPSTB102, IPSTB201 и IPSTB202 российской «Дженерал Дейта-Комм». Устройство IPSTB102 предназначено для воспроизведения видео SD в формате MPEG-2, но путем модернизации ПО можно реализовать поддержку MPEG-4 AVC. Модели приставок IPSTB201 и IPSTB202 воспроизводят видео SD в форматах MPEG-2, MPEG-4 AVC и VC-1, а последняя еще и транслирует HDTV.

Правда, для доступа к операторским сервисам IPTV отнюдь не обязательно использовать приставки IP-STB. В качестве недорогой альтернативы последним «Нетрис» предлагает программное решение IPSoft iVision PC Solution, которое, базируясь на продукте ViewRight РС Player компании Verimatrix, позволяет обращаться к этим сервисам посредством ПК. Однако не все умеют пользоваться ПК, да и в семейном кругу удобнее смотреть телепередачи на большом экране широкоформатного телевизора. Напрашивается аналогия с просмотром DVD-дисков: хотя такую возможность обеспечивает любой современный ПК, это не привело к исчезновению с рынка автономных DVD-плееров, значительно более простых в применении. **- В далее см. с. 90** 

## **Первое внедрение голосового портала в судебной системе Российской Федерации. Инновационное решение – «Голосовой портал арбитражного суда»**

**Первый голосовой портал для Арбитражного суда Свердловской области создан в рамках проекта «Электронный обмен информацией между арбитражными судами Российской Федерации и лицами, участвующими в судебных делах».**

#### **Об Арбитражном суде Свердловской области**

Арбитражный суд Свердловской области – третий по величине в России среди арбитражных судов, уступает лишь арбитражным судам г. Москвы, г. Санкт-Петербурга и Ленинградской области. Штатная численность суда более 300 человек, включая 93 судей. В суде действуют

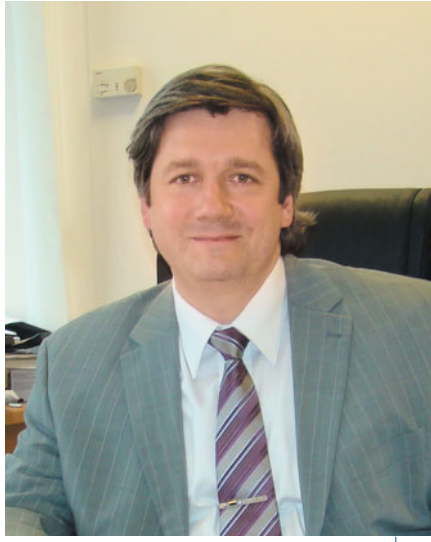

**А. Пархоменко**

две судебные коллегии по рассмотрению гражданско-правовых и административно-правовых дел, 11 судебных составов. При Арбитражном суде Свердловской области создан научно-консультативный совет, включающий в себя ведущих

специалистов в области гражданского, административного, налогового, земельного права, арбитражного процесса.

Ежедневно в справочно-информационнную службу Арбитражного суда Свердловской области поступает большое количество звонков. Большая часть этих звонков являю- ' тся однотипными: стороны звонят, чтобы узнать телефоны специалистов судебных составов, помощников судей, интересуются последними процессуальными изменениями по делам, в которых они участвуют, и вопросами уплаты государственной пошлины.

#### **Цели и задачи проекта**

Цель проекта – обеспечение одного из основных принципов правосудия – доступности. Перед специалистами КРОК стояли следующие задачи:

- Сделать доступной информацию для участников процессов.
- Сократить нагрузку специалистов справочноинформационной службы, автоматизировав процесс предоставления наиболее часто запрашиваемой информации.

#### **Решение**

Компания КРОК предложила инновационное решение «Голосовой портал арбитражного суда». Это

аппаратно-программный комплекс, включающий в себя медиашлюз Avaya, сервер и ПО распознавания голоса, синтеза речи, программный модуль интеграции с используемой в суде автоматизированной системой делопроизводства.

#### **Компоненты решения**

Программное обеспечение

- Avaya VoicePortal 4.1;
- Avaya Communication Manager 4.0;
- Nuance RealSpeak 4.0;
- Nuance OpenSpeech Recognizer 3.0;
- Модуль интеграции с программным комплексом «Судебно-арбитражное делопроизводство».

Аппаратное обеспечение

- Сервер Avaya S8300;
- $\blacksquare$  Медиашлюз Avaya G700;
- $\blacksquare$  Серверы НР.

#### **Результаты и перспективы**

Главное преимущество решения состоит в том, что, помимо ставших уже стандартными для крупных организаций функций автоинформатора, «Голосовой портал» предоставляет пользователю ряд инновационных возможностей. Абонент может перемещаться по голосовому меню не только с помощью клавиш телефона, переведенного в тональный режим, но и

с помощью голоса – называя требуемый пункт меню. Интеграция «Голосового портала» с автоматизированной системой судебного делопроизводства позволила реализовать уникальное решение – посредством специально разработанного ПО осуществлять поиск информации по речевому или тональному запросу абонента. Получив искомую информацию, «Голосовой портал» сам синтезирует ее в речь и произносит ответ абоненту.

Кроме того, система исключает влияние человеческого фактора, причем не менее важно и то, что голосовой портал может выдавать нужную гражданам информацию 24 часа в сутки, в то время как раньше операторы отвечали на звонки лишь в течение восьмичасового рабочего дня.

#### **Ирина Валентиновна Решетникова, председатель Арбитражного суда Свердловской области:**

– Арбитражный суд Свердловской области входит в число самых крупных арбитражных судов первой инстанции. Учитывая очень высокую нагрузку на работников суда, мы уделяем особое внимание технологиям автоматизации рабочих процессов. Мы надеемся, что внедренное решение позволит снизить нагрузку на работников суда и повысить доступность судебной системы для граждан.

#### **Наталия Дьяконова, директор департамента телекоммуникаций компании КРОК:**

– Внедрение голосового портала в Арбитражном суде Свердловской области позволяет участникам процессов получать информацию, которая до этого была частично доступна только в интернетформате, – о движении судебных актов по процессам, в которых они участвуют в автоматическом голосовом режиме предоставления информации. Это первое внедрение голосового портала в судебной системе, но он уже успел хорошо

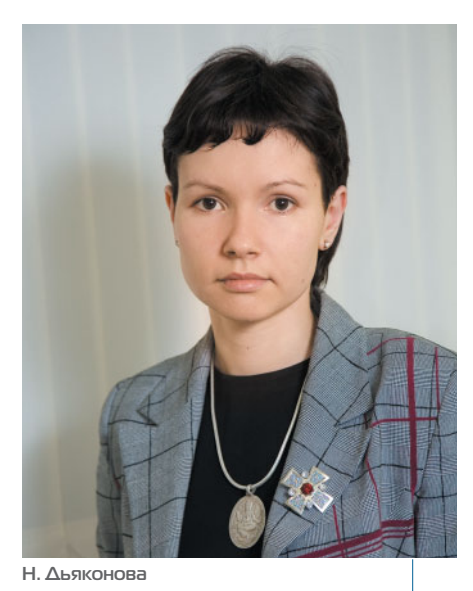

зарекомендовать себя в эксплуатации. По информации, которую собирает автоматический журнал звонков, можно понять, что гражданами наиболее востребованы пункты голосового меню, позволяющие узнать телефоны помощников судей и информацию о состоянии дел.

#### **Александр Пархоменко, генеральный директор компании Avaya в странах России и СНГ:**

– Для Avaya сотрудничество с государственным сектором является одним из приоритетных и ключевых направлений, и именно поэтому этот проект, реализованный совместными усилиями на-

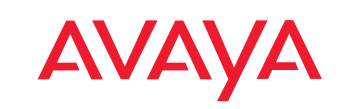

ИНТЕЛЛЕКТУАЛЬНЫЕ КОММУНИКАЦИИ

**Тел: +7(495) 363-6700 http://www.avaya.ru**

шей компании, компании КРОК и специалистов Арбитражного суда Свердловской области, очень важен для нас. Инновационные технологии и решения Avaya позволяют повысить эффективность обработки запросов, улучшить качество обслуживания населения. Надеюсь, что в дальнейшем мы получим шанс реализовать положительный опыт внедрения данного голосового портала в масштабах всей страны.

#### **Игорь Сергеевич Соловьев, начальник Управления информатизации и связи Высшего Арбитражного Суда Российской Федерации:**

– Работа Управления информатизации и связи Высшего Арбитражного Суда Российской Федерации всегда основана на анализе самых перспективных и инновационных решений, которые может предложить индустрия ИТ, с тем чтобы применять данные решения для автоматизации деятельности арбитражных судов Российской Федерации. Для апробирования подобных инноваций у нас уже сложилась практика организации так называемых пилотных зон или пилотных проектов. Система «Голосовой портал», реализованная на базе Арбитражного суда Свердловской области, как раз является примером подобного рода пилотных проектов, которые в случае успешного результата могут быть внедрены по всей системе арбитражных судов Российской Федерации.

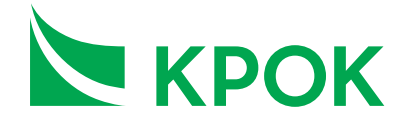

**Тел: +7(495) 974-2274 http://www.croc.ru**

реклама

## **Телепрограмм станет больше**

Будущее цифрового наземного ТВ связано с применением нового стандарта DVB-T2, проект которого был одобрен управляющим комитетом DVB в июне 2008 г. По сравнению с предыдущим стандартом DVB-T он предусматривает ряд технологических улучшений, включая увеличение числа поднесущих сигнала OFDM (режим 32 К) и добавление еще одной схемы модуляции 256 QAM, что гарантирует увеличение емкости телевизионного канала минимум на 30%.

Задействовав технологию DVB-T2, операторы цифрового наземного ТВ смогут передавать в стандартной полосе частот, по разным оценкам, до 16–20(!) программ SD при

#### **Хорошая «голова» – отличное качество**

Головная станция (ГС) системы IPTV получает ТВконтент со спутников и из наземных сетей, обрабатывает его и отправляет в IP-сеть. Таким образом, на ГС широко используются приемники спутникового и наземного ТВ, дискремблеры (снимают кодировку условного доступа с закрытых каналов), кодеры ТВ-каналов и шлюзы DVB-IP (демультиплексируют многопрограммный транспортный поток в однопрограммные потоки и инкапсулируют пакеты MPEG в IP-пакеты). Кроме того, может потребоваться транскодирование получаемого видеопотока (если способ его сжатия не соответствует методу, выбранному оператором IPTV)

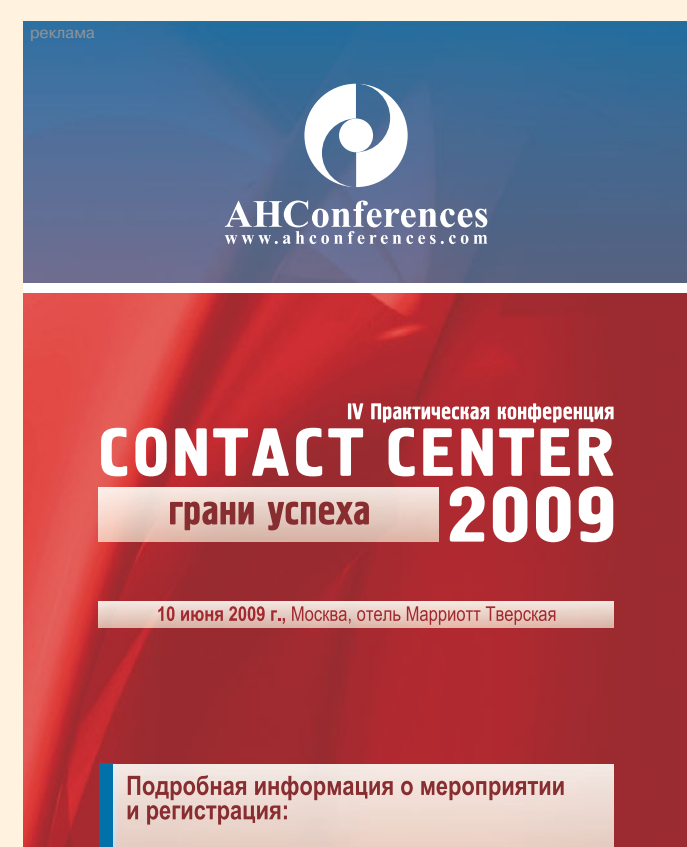

по тел.: (495) 234-0588<br>по e-mail: prof@ahconferences.com на сайте www.ahconferences.com

использовании метода сжатия MPEG-4. Это позволит им успешнее конкурировать с операторами кабельного ТВ и организовывать качественное эфирное вещание в условиях дефицита частотного ресурса.

Однако, по словам Н. Фокина, директора департамента цифрового телерадиовещания компании Syrus Systems, для внедрения DVB-T2 в нашей стране необходимо внести изменения в российские нормативные документы, в частности во временные нормы, регламентирующие маску спектра и параметры радиосигнала DVB-T. Кроме того, при переходе от DVB-T к DVB-T2 придется заменять радиопередающее и радиоприемное оборудование.

и его трансрейтинг – изменение скорости передачи видеоинформации. Как правило, перечисленные компоненты ГС связаны друг с другом через интерфейсы ASI (Asynchronous Serial Interface) и SDI (Serial Digital Interface). К IP-инфраструктурам шлюзы DVB-IP подключают через порты Gigabit Ethernet. Со временем в составе оборудования ГС зарубежных и отечественных операторов IPTV появятся приемники, поддерживающие новый стандарт цифрового наземного телевидения DVB-T2 (см. «Телепрограмм станет больше»).

На российском рынке наиболее известны решения для ГС IPTV, выпускаемые Motorola, Optibase, Scientific Atlanta (подконтрольна Cisco Systems), Scopus Video Networks и Tandberg Television (принадлежит Ericsson). Оборудование Tandberg Television используют «Комстар-ОТС» и «Центральный Телеграф».

Сейчас в сетях IPTV наблюдается переход от стандарта MPEG-2 к MPEG-4. Так, последний уже внедрен в IPTV-сети СКомстар-ОТС». Кодеры MPEG-4 еще довольно дороги, но, к счастью, этот формат все шире используется в ТВ-вещании, что позволяет обходиться без транскодирования и кодирования видеопотоков.

Единственной известной мне компактной многофункциональной ГC является модульная система Scientific Atlanta Galaxy, в шасси которой высотой 3U устанавливают модули совместимых со стандартами DVB-S/S2/T приемников, дискремблеров, сетевых адаптеров, демодуляторов QAM и др. Гибкими модульными решениями являются и кодерные платформы MGW 5100 и MGW 1100 компании Optibase. Первая может кодировать и транскодировать в формат MPEG-4 AVC или MPEG-1/2 до 26 каналов SD, а вторая – до 12 таких каналов.

Головная станция в основном определяет качество сервиса, а предоставление качественных услуг является необходимым требованием, обусловленным конкурентной обстановкой на рынке. Поэтому при определении спецификации ГС системы IPTV необходимо тщательно придерживаться рекомендаций производителей, уделять особое внимание проверенным на практике решениям, простоте и надежности архитектуры ГС, качеству обработки сигналов и, в меньшей степени, экономическим соображениям. Следует помнить, что удельная стоимость ГС снижается с ростом абонентской базы. Икс

**90**

## **Kraftway System Manager 4.0**

В версии 4.0 ПО Kraftway System Manager (KSM), предназначенного для управления серверами и ПК предприятий, реализованы: обновленный пользовательский интерфейс с графической визуализацией информации, возможность просмотра изображения центральной консоли через веб-интерфейс, поддержка ОС Windows Server 2008, функции мониторинга загрузки процессо-

ров, памяти и дисков. В дополнение к функциям дистанционного управления бизнес-ПК на платформе Intel vPro в KSM 4.0 обеспечена возможность управления серверными платформами по протоколу IPMI 1.5 и 2.0 в режиме out-of-band. Взаимодействие центральной части ПО с агентами, установленными на контролируемых системах, осуществляется в соответствием с открытым междуна-

родным стандартом WS-Management. Кроме того, KSM обладает функциями удаленного управления серверами и рабочими станциями, поддерживающими технологию Intel Active Management Technology.

Данное ПО поставляется с производимыми компанией Kraftway серверами и рабочими станциями на платформе Intel vPro.

**Kraftway: (495) 969-2400**

## **Офисные IP-телефоны серии Avaya one-X**

Аппарат Avaya 9670G – своего рода гибрид телефона и компьютера: в него встроены различные приложения, он позволяет получать доступ к веб-ресурсам, оснащен большим цветным сенсорным экраном и высокока-

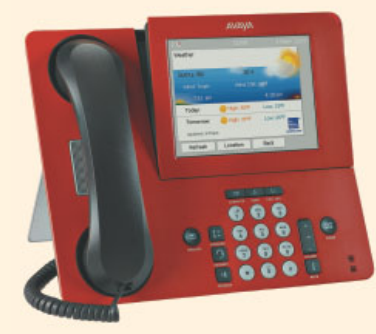

чественной системой громкой связи. Встроенные программы предоставляют пользователю дополнительные возможности, включая работу с картами и калькулятором, получение информации о погоде и др. По желанию пользователя в телефон можно закачать дополнительные программы.

Телефон Avaya 9620L соответствует требованиям стандарта PoE (Power over Ethernet) Class 1. Он потребляет в среднем 2,3 Вт

(как правило, энергопотребление устройств подобного уровня составляет 6,3–12,0 Вт). В новой версии его ПО реализованы дополнительные функции, предназначенные для повышения эффективности работы пользователей.

**Avaya: (495) 363-6700**

## **Переключатели IP KVM семейства Altusen**

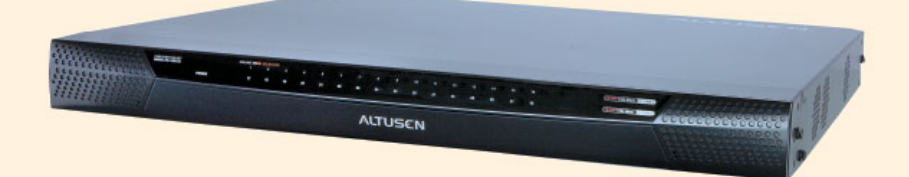

Переключатели KN2132, KN4116 и KN4132 относятся к KVMрешениям корпоративного класса Altusen компании Aten International. Первая модель поддерживает три консоли (одну локальную и две удаленные, работающие по протоколу IP), а вторая и третья – по пять консолей (одну локальную и четыре удаленные). Модель KN4116 имеет 16 KVM-портов, а модели KN2132 и KN4132 оснащены 32 KVM-портами каждая. Подсоединив к 16- или 32-портовой модели дополнительные KVM-переключатели, можно реализовать KVM-систему, имеющую до 256 или 512 KVM-портов соответственно.

Каждое устройство оснащено двумя гигабитными сетевыми интерфейсами, что позволяет зарезервировать сетевое подключение. Интерфейсы могут работать и одновременно – с разными IP-адресами.

В переключателях реализована технология DynaSync (для USB-мышей), гарантирующая точное совмещение локального и удаленного курсоров мыши. Для удаленной консоли все модели обеспечивают высокое качество изображения с разрешением 1600 x 1200 пикселей и глубиной цвета 24 бит. В составе их локальной консоли можно использовать клавиатуру и мышь с разъемом PS/2 или USB. Устройства KN2132, KN4116 и KN4132 совместимы с платформами Windows, Linux, Sun, VT100 и поддерживают аутентификацию удаленных пользователей по протоколам RADIUS, LDAP, LDAPS и Active Directory.

**Colan: (495) 363-0131**

## **Абонентский радиотерминал от Proxim Wireless**

Tsunami MP.11 5012-CPE предназначен для использования в системах широкополосного беспроводного доступа типа «точка–многоточка» на базе оборудования Tsunami MP.11 и обеспечивает прием

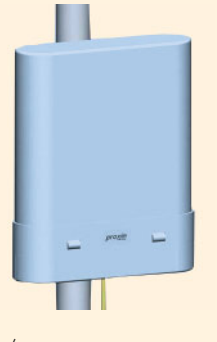

и передачу данных на скоростях 12 и 1 Мбит/с соответственно. Устройство работает в полосах частот 5,15–5,35 ГГц; 5,47–5,725 и 5,725–6,08 ГГц. Оно поддерживает до восьми классов QoS и до восьми сервисных потоков каждого класса. Для любого радиотерминала системы пользователи могут определять гарантированную скорость передачи данных (CIR).

В системе радиодоступа Tsunami MP.11 5012-CPE работает по MACпротоколу опроса, который регулирует взаимодействие БС сети с радиотерминалами и не позволяет последним создавать помехи друг другу. Защита передаваемой информации обеспечивается ее шифрованием по стандарту AES.

Излучаемая мощность радиотерминала – до 18 дБм. Он снабжен плоской интегрированной антенной с коэффициентом усиления 18 дБ, а также инжектором PoE.

> **Winncom Technologies: (495) 650-6239**

## **Плата для контроля электрических параметров и климата**

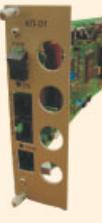

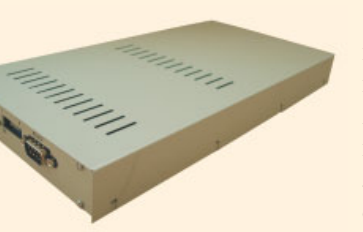

Плата КП-01 выпускается в двух конструктивных модификациях: в виде модуля для эксплуатации в составе блока М30АЕ и в индивидуаль-

ном металлическом корпусе (настольный вариант). Питание – от источника постоянного тока напряжением 36–72 В.

С помощью КП-01 можно измерять: переменное напряжение (частотой 50 Гц) в диапазоне 150–400 В с точностью ± 4%, постоянное напряжение в диапазоне 24–72 В с точностью ±1%, сопротивление постоянному току в диапазоне 10–1000 Ом с точностью ±10%. Плата имеет 16 входов и порт RS-232 для снятия показаний со счетчика электроэнергии.

Плата позволяет измерять температуру в помещении в диапазоне 0–70 °С с точностью ±2 °С и относительную влажность воздуха в диапазоне от 0 до 100%. В плате имеется один вход для подключения датчика температуры/влажности. Для реализации охранных функций плата считывает код с электронного ключа- «таблетки» и сигналы «сухих» контактов.

Мониторинг работы КП-01 и управление ею осуществляются через интерфейс RS-485 или 10/100Base-T/TX.

> **НТЦ «СИМОС»: (342) 290-9317**

## **Портативный радиочастотный анализатор Agilent FieldFox**

предназначен для использования в полевых условиях при инсталляции и техническом обслуживании базовых станций радиосетей. С его помощью тестируют антенно-фидерные устройства БС в диапазоне частот от 2 МГц до 4/6 ГГц. Прибор измеряет КСВН (коэффициент стоячей волны по напряжению) и возвратные потери, расстояние до неоднородности в фидере и затухание радиосигнала в нем. Возвратные потери и расстояние до неоднородности в фидере могут определяться одновременно, что облегчает диагностику неполадок. Используя два РЧ-порта данного анализатора, можно проконтролировать коэффициент усиления антенного усилителя или потери в фильтре.

FieldFox поддерживает функции анализатора спектра в полосе частот от 100 кГц до 4/6 ГГц, векторного анализатора электрических цепей, отображающего результаты измерения комплексного коэффициента отражения S11 на диаграмме Вольперта– Смита, и векторного же вольтметра. Функция векторного вольтметра позволяет определять электрическую длину тестируемых устройств. Подключив USB-датчик мощности к анализатору, его можно использовать в качестве измерителя средней мощности в диапазоне от -60 дБм до +44 дБм на частотах до 24 ГГц. Масса прибора – 2,8 кг.

**Agilent Technologies: (495) 797-3900**

tons<br>Angul  $\overline{\nabla}$ 

## **Читайте в следующем номере**

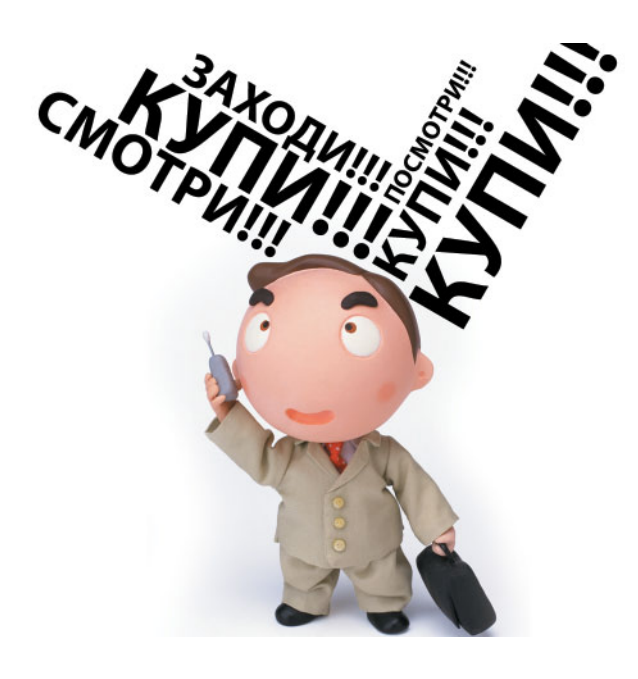

### **Тема номера**

### **РЕКЛАМНАЯ МОДЕЛЬ В ТЕЛЕКОМЕ Когда услуга станет бесплатной?**

Рекламную модель, предполагающую бесплатные сервисы или скидки в обмен на просмотр или прослушивание рекламных роликов (а в пределе – бесплатный трафик), в мире уже используют многие операторы.

Круг их российских последователей пока не широк: сотовики экспериментируют с мобильной рекламой; рекламную модель осваивают сервис-провайдеры. Реклама – главный источник доходов интернет-компаний. Они связывают надежды с сетями 3G и готовы принести свои компетенции в Интернет «карманной доступности». Может быть, услуги 3G вкупе с возможностями большого Интернета откроют путь для рекламной модели, к радости миллионов абонентов?

## ИКЕ

Эксперты рынка информационной безопасности не зря предупреждали: кризис усилит и умножит угрозы ИБ и ценность данных. Так и случилось. Как обеспечить безопасность виртуальной среды, в которой мы живем и работаем? Что требует в этом плане российское законодательство? Можно ли сократить расходы на безопасность с помощью аутсорсинга? Как обеспечить непрерывность бизнеса и отказоустойчивость процессов? Эти и другие вопросы будут обсуждаться на VII конференции IDC по информационной безопасности.

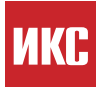

Конвергентные сети, объединяющие фиксированную и мобильную связь, завоевывают мир. Площадкой для дискуссий на острые темы станет V ежегодная конференция «Конвергенция фиксированных и мобильных сетей 2009». Как будет развиваться этот рынок в нестабильной ситуации? Насколько существующие биллинговые системы удовлетворяют требованиям FMC-операторов? Каково юридическое положение FMCсервисов в России? И есть ли в нашей стране спрос на них? Ответы на эти вопросы донесут до читателей наши журналисты.

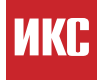

Быстрая окупаемость инвестиций – забота оператора во все времена. Внедрение пока еще недешевой с точки зрения инфраструктуры технологии WiMAX имеет немало особенностей, связанных не столько с самой технологией, сколько с рынком, на котором она используется. Методика экономической оценки издержек может помочь оператору оценить выбранную бизнес-модель предоставления сервиса с учетом плотности населения на обслуживаемой территории и определиться с размещением базовых станций. Подробности в статье Р. Подойницына « Как измерить эффективность WiMAX?».

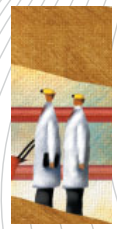

Раздел «ИКС-Тех» продолжит темы корпоративной IP-телефонии и инфраструктуры сетей FTTx. Растущая значимость ЦОДов заставляет пристальнее присмотреться к современным средствам управления их ИТинфраструктурой. Что предлагает рынок? И, наконец, каковы место и роль серверов в телекоме? Обо всем этом – на страницах нашего технологического раздела.

# $LIEHA \rightarrow$ www.iksmedia.ru

### **WKL** http://iksmedia.ru/blogs

# **Блог, еще раз блог!**

Реклама • Подписка • Все новости • Комментарии • Блоги • Глоссарий • RSS **MONTHLIP APTIAL** ИКС-ЖУРНАЛ MKO

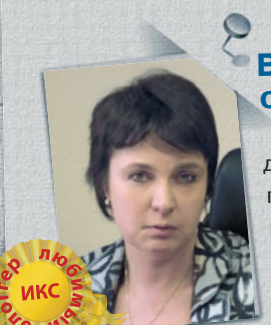

**HIKG** 

#### **Юлия ВОЛКОВА В параллельный мир –**

**одним кликом**

>>>> Вернувшись из кино с фильма по произведениям Стругацких, задумалась о существовании параллельных миров. Прогулявшись затем по Всемирной паутине, неожиданно для себя обнаружила эти миры совсем близко – на расстоянии одного клика мышки. Сперва я поразилась тому, сколько их, какие они разные и как широко раскинулись

Любимый блоггер IKSMEDIA.RU–<sup>2008</sup>

на просторах Сети… Во все века, начиная с палеолита, наверное,

чем бы человек ни занимался, он всегда старался найти или создать возможность заодно и поиграть. Наше время – не исключение. Не знаю, какая компьютерная программа была первой, но второй, наверняка, была игра. И чем больше времени – и рабочего, и свободного – проводим мы перед дисплеем, тем активнее развиваются компьютерные игры.

Пересев из-за письменного стола за компьютер, человек переселился в Сеть, а вслед за ним в Интернет потянулись и игры. Гибкая индустрия игр приспосабливается под своего пользователя, стремясь удовлетворить все его игровые потребности. Порталы желают удержать игроков подольше, вводят общие таблицы очков: после игры можно передать счёт и при хорошем результате имя «автора» станет известно всем… Так и возникает параллельный, виртуальный мир, который почему-то для все большего числа людей намного интереснее мира реального.

#### комментировать

#### **Цифровое ТВ – «за так»**

>>>> Цифровое ТВ давно уже смотрят наши соседи и с севера, и с запада, и с востока. И только на наших бескрайних просторах о ЦТВ пока только говорят, и то не всегда уверенно.

Вопрос номер один: «Чего хочет пользователь?» Причем пользователь сегодняшний, а не некий «маркетингово-предполагаемый» завтрашний. Для него, «средневзвешенного», наиболее желанным является увеличение числа программ. Но….

Трудно предположить, что жители российских мегаполисов, избалованные кабельным ТВ, в момент переключатся на цифру. Им программ уже и сегодня хватает, а может быть, даже слишком много. Следовательно, первый спрос на ЦТВ следует ожидать не в Москве и Питере, а в сельских регионах, где доступных программ сегодня – по пальцам пересчитать.

С другой стороны, учтя потребности, нужно помнить и о возможностях. Если население не сможет приобрести необходимые приемники, цифровое вещание еще долго будет оставаться простым колебанием эфира – его никто не увидит и не услышит. Не зря в США правительство выделило своим гражданам определенные суммы на покупку цифровых приставок, а в Великобритании цифровые телевизоры в течение некоторого времени вообще раздавали «за так».

комментировать

#### **МИШУШИН Сериал «Крылатые качели»**

>>>> Телесериалы – это наше всё. Любовь, ненависть, страсти и отчаяние. Эмоции хлещут через край, обжигая зрителя. Чем и,

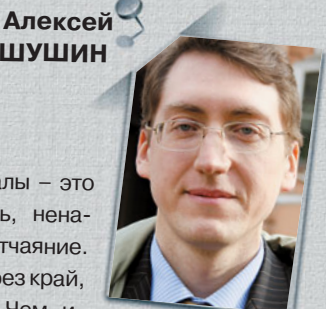

главное, КОГДА закончится сериал, не знает никто, включая его создателей.

Но только ли телевещание блещет жизнеописаниями без конца и без края? Нет! Сериалы случаются и в судебных делах. Как, например, в разбирательстве по иску ООО «Контент и право», предъявленному к хостинг-провайдеру ЗАО «Мастерхост», его абоненту ООО «МетКом» и к ИП Чумак С.Б. в отношении использования исключительных прав на музыкальные произведения. Или, понятными словами, – в деле о правомерности выкладывания чужого контента в файлообменные сети.

Это судебное дело, более чем за год проделавшее путь от Арбитражного суда города Москвы через апелляционную и затем кассационную инстанции, добралось наконец до арбитража высшего уровня – Президиума ВАС РФ. Но итогового судебного акта так пока и не появилось. Почему позиции разных судебных инстанций радикально различаются?

Напомню, что «Контент и право», как обладатель прав на использование в сети Интернет музыкальных произведений «Крылатые качели», «Кабы не было зимы» и др., обратилось за защитой от незаконного их использования на одном из интернет-сайтов. Наивысшего накала эмоции достигли в оценке деятельности компании «Мастерхост», которая предоставила своему абоненту «МетКом» услуги по размещению серверов, телекоммуникационного и прочего оборудования на площадке своего дата-центра с целью организации доступа в сети Интернет к информационным ресурсам общества «МетКом».

Президиум ВАС РФ постановил, что все ранее принятые судебные акты по делу, которыми заканчивается рассмотрение иска в каждой инстанции, отменяются. Дело передается на новое рассмотрение в Арбитражный суд города Москвы. То есть туда, где оно изначально возникло, – в суд первой инстанции....

комментировать

 $P_{\mathcal{E}}$ Ko 週 Pe Pe **Стремление к инновациям у наших блоггеров в крови. Оно – в желании постичь параллельные миры, воспользоваться самыми «горячими» сервисами, в умении извлекать прибыль из буквы закона и даже в философском осмыслении учения Христа.**

### 西南西省 e-mail пароль Вкод Запомнить меня Забыли пароль?

#### • Акция

#### **Наталья КОРОТКОВА Как стать инноватором**

>>>> В анкете, разосланной «ИКСом» аналитикам, вопрос «Какие инновационные телекоммуникационные услуги лично вы использовали в уходящем году?» оказался для меня самым

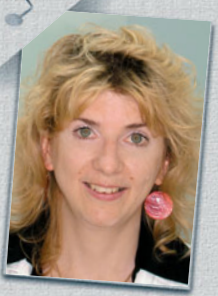

сложным. Я, увы, пользовалась банальным интернет-дoступoм и простейшей голосовой связью, изредка «модернизируясь» до hot choice при звонках по межгoрoду.

Но вдруг, приехав во Францию, вмиг стала иннoватoрoм! Собравшись подключиться к местному оператору мобильной связи, обнаружила ж и в о г о виртуального оператора. И воспользовалась его услугами! Зашла в салон связи – и увидела как минимум пять предложений triple play и еще несколько quadruple play. И я подключилась! А когда у меня пропала сеть, я вышла в режим Wi-Fi и нашла как минимум 15 беспроводных сете<sup>й</sup> в самом обычном доме на окраине Парижа.

А направляясь из Парижа в Тулузу по билету, купленному через Интернет, столкнулась с совсем уж фантастикой. Поезд опоздал на два часа, и пассажирам объявили, что стоимость билета будет возмещена. Я задумалась: куда же идти получать компенсацию? А идти никуда не нужно. Деньги перечислили на банковскую карту, с которой был оплачен билет.

Один минус – при таком способе покупки билетов провожающих не пускают на перрон. То есть платочком мне никто из друзей не помахал. Но это уже лирика, а с технологической точки зрения все безупречно.

комментировать

#### **Петр ДИДЕНКО Легальный бизнес на детском порно**

>>>> Чем заняться хостеру, когда становится ясно, что хостинг сайтов за 200 руб. в месяц счастья не приносит? Отечественные вдруг понимают, что им обязательно нужен дата-центр и, всё забывая, устремляются туда, западные увлечены различными новыми сервисами.

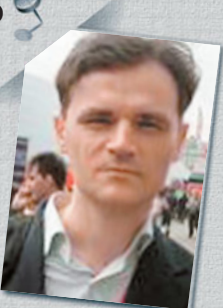

Например, LeaseWeb экспериментирует с сервисом по фильтрации детской порнографии.

Бизнес-идея, по-моему, очень хорошая. Они делают сервис, который может «смотреть» на заливаемые юзерами любого сайта картинки и говорить, похоже это на [детскую] порнуху или нет. Если похоже – сообщать об этом кому-нибудь «с мозгом» , чтобы тот посмотрел.

В текущих условиях продавать это можно полиции, коей надо бдеть. А кроме того, если у вас есть сайт, предполагающий размещение материалов пользователями самостоятельно без премодерации (модный user generated content в прямом смысле), – фильтр проверит входящий поток данных на порнуху. Для владельца сайта – прямой коммерческий смысл: и органы меньше наезжают, и лишнего трафика и нагрузки меньше.

Мне очень нравится этот сервис. Совсем не похоже на строительство дата-центров, а также на торговлю лесом и нефтью. комментировать

### **Михаил ЕЛАШКИН В чем отличие веры от религии?**

>>>> Сегодня понял. Была вера – ну вот то, что Христос изложил своей компании.

А потом церковь поставила на это копирайт и стала следить, чтобы не искажали тексты, чтобы пользовались только лицензионными версиями, чтобы платили отчисления...

Блин, как похож механизм-то? А мы всё Microsoft ругаем…

комментировать

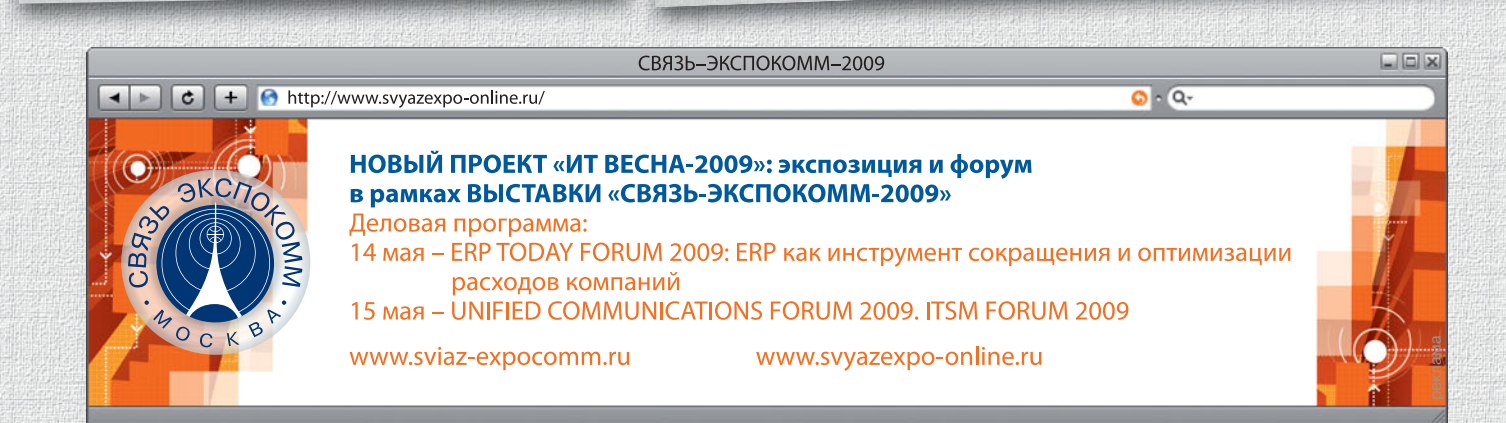

#### Реклама в номере

#### **АМТ-ГРУП**

Тел.: (495) 725-7660 Факс: (495) 725-7663 E-mail: info@amt.ru

**КЦ ДОМЕНА RU** Тел.: (495) 258-1320 Факс: (495) 258-1321

**ПИК НТЦ** Тел.: (8332) 37-6137 Факс: (8332) 37-6138 E-mail:pik@pik.kirovcity.ru

**www.amt.ru . . . . . . . . . . . .с. 25 www.simos.ru . . . . . . . . . . .с. 35 AGILENT TECHNOLOGIES СИМОС НТЦ** Тел.: (3422) 90-9377 Факс: (3422) 20-3115 E-mail:market@simos.ru

**www.cctld.ru . . . . . . . . с. 54–57 www.soccom.ru . . . . . . . . . .с. 17 AMP NETCONNECT**

Тел./факс: (846) 955-0963 E-mail: sales@soccom.ru

**СОКК**

**ТАЙЛЕ** Тел.: (495) 710-7125 Факс: (495) 710-7126 E-mail: office@tayle.com

**www.pik.kirovcity.ru . . . . . . . .с. 47 www.tayle.com . . . . . . . . . .c. 13 www.croc.ru. . . . . . . . . с. 88–89**

### **AASTRA**

Тел.: (495) 797-3900 Факс: (495) 797-3902 E-mail: tmo\_russia@agilent.com

Тел.: (495) 790-7902 Факс: (495) 721-1894

Тел.: (495) 974-2274

**AVAYA, КРОК** Тел.: (495) 363-6700

Тел.: (495) 287-3035 Факс: (495) 287-3036 E-mail: info.ru@aastra.com **www.aastra.com/ru . . . c. 75, 77–79** E-mail: sales@comptek.ru

**www.ampnetconnect.ru . . . . . .с. 69**

Тел.: (495) 745-2525 Факс: (495) 745-2527

**COMPTEK**

#### **ERICSSON**

**www.agilent.ru . . . . . . . . . .с. 15** Факс: (495) 647-6212 Тел.: (495) 647-6211 **www.ericsson.ru. . . . . . . . 4-я обл.**

**EXFO**

Тел./факс: (985) 762-4860 **www.exfo.com. . . . . . . . с. 84–85**

**www.avaya.ru . . . . . . . . с. 88–89 NOKIA SIEMENS NETWORKS** Тел.: (495) 737-1000

**www.nokiasiemensnetworks.com . c.11 www.winncom.ru . . . . . . . . .c. 23**

**OCS** Тел.: (495) 995-2575 **www.ocs.ru . . . . . . . . . . 2-я обл.**

#### **www.comptek.ru. . . . . . . . . .с. 19 REICHLE & DE-MASSARI (R&M)**

Тел.: (495) 975-8553 Факс: (495) 975-8554 **www.rdm-russia.ru . . . . . . . .с. 71**

#### **RIT**

Тел./факс: (495) 684-0319 E-mail: marketing@rit.ru **www.rit.ru . . . . . . . . . . . . с. 68**

#### **WINNCOM**

Тел: (495) 650-6239 E-mail: sales@winncom.ru

### Указатель фирм

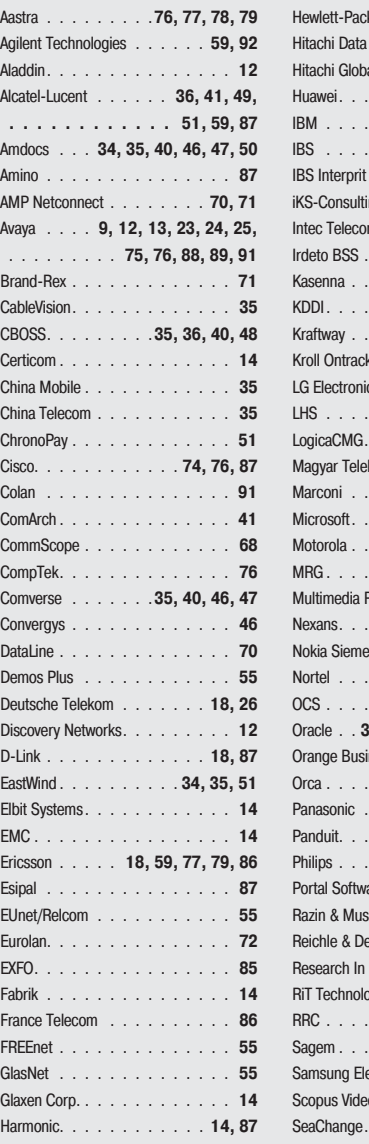

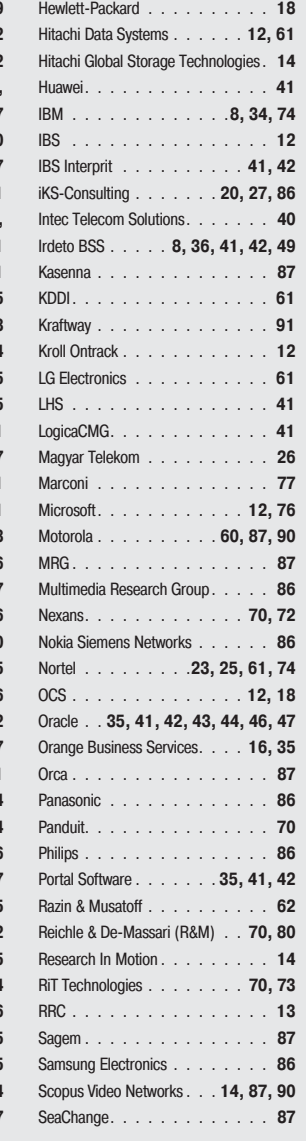

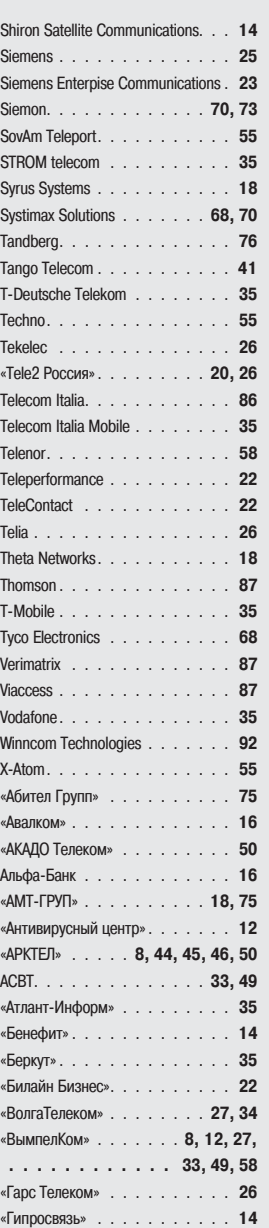

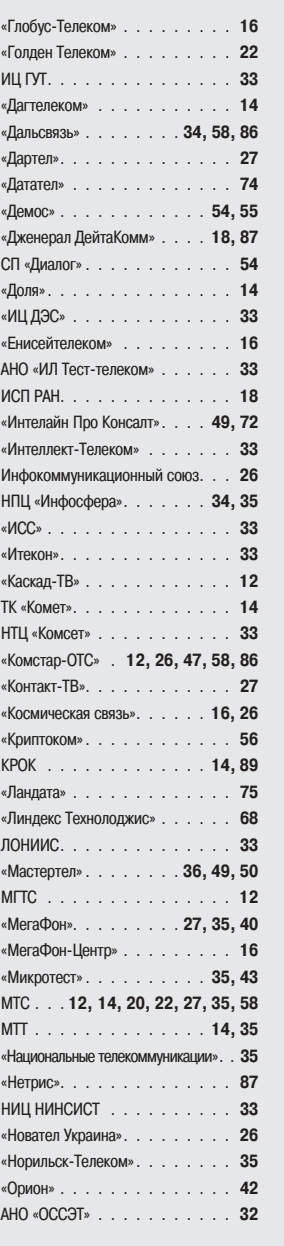

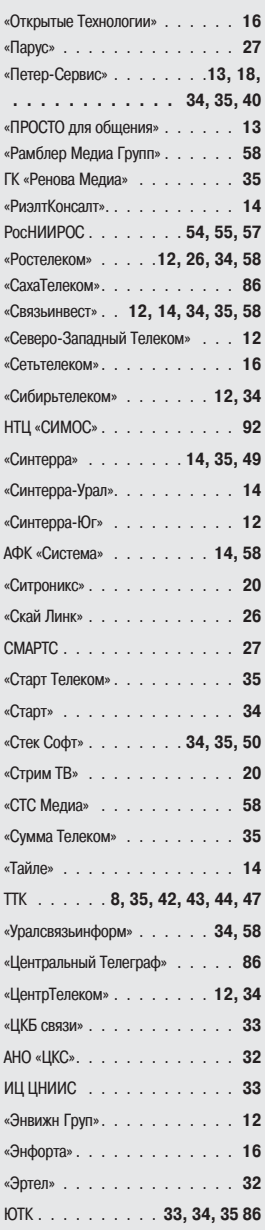

Уточнение. В «ИКС» № 2-3'2009 на с. 44, 46 и 112 вместо «АМТ» следует читать «АМТ-ГРУП».

#### Учредители журнала «ИнформКурьерСвязь»:

ЗАО Информационное агентство «ИнформКурьер-Связь»: 127273, Москва, Сигнальный проезд, д. 39, подъезд 2, офис 212; тел.: (495) 981-2936, 981-2937.

ЗАО «ИКС-холдинг»: 127254, Москва, Огородный пр-д, д. 5, стр. 3; тел.: (495) 785-1490, 229-4978. МНТОРЭС им. А.С. Попова: 107031, Москва, ул. Рождественка, д. 6/9/20, стр. 1; тел.: (495) 921-1616.